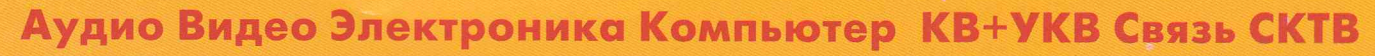

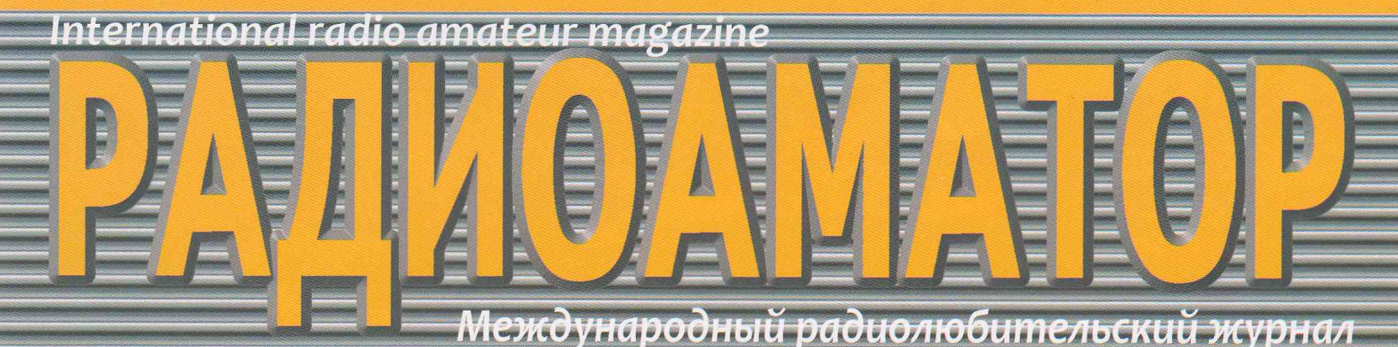

# http://www.ra-publish.com.ua

№ 12 (241) декабрь 2013

# **Мобильный УМЗЧ - светильник**

Витая пара для передачи видеосигнала

**Hi-Fi аудиопроцессор MP1243A** на ТDA8425 - расширение для ARDUINO

Система входной сигнализации

Бесконтактный сигнализатор для двери типа «купе»

Блок питания для «люстры Чижевского»

Универсальный модуль стабилизатора питания

Высокоэффективные солнечные **ЭЛЕМЕНТЫ IXYS SOLAR** 

Модем G510 - лучшее решение для беспроводных технологий

Немного о бессвинцовой пайке

Коротко о телевизоре **JVC AV-2508TEE** 

Охранный концентратор на контроллере

Эксперименты с STM32. Опыт 4

**Высокочастотные** широкополосные трансформаторы

Направленная антенна **UA6AGW v.7.00** 

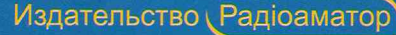

# **СОДЕРЖАН**

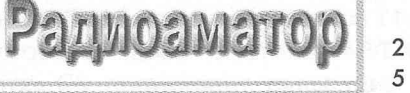

# Издается с января 1993 г. **№ 12(241)** декабрь 2013

Ежемесячный научно-популярный журнал Свидетельства о регистрации: Украина - КВ №18826-7626Р от 04.04.2012г. Россия и СНГ - РП №268 от 25.09.1012г.

#### **Редакционная коллегия:**

Главный редактор **И.Б. Безверхний** B.Г. Бондаренко C.Г. Бунин, UR5UN М.П.Власюк А.М. Зиновьев A.A. Перевертайло, UT4UM

С.М. Рюмик Э.А. Салахов А.Ю. Саулов (аудио-видео) Е.Т. Скорик

**Адрес редакции:** Киев, ул. Краковская, 13А **Для писем:** а/я 50, 03110, Киев-110, Украина тел. (044) 291-00-29 [ra@sea.com.ua](mailto:ra@sea.com.ua) <http://www.ra-publish.com.ua>

## **Издатель: Издательство «Радиоаматор» B.В. Моторный,** директор, тел.: 291 -00-31, [ra@sea.com.ua,](mailto:ra@sea.com.ua)

А.М. Зиновьев, лит. ред., [az@sea.com.ua](mailto:az@sea.com.ua) Ю.В. Сухорукое, верстка C.А. Ковалевская, подписка и реализация, тел.: 291-00-29, [svetlana@sea.com.ua](mailto:svetlana@sea.com.ua)  Отдел рекламы: С.В. Латыш, тел.: 291-00-30, [lat@sea.com.ua](mailto:lat@sea.com.ua) Е.В. Фурса, тел.: 291-00-29, моб.: (093) 603-27-25, [rek@sea.com.ua](mailto:rek@sea.com.ua)

**Подписано в печать:** 06.12.2013 г. **Дата выхода номера:** 16.12.2013 г. **Формат 60x84/8. Уел. печ. лист. 7,54 Учетн. изд. лист. 9,35. Подписной индекс через ДП «Пресса» - 74435,01567 Общий тираж по странам СНГ - 12 000 экз.** Цена договорная

**Отпечатано** с компьютерного макета в типографии «Аврора Принт» г. Киев, ул. Причальная, 5, тел.: (044) 550-52-44

Реферируется ВИНИТИ (Москва): Журнал «Радиоаматор», Киев. Издательство «Радиоаматор», Украина, г. Киев, ул. Краковская, 1 ЗА

При перепечатке ссылки на «Радиоаматор» обязательны. За содержание рекламы и объявлений ответственность несет рекламодатель. При переписке вместе с письмом вкладывайте конверт с обратным адресом для гарантированного получения ответа.

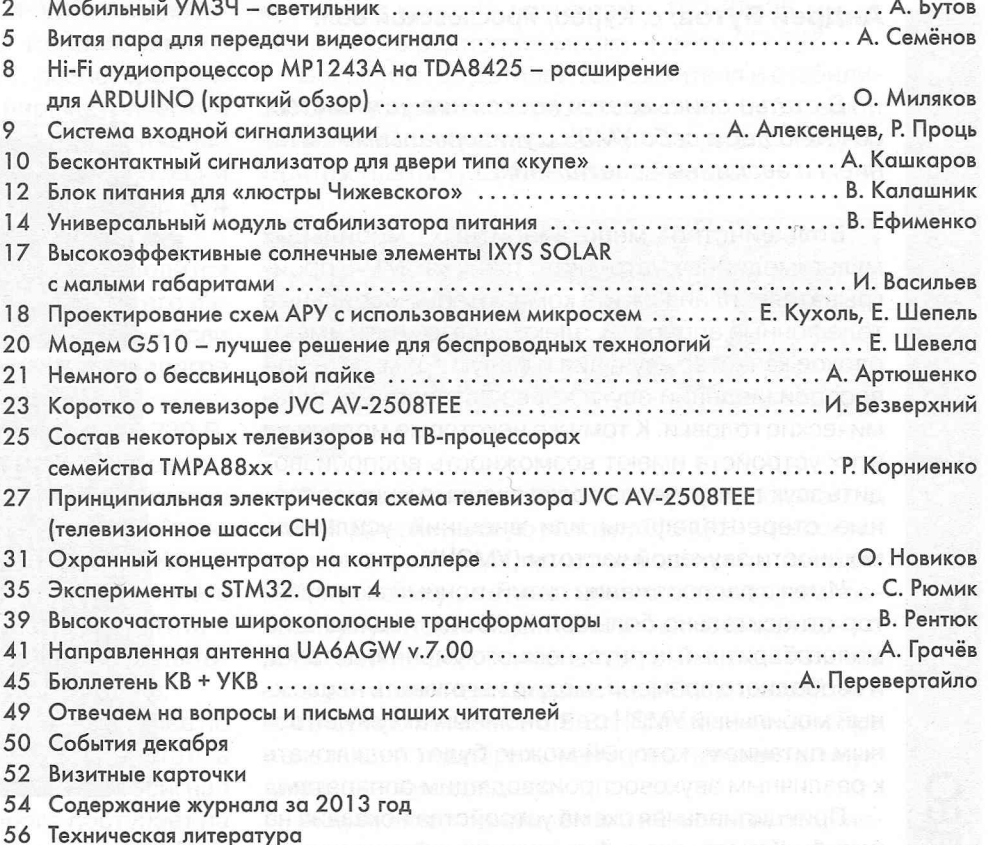

# **Дорогие друзья!**

Вы держите в руках последний в этом году 12-й номер нашего журнала. Скоро наступит Новый Год - большой всенародный праздник в наших странах.

Хочу заранее поздравить наших читателей с Новым 2014 годом, – годом Лошади по Восточному (китайскому) календарю . Хочу пожелать здоровья, сил и успехов в достижении поставленных перед собой целей, а также свободного времени и средств для занятия радиолюбительским творчеством.

В разных источниках 2014 год объявлен годом не просто Лошади, а деревянной, синей (или зеленой) Лош ади. Почему деревянной, да еще и синей или зеленой, не знаю, но воспринял это как намек на то, что надо больше уделять внимания юным радиолюбителям, что мы попытаемся сделать в новом году.

Закончился прием материалов на конкурс статей с описаниями конструкций на 555-ом таймере, посвященный 40-летию этой микросхемы. В этом номере мы публикуем три статьи, пришедшие на этот конкурс, которые прислали нам А. Алексенцев и Р. Проць (стр. 9), А. Кашкаров (стр. 10) и В. Калашник (стр. 12). Итоги этого конкурса будут подведены и опубликованы уже в следующем году. В редакционном портфеле имеется еще множество конкурсных статей, которые мы будем публиковать уже после подведения итогов.

**В** 2 0 1 4 году мы проводим новый конкурс, - конкурс статей по радиолюбительским конструкциям из старых мобильных телефонов. Победители конкурса будут награж дены призами.

Статьи, пожелания и предложения по улучшению нашего журнала принимаются.

Присылайте их на адрес редакции: а /я 50, 031 10, Киев-1 10, Украина, или на электронный адрес: [ra@ sea.com.ua](mailto:ra@sea.com.ua).

Главный редактор журнала «Радиоаматор» И. Безверхний

# <span id="page-2-0"></span>**■О) Мобильный УМЗЧ - светильник**

**Андрей Бутов,** с. Курба, Ярославской обл.

*В статье описывается несложное устройство, сочетающее в себе УМЗЧ с универсальным питанием и аварийный светильник.*

Большинство малогабаритных мобильных мультимедийных устройств, таких как МР-3 проигрыватели, планшетные компьютеры, мобильные телефонные аппараты, электронные книги имеют плохое качество звучания и малую громкость при воспроизведении звука через встроенные динамические головки. К тому же некоторые модели из этих устройств имеют возможность воспроизводить звук только через подключенные к ним головные стереотелефоны или внешний усилитель мощности звуковой частоты (УМЗЧ).

Имея в распоряжении литий-ионный аккумулятор относительно большой ёмкости, подходящий малогабаритный корпус, немного умения, деталей и свободного времени, можно изготовить несложный мобильный УМЗЧ с автономным аккумуляторным питанием, который можно будет подключать к различным звуковоспроизводящим аппаратам.

Принципиальная схема устройства показана на рис.1. Конструкция функционально состоит из трёх основных узлов:

- линейного сетевого блока питания;
- мостового УМЗЧ;

• узла подсветки на двух сверхъярких светодиодах.

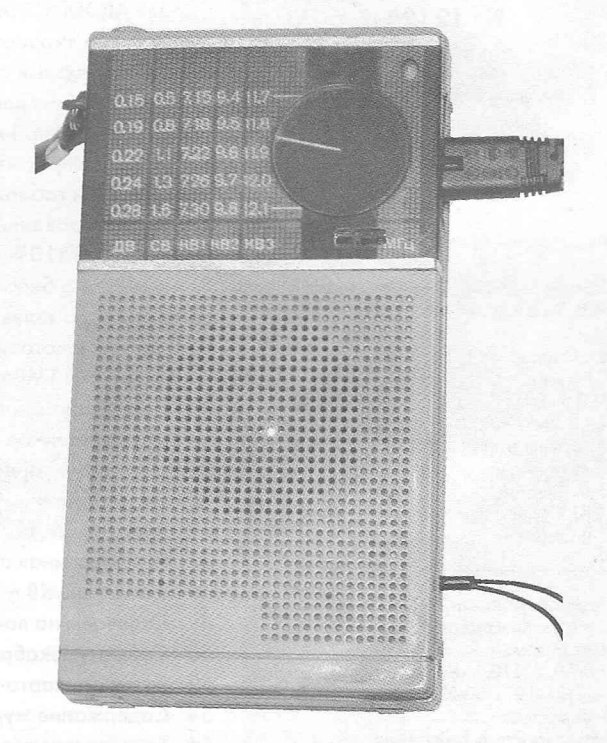

Подсветка может использоваться с разными целями, например, при аварийном отключении сети 220 В/50 Гц.

Напряжение сети 220 В/50 Гц поступает на первичную обмотку понижающего трансформатора Т1 через защитные резисторы R1, R2. Напряжение

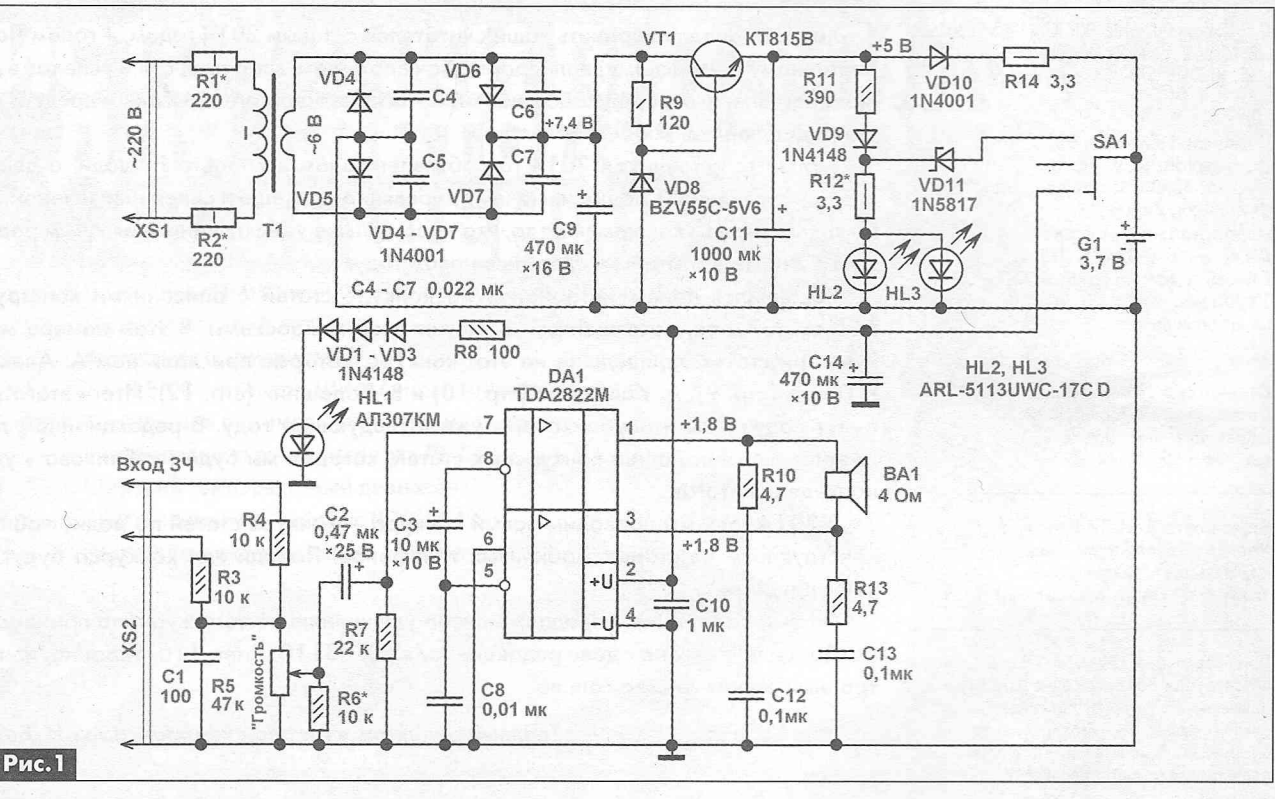

**АУДИО-ВИДЕО**

 $\overline{2}$ 

переменного тока величиной около 6 В с вторичной обмотки трансформатора Т1 поступает на мостовой диодный выпрямитель VD4-VD7. Конденсатор С9 сглаживает пульсации выпрямленного напряжения. На транзисторе VT1, резисторе R9 и стабилитроне VD8 выполнен параметрический стабилизатор напряжения+5,0...5,1 В. Напряжение с выхода стабилизатора через развязывающий диод VD10 и токоограничительный резистор R14 поступает на аккумулятор G1 для его зарядки.

Поскольку зарядка аккумулятора производится при стабильном напряжении 4,2..,4,3 В, то его избыточный заряд практически исключен, даже если оставить устройство включенным в сеть на долгое время.

О том, что устройство включено в сеть 220 В, будут информировать слабо светящиеся светодиоды HL2, HL3. Если переключатель SA1 находится в верхнем по схеме положении, то устройство будет работать в режиме светильника. Через сверхъяркие светодиоды HL2, HL3 будет протекать суммарный ток 40...55 мА, и они будут светить с максимальной яркостью. При разряде аккумулятора ниже 2,9...3,2 В эти светодиоды погаснут.

Если перевести переключатель SA1 в нижнее по схеме положение, то устройство будет работать в режиме УМЗЧ. Внешний звуковой стереосигнал подводится к гнезду XS2, с которого поступает на сумматор, выполненный на резисторах R3, R4. Громкость регулируют переменным резистором R5. С подвижного контакта переменного резистора через разделительный конденсатор С2 звуковой сигнал поступает на вход интегральной микросхемы DA1, включенной по схеме мостового одноканального усилителя низкой частоты.

Конденсатор С1 предотвращает поступление на вход УМЗЧ радиочастот. Цепочки R10С12, R13C13 предотвращают самовозбуждение DA1 на высоких частотах. Нагрузкой УМЗЧ служит динамическая головка ВА1 с сопротивлением катушки 4 Ом. Двойной размах сигнала на клеммах динамической головки достигает 4 В при напряжении питания УМЗЧ 3,9 В. Коэффициент нелинейных искажений около 0,2%. Выходная мощность может достигать 0,2 Вт при отсутствии заметных на слух искажений.

Ток покоя УМЗЧ не более 15 мА. Потребляемый ток в режиме работы УМЗЧ на максимальной громкости 100... 150 мА. Время работы от одного заряда аккумуляторной батареи в режиме работы устройства в качестве усилителя около 10...15 ч, а при работе в качестве светильника - около 20...30 ч. При включении устройства в сеть 220 В и работе УМЗЧ в режиме средней громкости (выходная мощность 30...50 мВт) заряд аккумулятора G1 не расходуется. При работе УМЗЧ светится светодиод HL1. При разряде аккумулятора до напряжения ниже 2,9...3,1 В этот светодиод погаснет.

# Конструкция и детали

Все детали конструкции смонтированы в пластмассовом корпусе размерами 150x85x35 мм от карманного радиоприёмника «Нейва РП-205».

Большинство деталей выпрямителя и стабилизатора напряжения размещено на небольшой монтажной плате, показанной на рис.2. Вид на монтаж платы УМЗЧ показан на рис.З.

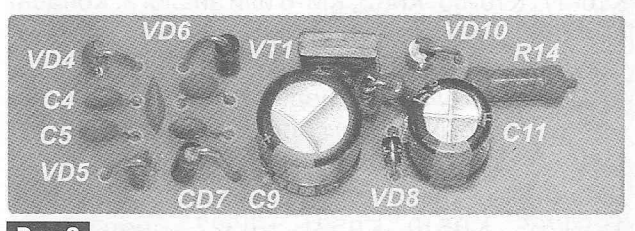

**Рис.2**

Вид на компоновку узлов в корпусе показан на рис.4. Динамическую головку 0.5ГДШ-1 из состава радиоприёмника пришлось заменить импортной, поскольку штатная головка мешала установке аккумулятора. Подойдёт любая подходящая по размерам широкополосная динамическая головка с сопротивлением катушки 4...8 Ом и паспортной мощностью не менее 0,5 Вт. При наличии выбора желательно подобрать наиболее чувствительную динамическую головку.

Аккумулятор применён литий-ионный от неисправного мобильного многофункционального телефона. Его ёмкость, указанная на корпусе 2800 мА ч, измеренная реальная ёмкость при разряде током 50 мА составила около 1500... 1800 мА ч после двух лет эксплуатации аккумулятора. Время полного заряда такого аккумулятора около 20...25 ч. Можно применить любой аналогичный аккумулятор ёмкостью более 1000 мА-ч. Также можно вместо одного литиевого аккумулятора применить три никельметаллгидридных, при этом на месте кремниевого диода \Ю10 нужно будет установить диод Шотки, например, 1 N5819.

Трансформатор Т1 любой малогабаритный с напряжением на вторичной обмотке 6...7 В. рассчитанный на ток нагрузки не менее 0,3 А. Можно применить унифицированный трансформатор типа ТПК-6В, в этом случае, резистор Я9 устанавливают сопротивлением 330 Ом.

В конструкции можно применить постоянные резисторы типов МЛТ, РПМ, С1-4, С1-14, С2-23, С2-33 и другие общего применения. Резисторы

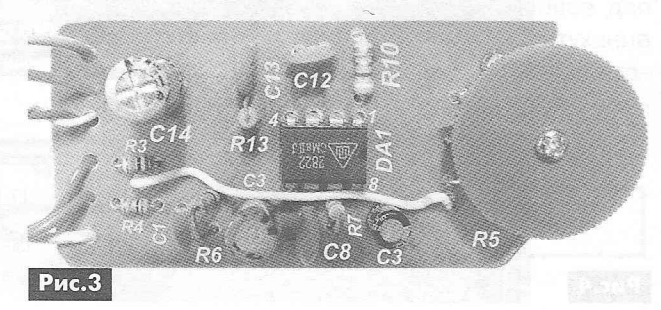

R1, R2 желательно установить невозгораемые Р1-7 или импортные разрывные. Переменный резистор для регулятора громкости можно установить любой малогабаритный сопротивлением 4.7...100 кОм.

Неполярные конденсаторы типов К50-35, К50-68, К53-19, К53-30 или импортные аналоги. Остальные конденсаторы керамические типов К10-17, К10-50, КМ-5, КМ-6 или аналоги, Конденсатор С10 припаян непосредственно к соответствующим выводам микросхемы DA1.

Выпрямительные диоды 1N4001 можно заменить любыми из серий 1N4001-1N4007, UF4001-UF4007, КД209, КД243, КД247, КД105. Диоды 1N4148 можно заменить любыми из 1N914, 1SS176S, КД510, КД521, КД522. Диод Шотки 1N5817 можно заменить любым из 1N5818, 1N5819. Вместо стабилитрона BZV55C-5V6 подойдёт любой из TZMC-5V6, 1N4734A, KC156A, KC156F.

Транзистор КТ815В можно заменить любым с коэффициентом h<sub>213</sub> не менее 50 из серий КТ815, KT817, KT961, KT602, 2SC3117, 2SC3420, BD135, BD137-16, BD234.

Светодиоды ARL-5113UWC-17CD белого цвета свечения, яркость 17 кд, диаметр линзы 5 мм, можно заменить любыми аналогичными с прямым рабочим напряжением 2,8...3,2 В, например, ARL-5213UWC-17cd-BS, ARL-5213UWC-20cd-BS, ARL-5213UWC-20cd-NS, ARL-5213UWC-25cd, ARL-5213UWC-35cd, RL50-WH744D. Оба сверхъярких светодиода должны быть одного типа и с одинаковым прямым падением напряжения. Вместо светодиода АЛЗО7КМ красного цвета свечения можно установить АЛЗО7ЛМ. При установке на место HL1 светодиода с прямым рабочим напряжением 1,8 В и более, один из последовательно включенных диодов VD1-VD3 заменяют перемычкой.

Микросхема TDA2822M выполнена в корпусе DIP-8. Её можно заменить любой из следующих ИМС: KA2209, NJM2073, L272M, L2722, U2822B, U2823B [1]. Внешний вид конструкции в сборе показан на фото в начале статьи.

Суммарное сопротивление резисторов R1, R2 должно быть примерно равно сопротивлению первичной обмотки понижающего трансформатора Т1. Сопротивление резистора R12 выбирают таким образом, чтобы при напряжении аккумуляторной батареи 3,9...4,0 В суммарный ток через светодиоды был 40...55 мА. Подбором резистора R6 можно установить требуемую чувствительность усилителя.

## Литература

1. Турута У.Ф. Усилители мощности низкой частоты - Интегральные микросхемы. - М.: ДМК, 2000, c.74.

2. Бутов А.Л. Карманный усилитель с аккумуляторным питанием // Радиоаматор. - 2010. - №12.  $-C.12, 13.$ 

3. Бутов А.Л. Малогабаритный универсальный УМЗЧ на LA4183 // Радиоаматор. - 2010. - №3-4.  $- C.21 - 24.$ 

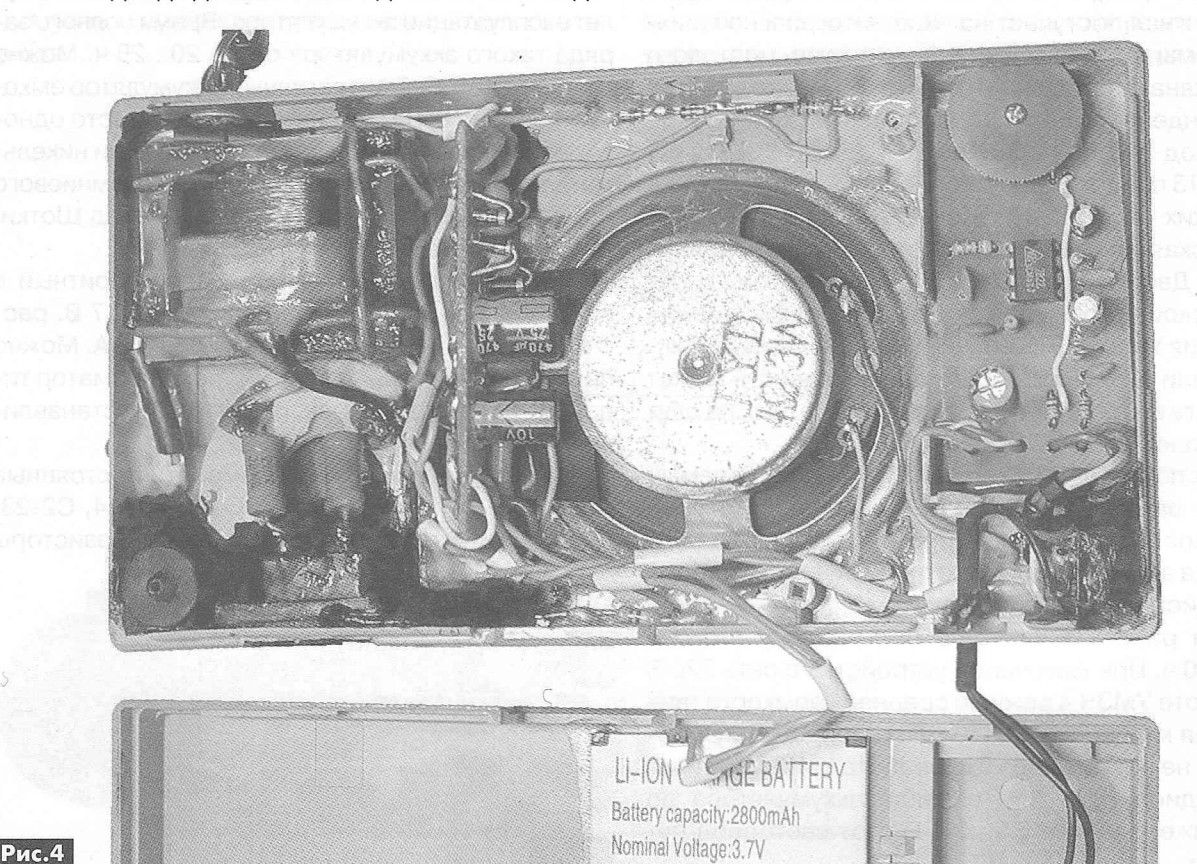

PA 12 '2013

# <span id="page-5-0"></span>**Витая пара для передачи видеосигнала**

**Андрей Семёнов, г.** Киев

*В последнее время настоящей революцией в системах передачи видеосигнала стало использование кабелей с витой парой. В статье рассматриваются особенности использования витой пары для передачи видеосигналов.*

Часто необходимо передать видеосигнал от источника к воспроизводящему видеоустройству (например, к телевизору или монитору) на большое расстояние или от одного источника видеосигнала на несколько телевизоров или мониторов. Причем зачастую, например, в 3-4-этажном загородном доме, расстояние от источника видеосигнала до монитора может быть весьма значительным многие десятки и даже сотни метров. Ещё большим будет расстояние, на которое надо передать видеосигнал в случае использования камер видеонаблюдения, установленных по периметру, например, дачного участка или коттеджного поселка.

# **Затухание и шумы в линии передачи**

Когда расстояние, на которое надо передать сигнал, без использования промежуточных усилителей, превышает 100 м, возникает вопрос: «Какой кабель для этого использовать: коаксиальный или витую пару?». В последнее время для передачи аналоговых сигналов в полосе 50 Гц...6 МГц всё чаше используют витую пару. Дело здесь в следующем: витая пара принципиально отличается от коаксиального кабеля тем, что это симметричная линия. Т.е. в отличие от несимметричной линии, которой является коаксиальный кабель, в симметричной линии, наводимые на каждый из её проводников, помехи взаимно компенсируются. А это позволяет увеличить соотношение сигнал/шум на выходе такой линии. На **рис.1** показано дей-

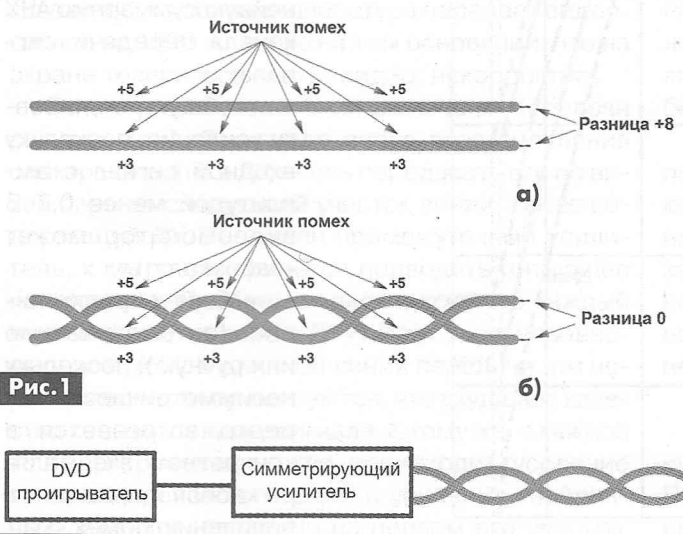

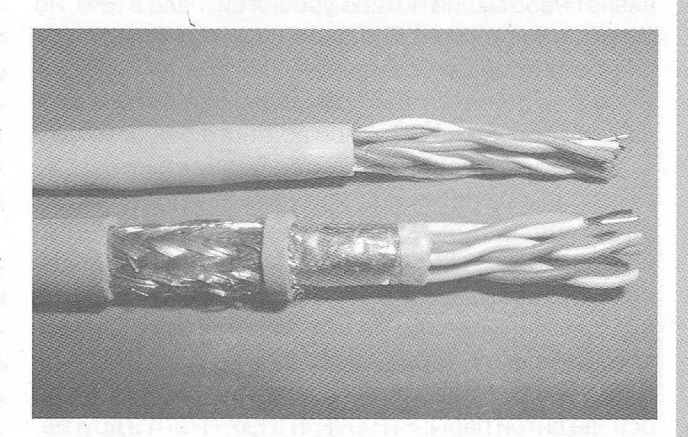

ствие помех на двухпроводную линию **(рис. 1 ,а)** и на витую пару **(рис.1 ,б).**

Разумеется, перед передачей по витой паре исходный несимметричный видеосигнал, получаемый от любого его источника (например, от DVDпроигрывателя), должен быть преобразован в симметричный. А после передачи по витой паре видеосигнал вновь преобразуется в несимметричный, как показано на **рис.2.**

Как уже указывалось ранее, в данном случае рассматривается наиболее часто встречающийся случай передачи композитного аналогового сигнала в полосе 50 Гц. ..6 МГц, типичного для видеостандартов PAL и SECAM. При длине пассивной (т.е. без промежуточных усилителей) линии передачи более 100 м сигнал, передаваемый по коаксиальной линии, будет настолько искажен шумами, что рассмотреть что-либо на экране видеомонитора, подключенного к концу такой линии, будет весьма сложно. Использование витой пары позволяет решить проблему помех, однако остается проблема затухания сигнала.

Известно, что видеосигнал, проходя по кабелю,

затухает. Причем это затухание неравномерное: на низких частотах меньше, на высоких частотах больше. Ещё более эта проблема обостряется, когда расстояние, на которое надо передать сигнал, измеряется многими сотнями метров. Причём передается он не по стандартному телевизионному кабелю, а по витой паре, которая изначально производителями кабельной продукции вовсе для этого не предназначалась. В итоге затухание видеосигнала в этом случае может составить десятки дБ, и его придется как-то компенсировать.

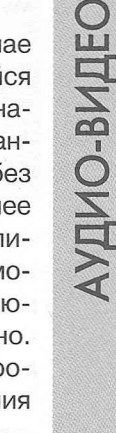

**'<))**

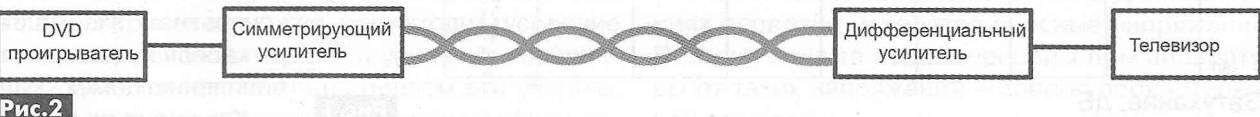

Таким образом, в случае использования длинной пассивной линии передачи видеосигнала получается следующее:

• использование коаксиального кабеля обеспечивает небольшие потери уровня сигнала в нём, но сигнал при этом интенсивно «зашумляется»;

• витая пара в гораздо меньшей степени ухудшает соотношение сигнал/шум, однако и потери сигнала, особенно на ВЧ, в ней во много раз больше.

Для обеспечения малого затухания важно правильно выбрать тип используемого в линии передачи кабеля. Дело в том, что параметры, которые можно обеспечить при использовании более дорогого типа кабеля, могут оказаться в принципе недостижимыми при использовании более дешевого кабеля.

На рынке предоставлены различные кабеля на основе витой пары: FTP, UTP, ТППэп, П-274 и другие. На **рис.3** показано затухание видеосигнала в кабеле типа 24AWG-FTP (обозначен «2») и ТППэп5х2хО,5 (обозначен «1»). Как видно из **рис.З,** при тех же на линии передачи при использовании кабеля ТППэп5х2хО,5 может быть вдвое больше.

## **Усилитель приемника сигнала**

Для компенсации неравномерного по частоте затухания сигнала в витой паре нужен приемный дифференциальный усилитель (ДУ) с нелинейной АЧХ, имеющей подъем на несколько десятков дБ на высоких частотах. В идеале суммарная АЧХ системы «витая пара + ДУ» должна быть линейной, хотя в реальности этого добиться очень сложно.

КДУ, используемому с такой линией передачи, предъявляются высокие требования: малый уровень собственных шумов, наличие более десятка точек регулировки АЧХ, поскольку тремя обычными регулировками (НЧ, СЧ и ВЧ) скорректировать АЧХ в данном случае не удастся.

У представленных на рынке ДУ, предназначенных для работы с витой парой, имеются либо плавные регуляторы АЧХ с помощью потенциометров, либо дискретные переключатели, которые надо устанавливать в положение, зависящее от

**AYAMO-BMAEO** 

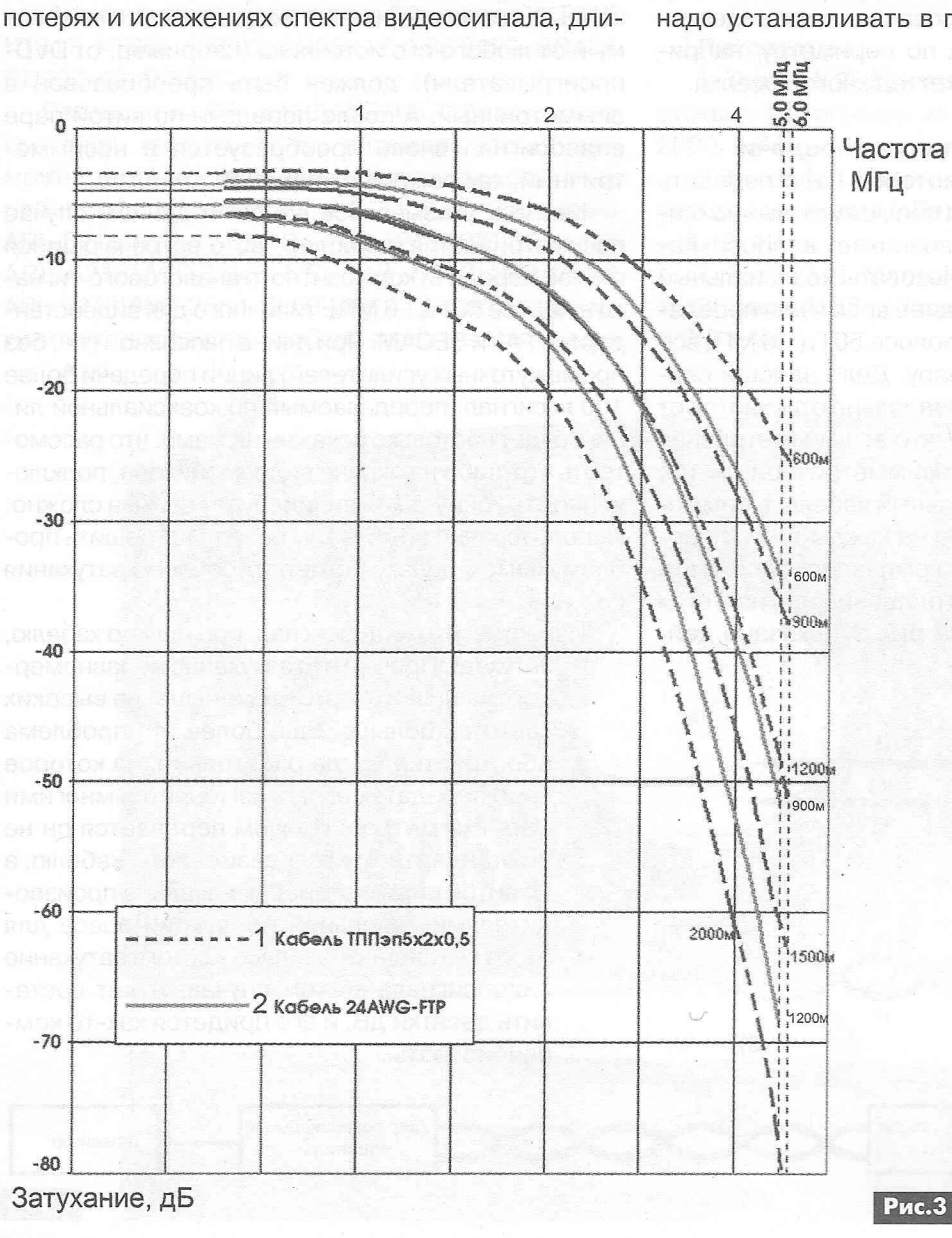

длины линии передачи. Но даже если таких переключателей в ДУ Частота несколько десятков, МГц всё равно суммарная АЧХ кабеля и ДУ получается «волнистой». Поэтому важно, какую максимальную неравномерность АЧХ и полосу частот обеспечивает такая система. Иначе разговоры о качестве аппаратуры передачи видеосигнала теряют всякий смысл.

> *Следовательно, ДУ должен обеспечивать:*

> *•* максимально линейную суммарную АЧХ канала передачи сигнала;

> ® общую регулировку усиления, поскольку входной сигнал с амплитудой менее 0,7 В видеомонитор может «забраковать»;

> • балансировку линии (автоматическую или ручную), поскольку несимметричность нередко встречается в конкретном экземпляре кабеля и приводит к появлению помех.

> > Как видно на **рис.З,**

затухание на высоких частотах в длинной витой паре (1200 м) очень большое - более 50 дБ на частотеб МГц. Поэтому надо максимально увеличить амплитуду видеосигнала до подачи его в витую пару. В этом случае можно обеспечить передачу видеосигнала по пассивной линии передачи длиной более 1000 м, который проходит в одном кабельном канале с силовым кабелем 380 В, что недостижимо при использовании коаксиального кабеля.

# **Максимальная дальность передачи видеосигнала**

Важно учитывать, что по видеокабелю передается не «картинка», а спектр частот до 6 МГц. Если его «обрезать» до 5 МГц, то разрешение на экране уменьшится, но кого-то это устроит. Если сжать спектр до 4 МГц, то изображение будет черно-белое, но, возможно, и это для каких-то условий будет приемлемо. Однако стоимость системы передачи видеосигнала с полосой 4, 5 и 6 МГц будет отличаться в разы.

Поэтому говорить просто о дальности передачи видеосигнала бессмысленно. Речь не должна идти о передаче «картинки» в некотором для когото приемлемом (а для кого-то нет) качестве. Говорить надо о передаче сигнала применительно к обеспечению конкретных параметров, которые должны быть сохранены в процессе этой самой передачи. Т.е. о .предельной длине пассивной линии можно говорить только в привязке:

« к конкретному кабелю;

• к заданному спектру видеосигнала;

• к предельно допустимой неравномерности суммарной АЧХ канала связи.

Например, при использовании кабеля ТППэп5х2х0,5 можно передавать видеосигнал в полоседо 6 МГц с неравномерностью 1 дБ на расстояние 900 м. А будет ли такая система обеспечивать «картинку» при длине кабеля 1200 м? Разумеется, будет, но с большей неравномерностью АЧХ. Картинка будет и при длине кабеля 1500 м, но говорить, что данная аппаратура передает видеосигнал на 1500 м только на том основании, что на экране телевизора что-то видно, некорректно.

Поэтому для увеличения дальности передачи сигнала до 2...3 км надо после восстановления спектра сигнала в ДУ, вновь передавать его по витой паре на следующий участок линии, также содержащий ДУ. Т.е. нужен промежуточный усилитель, к которому придется подводить питающее напряжение. Проблема здесь в том, что каждый комплект «витая пара + ДУ» имеет свою неравномерность АЧХ. В длинной линии передачи эти неравномерности суммируются, что ухудшает качество конечного видеосигнала. К тому же, в каждой точке ретрансляции, где происходит усиление сигнала, происходит также и усиление «набранных» кабелем, особенно на первом его участке, шумов, что ухудшает соотношение сигнал/шум вы-

# Телефонный кабель ТППэП

Его используют в сетях связи при номинальном напряжении дистанционного питания 145 В переменного тока с частотой 50 Гц или 200 В постоянного тока.

Кабель ТППэП содержит жилы из мягкой медной проволоки диаметром 0,32...0,7 мм. Жилы попарно изолированные изоляционным полиэтиленом высокого давления. Поясная изоляция представляет собой полиэтилентерефталатовую (ПЭТФ) пленку. Экран кабеля ТППэП изготовлен из алюмополиэтиленовой ленты и медной проволоки. Вся конструкция покрыта оболочкой из полиэтилена высокого давления.

*Технические характеристики*

*•* рабочая температура - от -50 до +60°С;

• растягивающая нагрузка кабелей при прокладке - не более 50 Н на 1 мм2 общего сечения токопроводящих жил;

• минимальный срок службы в нормальных условиях эксплуатации - 20 лет;

• преимущественные области применения - прокладка в коллекторах, тоннелях и шахтах, в телефонной канализации и по стенам зданий или подвеской на воздушных линиях связи;

 $\bullet$  величина монтажных изгибов - не менее 10 диаметров по оболочке.

• электрическое сопротивление изоляции на 1 км длины при температуре 20°С - не менее 8000 МОм;

• рабочая емкость на 1 км длины - 45  $\pm$ 5 нФ. Электрическое сопротивление токопроводящих жил на 1 км длины при температуре 20"С:

- диаметром 0,32 мм 216 ±13 Ом;
- диаметром 0,40 мм 139  $\pm$ 9 Ом;
- диаметром 0,50 мм 90  $\pm$ 6 Ом;
- диаметром 0,64 мм 55  $\pm$ 3 Ом;
- диаметром 0,70 мм  $-45 \pm 3$  Ом.

ходного сигнала. Т.е. те шумы, которые вы видите на мониторе при использовании линии с несколькими ретрансляторами (промежуточными усилителями), - это не неисправность аппаратуры, а неизбежные последствия использования длинной линии передачи.

Таким образом, получается, что при использовании кабеля ТППэп, размахе видеосигнала на ВЧ на передающем конце линии 18 В (НЧ - 5...8 В), полосе частот 6 МГц максимальная длина пассивной линии передачи составит около 2000 м, а для кабеля FTP - 1000 м.

Конечно, для увеличения дальности можно попытаться использовать нестандартный усилитель, который будет подавать в витую пару сигнал амплитудой около 30 В на НЧ и около 80 В на ВЧ, и за счёт этого увеличить дальность передачи. Однако такой усилитель будет стоить дорого, и его использование, скорее всего, будет экономически нецелесообразно. элек) имени сокласно сопроманение поклировались сопромании со сопромании со сопромании со надметром 0,32 мм – 139 ±9 0м;<br>• диаметром 0,32 мм – 139 ±9 0м;<br>• диаметром 0,30 мм – 90 ±6 Ом;<br>• диаметром 0,63 мм – 59 ±6 Ом;<br>• д

Важно также не забывать, что в длинных линиях передачи наводятся опасные напряжения. Поэтому защита подключенной к ним аппаратуры от таких напряжений - вопрос первостепен-

# Hi-Fi **аудиопроцессор** МР1243А **на** TDAS425 **расширение для** ARDUINO (краткий обзор)

**Олег Миляков,** г. Москва

*В статье приведена информация, которая может помочь самостоятельно изготовить Hi-Fi аудиопроцессор на микросхеме TDA8425 от фирмы NXP Semiconductors (старое название Philips Semiconductors). Этот аудиопроцессор работает* «в связке» с контроллером Arduino NANO и упра*вляется четырьмя валкодерами типа МР1093.*

Основой модуля МР1243А является интегральная схема TDA8425 [1], представляющая собой стереофонический аудиопроцессор с цифровым управлением по шине <sup>2</sup>С.

Модуль обеспечивает:

• регулировку уровня звука в каждом канале отдельно;

• раздельную регулировку тембра по низким и высоким частотам;

• переключение входов;

• включение режимов обработки сигнала: псевдостерео и расширенная стереобаза.

Внешний вид аудиопроцессора МР1243А с назначением контактов платы этого модуля показан на рис.1.

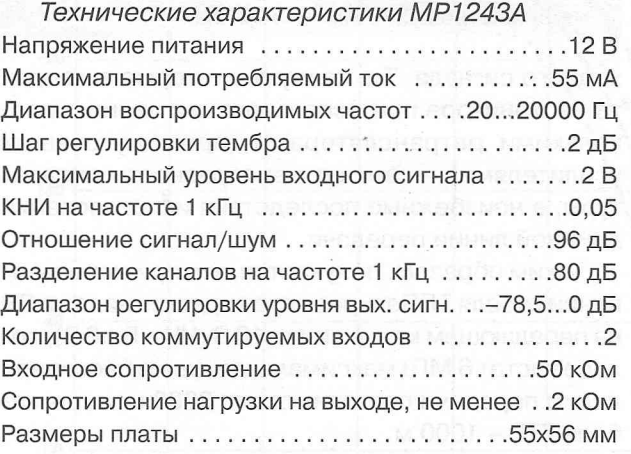

Все настройки и управление модулем МР1243А производятся с помощью контроллера Arduino NANO. Для этого проекта специалистами «Мастер Кит» была написана библиотека для языка WIRING. Её можно скачать с сайта издательства «Радиоаматор» [2].

Схема подключения аудиопроцессора МР1243А к Arduino NANO показана на рис.2. К Arduino NANO подключены также четыре валкодера МР1093 [3], которыми осуществляется оперативная регулировка параметров модуля. Переключение каналов производится нажатием на вал (выход S) валкодеров регулировки громкости.

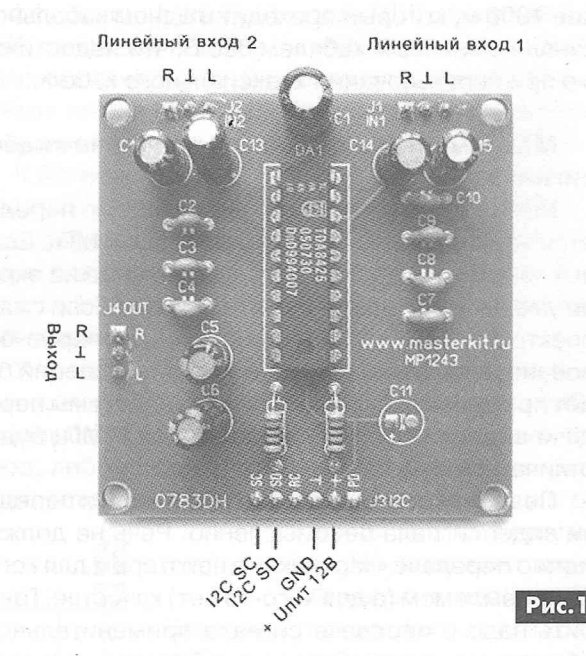

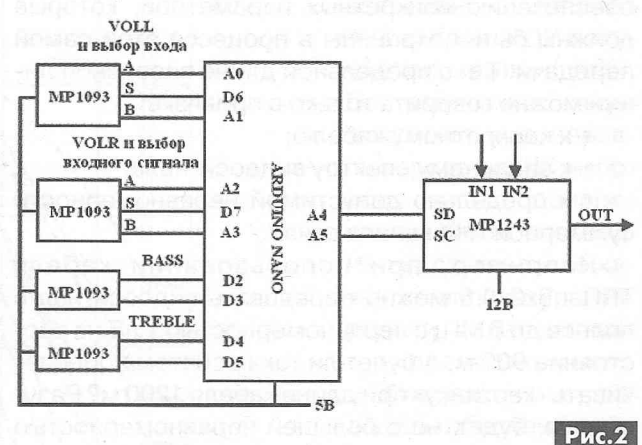

Приобрести модуль МР1243А в собранном виде можно, позвонив по бесплатному телефону в России: 8-800-200-09-34 с 9 до 17 по рабочим дням. Заказ в Беларуси: 017-288-13-13. Заказ в Украине: 044-291-00-29, 050-187-62-20.

Вопросы и техническая консультация: 495-234-77-66, e-mail: [infomk@masterkit.ru.](mailto:infomk@masterkit.ru)

# **Ссылки**

1. Philips Semiconductors. DATASHEET: TDA8425. Hi-FI stereo audio processor; l<sup>2</sup>C-bus // October 1988. Режим доступа:

<http://masterkit.ru/zip/TDA8425.pdf>

2. <http://www.ra-publish.com.ua>- сайт издательства «Радиоаматор».

3. МР1093 - Валкодеры с ручками. Модульрасширение для Arduino. Режим доступа: [http://masterkit.ru/main/set.php?code\\_id=1140971.](http://masterkit.ru/main/set.php?code_id=1140971)

# **Система входной сигнализации**

# **Александр Алексенцев, Роман Проць, г. Львов**

*В статье рассмотрено охранное устройство, которое подает звуковой сигнал в случае несанкционированного проникновения в охраняемое помещение. Отличительной особенностью устройства является способ формирования сигнала тревоги с помощью оптического триггера Шмитта управляемого генератора на интегральном таймере.*

Проникновение сторонних людей на дачи, в отдельные дома, в многоквартирные высотки может привести к ощутимому материальному ущербу. Если квартиры находятся под охраной, то такое проникновение фиксируется охранной службой, если нет, то может оказаться полезным применение сигнализации, которая отпугнет непрошенных гостей сигнальной сиреной или передаст сигнал тревоги в соседние жилища. Нами предлагается один из вариантов построения такой системы сигнализации.

Она собрана на двух таймерах LM555. Питание осуществляется от сети 220 В, а в случае пропадания напряжения сети, автоматически включается питание от аккумуляторной батареи. Схема сирены показана на **рис.**1**.**

Напряжение сети через включатель SB1 и плавкий предохранитель FU1 подается на диодный мостик VD2-VD5. Лишнее напряжение сети гасится на конденсаторах С4 и С5. Параллельно конденсаторам включены резисторы R5 и R6 для их полного разряда при пропадании напряжения или отключения устройства от сети. Выпрямленное напряжение сглаживается конденсатором С9 и подается на простейший параметрический стабилизатор на резисторе R13 и стабилитроне VD8. Дополнительно сглаженное конденсатором С12 напряжение через разделительный диод VD9 подается на общую шину питания всех узлов схемы. К этой же шине через диод VD10 и контакты разъема Х1 подключается аккумуляторная батарея, что обеспечивает охрану помещения при исчезновении сети.

Устройство состоит из датчика проникновения (таймер DA1, светодиод VD1, фототранзистор VD1) и электронной сирены на таймере DA2.

На таймере DA1 собран генератор световых импульсов. Он представляет собой мультивибратор с частотой работы от 2,5 до 3,5 Гц. Оптимальную частоту следования импульсов подбирают подстроечным резистором R3. Источником световых импульсов служит любой яркий светодиод белого цвета свечения VD1. Необходимая яркость свечения и ограничение максимального тока этого светодиода подбирают сопротивлением резистора R4. Светодиод управляет фототранзистором VT1.

При постановке под охрану промежуток между светодиодом и фототранзистором необходимо перекрыть прикрепленным к открываемой конструкции (например, к двери) непрозрачным экра-

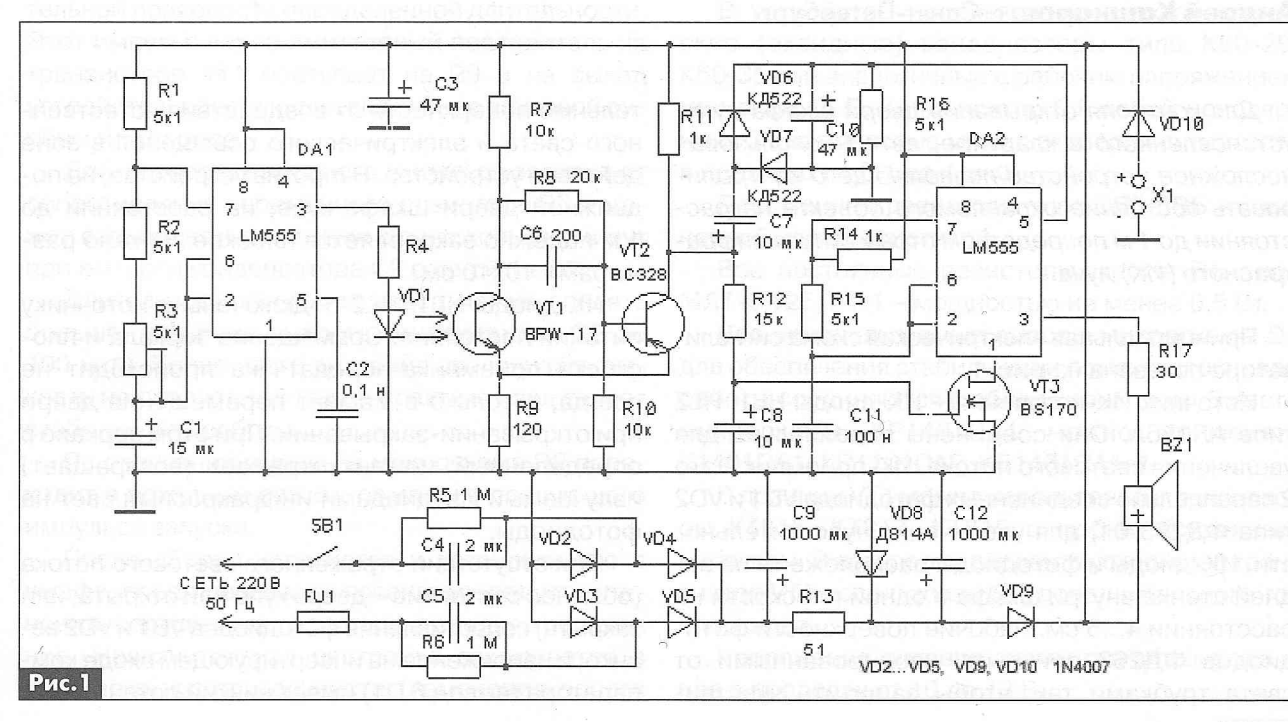

# PA **JIJR** HAHNHAIOUINX **РА ДЛЯ НАЧИНАЮЩИХ**

\ *і*

ном. Устройство сработает при открывании двери, когда световые импульсы от светодиода попадают на фототранзистор VT1.

На транзисторе прямой проводимости VT2 собран импульсный усилитель с ОБ. На его коллекторе при приходе световых импульсов от светодиода возникают импульсы с крутым фронтом и спадом.

На выходе интегрирующей цепочки R12C8 прямоугольные импульсы с коллектора VT2 приобретают пилообразную форму и подаются на затвор полевого транзистора VT3, который работает в режиме транзисторного ключа. Благодаря такой форме импульсов происходит плавное, без скачков, включение и выключение таймера DA2 с частотой генератора световых импульсов. Сам таймер с цепочкой R14R15C11 генерирует прямоугольные импульсы с частотой около 1000 Гц, которые через ограничивающий резистор R17 подаются на динамик BZ1 типа 0.5ГДШ-2. Кроме того, импульсы с коллектора VT2 выпрямляются детектором с удвоением напряжения на диодах VD6VD7. Детектором, совместно с цепочкой C10R16, формируются импульсы экспоненциальной формы, которые подаются на вывод 5 таймера DA2. Совместное воздействие импульсов на затвор VT3 и на вывод 5 ОА2 создает своеобразный звук сирены с изменением его тона.

Светодиод, при необходимости, также можно закрыть от внешнего освещения или без изменения схемы устройства заменить его инфракрасным светодиодом, например, L53F3C. При этом желательно уменьшить сопротивление резистора И4до 560 Ом. В качестве резервной батареи можно использовать шесть аккумуляторов, обычно применяемых в цифровых фотоаппаратах. Для поддержания заряда батареи можно зашунтировать резистором диод VD10.

#### *Примечания редактора*

1. Устройство, рассмотренное в этой статье, не имеет гальванической развязки с сетью 220 В/50 Гц. Поэтому оно должно быть собрано в хорошо изолированном корпусе, а при проверке и его отладке вне корпуса, необходимо включать его через разделительный трансформатор. Все же желательно использовать для питания устройства источник питания 12 В с гальванической развязкой от сети.

2. Устройство собрано на двух 555-х таймерах, которые можно заменить одной микросхемой типа 556, содержащей два таймера, аналогичных 555-му.

**Статья на** *конкурс*

# **Бесконтактный сигнализатор** *щит* **деери** типа «купе»

# Андрей Кашкаров, г. Санкт-Петербург

*Для контроля открывания двери шкафа-купе, установленного в квартире, автор использовал несложное устройство позволяющего контролировать состояние охраняемого объекта на расстоянии до 1 м посредством отраженного инфракрасного (ИК) луча.*

Принципиальная электрическая схема сигнализатора показана на рмс. 1.

Источник ИК-излучения - ИК-диоды HL1, HL2 типа АЛ156А. Они соединены параллельно для увеличения светового потока. ИК-приемник - это 2 параллельно соединенных фотодиода VD1 и VD2 типа ФД263-01, для увеличения чувствительности. ИК-диоды и фотодиоды расположены на задней стенке внутри шкафа в одной плоскости на расстоянии 4...5 см. Рабочие поверхности фотодиодов ФД263 прикрыты изолированными от света трубками так, чтобы защитить чувствительные поверхности от воздействия естественного света и электрического освещения в зоне действия устройства. Напротив устройства, на подвижной двери шкафа-купе, на расстоянии до 1 м надежно закрепляется плоское зеркало размерами 10x10 см.

ИК-диоды HL1, HL2 подключены к источнику питания постоянно. Совмещение зеркала и плоскости приемника-передатчика происходит не всегда, а только в момент перемещения двери при открывании-закрывании. При этом зеркало в определенный момент отражает (возвращает) излучаемый ИК-диодами инфракрасный свет на фотодиоды.

При отсутствии отраженного светового потока (обычное состояние - дверь купе или открыта, или закрыта) сопротивление фотодиодов \Ю1 и \Ю2 велико, и напряжение на инвертирующем входе компаратора (вывод 6 01) имеет низкий потенциал.

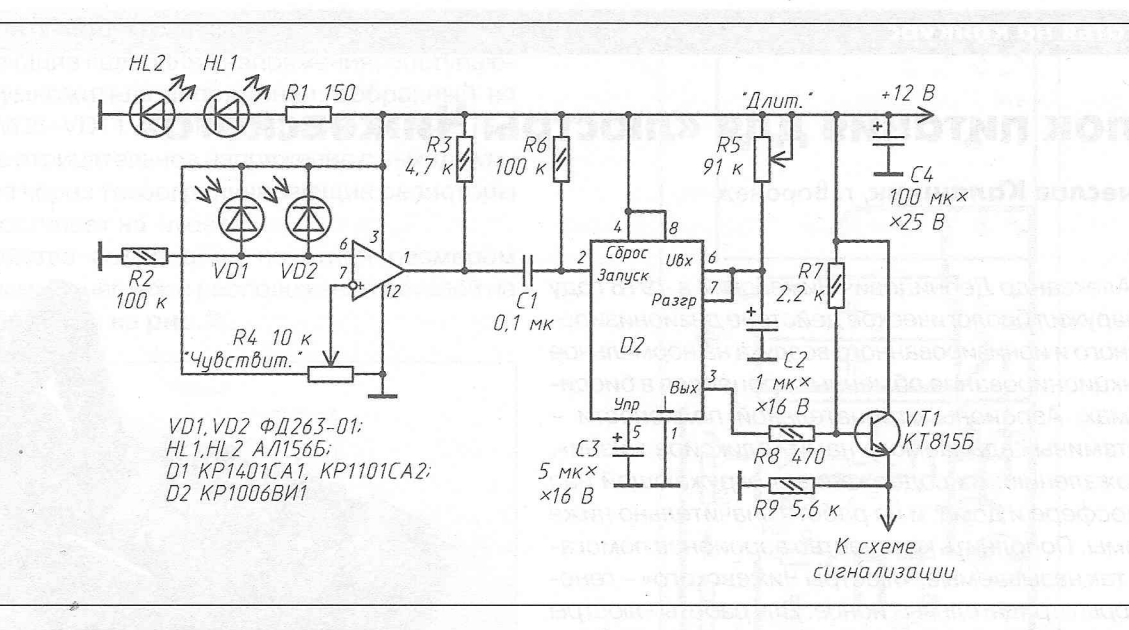

При этом на выходе компаратора (вывод 1 D1) будет высокий уровень напряжения.

Рис.1

Таймер D2 находится в состоянии ожидания: на выходе (вывод 3 D2) напряжение близко к нулю. Транзистор эмиттерного повторителя VT1 закрыт, и на выходе устройства 0 В.

Когда дверь шкафа-купе в движении, фотодиоды в определенный момент времени принимают отраженный световой сигнал. При этом сопротивление фотодиодов резко уменьшается. На инвертирующем входе компаратора (6D1) напряжение увеличивается, а на выходе компаратора (вывод 1) в это время устанавливается напряжение низкого уровня. Полученный таким образом отрицательный перепад через разделительный конденсатор С1 попадает на вход запуска таймера (вывод 2D2). Таймер D2 запускается и вырабатывает на выводе 3 D2 выходной импульс положительной полярности определенной длительности. Этот импульс через эмиттерный повторитель на транзисторе VT1 поступает на R9 и на выход устройства, обеспечивая включение звуковой сирены или/и реле.

Длительность выходного импульса зависит от сопротивления переменного резистора R5 и может варьироваться от нуля до нескольких минут при емкости конденсатора С2 равной 1 мкФ.

Длительность этого импульса можно сделать больше, увеличив емкость конденсатора С2 до 100 мкФ. Более этого значения увеличивать емкость не следует, так как на практике узел теряет стабильность работы.

По окончании импульса микросхема D2 переходит в исходный режим, ожидания следующего импульса запуска.

После сборки устройства и установки его в шкафу, перед первым включением следует установить переменные резисторы в среднее положение. Незначительная настройка заключается в установке чувствительности (изменения порога срабатывания) компаратора D1 изменением сопротивления переменного резистора R4.

Определенные трудности на практике могут возникнуть, только если при появлении отраженного сигнала (при перемещении двери-купе) сигнализация не включается или включается нестабильно. Это свидетельствует об удаленности двери с отрезком зеркала от фотодатчиков.

При ложных срабатываниях, вызванных включением электрического освещения в месте установки датчиков, или при воздействии прямых солнечных лучей, чувствительность прибора следует несколько уменьшить.

Переменным резистором R5 регулируют длительность включения сигнализации, которая подключена к выходу устройства. При необходимости, этот резистор можно заменить постоянным с номинальным сопротивлением 91...150 кОм.

В устройстве использованы электролитические (оксидные) конденсаторы типа К50-29, К50-35 или аналогичные с рабочим напряжением не менее 16 В. Конденсатор С1 любой неполярный. С его емкостью можно экспериментировать в пределах от 0,1 до 1 мкФ.

Переменные резисторы типа СП5-1ВБ - с линейной характеристикой.

Все постоянные резисторы, кроме R1, типа МЛТ-0,125, а R1 - мощностью не менее 0,5 Вт.

Все неиспользуемые выводы микросхемы D1 для обеспечения стабильной и помехоустойчивой работы соединяются с общим проводом. Вместо микросхемы КР1401СА1 можно применять K1401CA1, KP1101CA2, K51401CA1-4.

В позиции VT1 можно использовать транзисторы КТ815, КТ817, КТ819 с любым буквенным индексом. В авторском варианте устройства транзистор VT1 использован без дополнительного теплоотвода.

Напряжение питания схемы стабилизированное в пределах от 10 до 13 В.

# <span id="page-12-0"></span>**Блок питания для «люстры Чижевского»**

# **Вячеслав Калашник,** г. Воронеж

*Александр Леонидович Чижевский в 1918 году обнаружил биологическое действие дезионизированного и ионизированного воздуха на нормальное функционирование обменных процессов в биосистемах. Аэроионы отрицательной полярности - «витамины» вдыхаемого нами «эликсира жизни». К сожалению, их содержание в окружающей нас атмосфере и дома, и на работе значительно ниже нормы. Пополнить количество аэроионов помогают, так называемые, «люстры Чижевского» - генераторы отрицательных ионов. Для работы «люстры Чижевского» необходим высоковольтный источник питания. Описание одного из таких источников питания приведено в этой статье.*

В основу блока питания положено устройство, описанное в [1, 2]. Недостатком этого устройства является наличие двух мощных ограничительных резисторов, которые выделяют большое количество тепла, а также включение «лишнего» диода в цепи разряда последовательного колебательного контура, состоящего из конденсатора С1 и первичной обмотки трансформатора Т1, что приводит к ограничению тока разряда через первичную обмотку. Недостатком устройства [3] является наличие сквозного тока через тиристор и выпрямительный диод, поэтому и приходится ставить ограничительное сопротивление. Этот же недостаток свойственен и устройствам [1,2]. Происходит это из-за плохой работы тиристора на реактивную нагрузку, так как зазор между отрицательной и положительной полуволной сетевого напряжения отсутствует.

Принципиальная схема блока питания для «Люстры Чижевского» показана на рис. 1. Устройство работает следующим образом. Если действует положительная полуволна сетевого напряжения, то происходит заряд конденсатора СЗ через диод VD5 и первичную обмотку трансформатора Т1, а также заряд конденсатора С2 через диод VD1 до напряжения,ограниченного стабилитроном VD2. Кроме того, через диод VD3 протекает прямой ток, ограниченный резисторами R4 и R4\*, создавая на этом диоде падение напряжения 0,7 В. При этом светодиод оптрона DA1 не светится. Транзистор оптрона закрыт, поэтому на выводах 2 и 6 инвертирующего триггера DA2 присутствует высокий уровень. Следовательно, на затворе VT1 - низкий уровень. Транзистор VT1 закрыт.

Если действует отрицательная полуволна сете-**12** вого напряжения, то светодиод оптрона DA1 све-

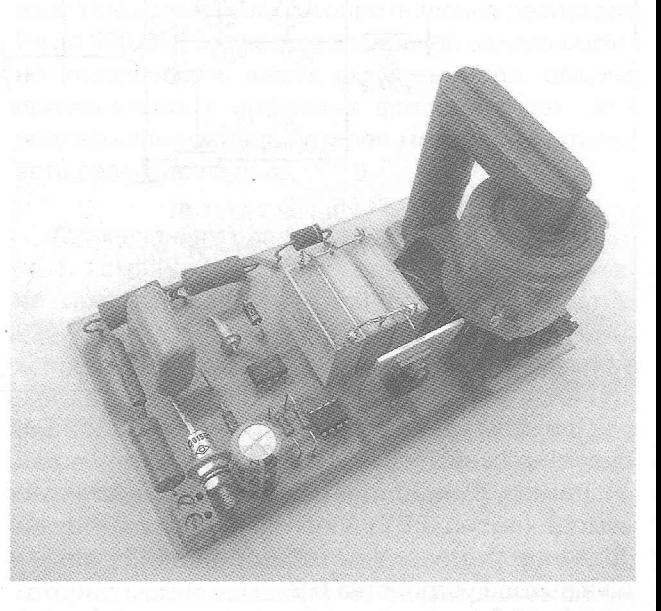

тится (падение напряжения на нем 1,6 В). Фототранзистор оптрона открыт, а на выводах 2 и 6 инвертирующего триггера *ОА2* присутствует низкий уровень. Поэтому на затворе транзистора УТ1 высокий уровень. Транзистор УТ1 открыт.

Итак, имеется зазор между 0,7 В положительной полуволны и отрицательной полуволны сетевого напряжения 1,6 В +8 В, где 6 В - это напряжение стабилизации стабилитрона \Ю4. Этого временного зазора достаточно для устранения переходных процессов в схеме. Использование интегрального таймера DA2 в качестве инвертирующего триггера Шмитта позволяет также улучшить работу схемы. Как видно из схемы, затвор УТ1 подключен к выводу 7 ОА2. Это позволяет шунтировать затвор напрямую на общий провод при низком уровне напряжения на выходе (выводе 7 ОА2), что улучшает помехоустойчивость. Да и сам триггер ОА2 имеет гистерезис входных напряжений в  $1/3V_{\rm cc}$  и 2/3 $V_{\rm cc}$ , где  $V_{\rm cc}$  – это напряжения питания. Диод УР1 препятствует разряду конденсатора С2 через стабилитрон VD2.

Открытие транзистора VT1 приводит к разряду конденсатора СЗ через первичную обмотку трансформатора Т1 и этот транзистор. Канал полевого транзистора проводит ток в обоих направлениях, поэтому создаётся колебательный режим разряда и повторного заряда конденсатора СЗ. При этом на вход высоковольтного выпрямителя поступает пачка импульсов. Паразитный диод полевого транзистора не мешает этому режиму. В результате этого стало возможным отказаться от ограничительного резистора и уменьшить величину емкости конденсатора СЗ. Во вторичной обмотке трансформатора индицируются затухающие колебания напряжения, поступающие на умножитель напряжения, собранный на диодах VD6-VD11 и конденсаторах С4-С9. Постоянное отрицательное напряжение с выхода умножителя через токоограничивающие резисторы 1Т7, Р8 поступает на «люстру».

Устройства собрано на печатной размером 135 х 75 мм. Ее чертеж и расположение деталей на ней изображены на рис.2.

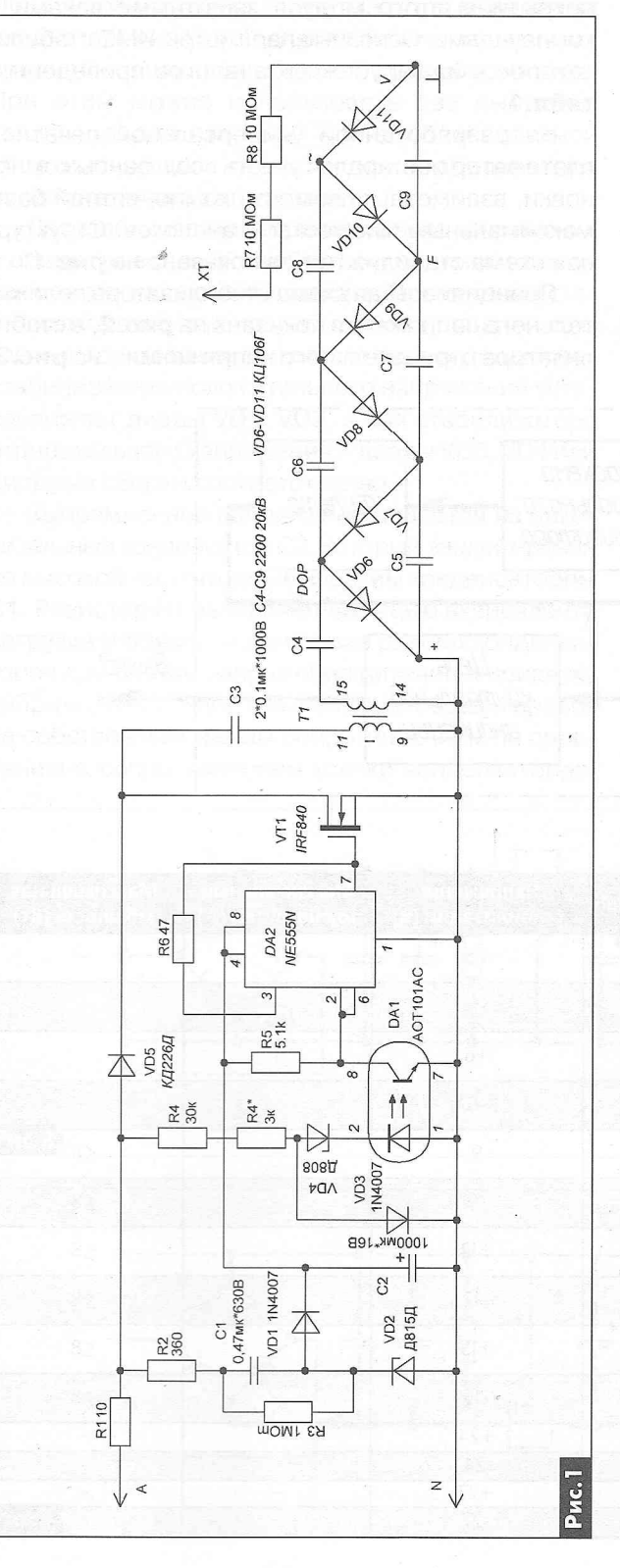

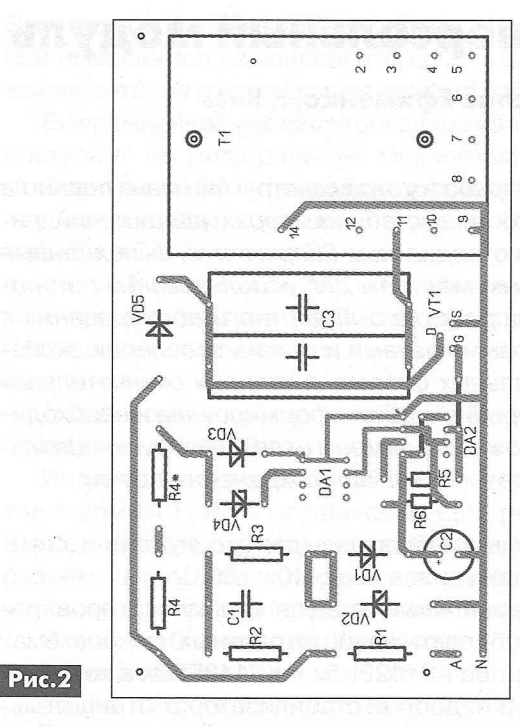

В конструкции можно использовать доработанный умножитель напряжения УН9/27-1,3, как это описано в [4, 5]. Можно даже использовать неисправный умножитель напряжения. Как правило, в таком умножителе неисправен первый диод (вывод ~ и вывод земли). В таком умножителе выводом высокого отрицательного напряжения будет вывод Е

В блоке питания применены: конденсаторы С1 типа К73-17, СЗ типаК78-2, С4-С9типа К73-13 или КВИ-3. Т1 - трансформатор выходной строчной развертки от черно-белого телевизора ТВС-110Л6. Хорошие результаты получаются при использовании строчных трансформаторов от цветных телевизоров ТВС-110ПЦ15 и ТВС-110ПЦ16.

При правильном монтаже блок питания наладки не требует. Изменять постоянное напряжение на выходе можно подбором конденсатора СЗ. При налаживании и эксплуатации должны соблюдаться меры безопасности. При всякой перепайке деталей или проводов надо выключить устройство из сети и замкнуть высоковольтный провод умножителя на заземленный (соединенный с общим проводом) вывод обмотки трансформатора Т1. нали уминожитель напряжения и техниче и напряжения и и дели состользовать неис-<br>правный умножитель напряжения. Как правило, в<br>паком умножитель напряжения. Как правило, в<br>13800, ~ и вывод земли). В таком умножителе выводо

# **Литература**

1. Иванов Б. «Люстра Чижевского» - своими руками // Радио. - 1997. - №1. - С.36, 37.

2. Бирюков С. «Люстра Чижевского» - своими руками // Радио. - 1997. - №2. - С.34, 35.

3. Калашник В. Источник питания для «люстры Чижевского» // Радиомир. - 2008. - №12. - С.7.

4. Алексеев А. «Горный воздух» на основе строчной развертки // Радио. - 2008. - №10 - С.37, 38.

5. Мороз К. Усовершенствованный блок питания для «люстры Чижевского» // Радио. - 2009. -

# <span id="page-14-0"></span>**^ Универсальный модуль стабилизатора питания**

# **Владислав Ефименко, г. Киев**

*На разработку этой конструкции меня подвигла потребность в стабилизаторах напряжений питания на стандартные напряжения, выполненные отдельным модулем для использования при ремонте, доработке стандартного оборудования с уже готовыми узлами и при изготовлении экспериментальных систем, в которых окончательная конфигурация ещё не сформирована и необходима возможность замены отдельных функциональных узлов и блоков при сохранении других.*

Модуль предназначен для эксплуатации в температурном диапазоне -40...+80°С.

Универсальный модуль стабилизаторов питания собирают на интегральных микросхемах (ИМС) типов КР142ЕН5х и КР142ЕН8х в корпусах КТ-28-2 и подобных стабилизаторах отрицательного напряжения и их импортных аналогов типов 78хх и 79хх в корпусах ТО-22С),

Влагостойкость, стойкость к соляному туману, противогрибковая стойкость определяются параметрами корпуса, в котором собран модуль, или покрытием этого модуля защитными лаками и компаундами. Основные параметры ИМС стабилизаторов и их зарубежных аналогов приведены в **табл.1.**

На разработанной универсальной печатной плате автор постарался учесть все нюансы компоновки, взаимозаменяемость компонентной базы максимальным множеством аналогов. Структурная схема стабилизаторов показана на **рис.1.**

Принципиальная схема стабилизатора положительного напряжения показана на **рис.**2, а стабилизатора отрицательного напряжения - на **рие.З.**

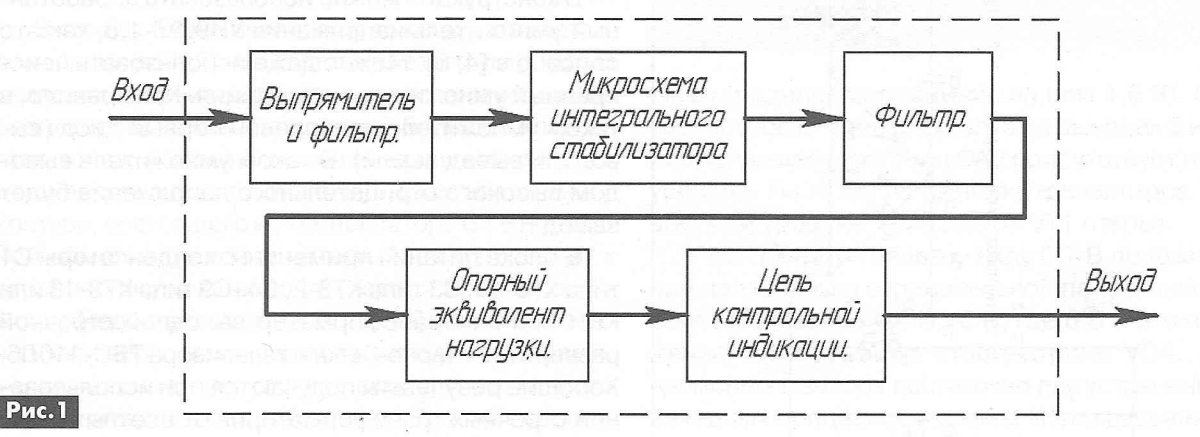

# **Табл.1**

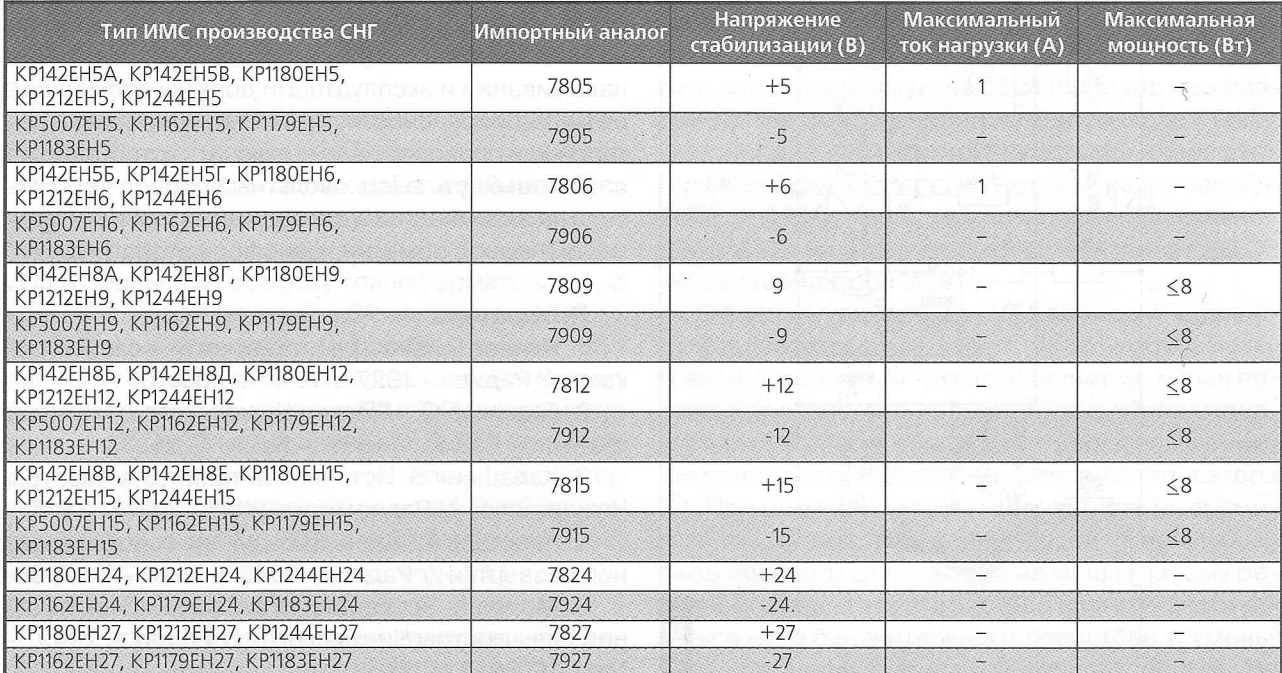

**ACTOHHMKM FIMTAHMS 15 ИСТОЧНИКИ ПИТАНИЯ**

Выпрямление входного напряжения производится двухполупериодным мостовым выпрямителем на диодах VD1-VD4 для большинства вариантов питания от одной или нескольких последовательно включённых обмоток трансформатора (либо другого источника). Для питания данного стабилизатора от двух полуобмоток со средней точкой предусмотрена возможность установки двух выпрямительных диодов или диодной сборки из двух диодов в одном корпусе. Общий провод схемы стабилизатора выведен на вход стабилизатора для подключения к нему средней точки полуобмоток трансформатора. При этом можно использовать два выпрямительных диода отдельно или виде монолитной сборки с общим катодом для стабилизатора положительного напряжения.

Для стабилизатора отрицательного напряжения с общим выводом полуобмоток соединяют вывод «плюс» с выхода стабилизатора. При питании стабилизатора от двух полуобмоток со средней точкой и использовании полумоста из двух диодов для стабилизатора положительного напряжения устанавливают диоды \Ю1, \Ю2, а для стабилизатора отрицательного напряжения - диоды VD3, VD4 или диодные сборки соответственно.

Выпрямленное напряжение подаётся на накопительный конденсатор С2, который зашунтирован по высокой частоте керамическим конденсатором С1. Резистор Я1 выполняет функцию эквивалента нагрузки и обеспечивает также разряд конденсаторов при снятии напряжения питания и привязку напряжения питания к потенциалу общего провода собственным малым сопротивлением по сравнению с сопротивлением утечки конденсаторов.

Этот резистор должен обеспечивать ток 1 ...10 мА при имеющемся на конденсаторе С1 и С2 напряжении питания в нормальном режиме работы.

Выпрямленное и отфильтрованное напряжение поступает на интегральную микросхему (ИМС) стабилизатора DA1, с выхода которой стабильное напряжение подаётся на фильтрующие конденсаторы СЗ и С4. Резистор R2 выполняет те же функции, что и R1, нагружая ИМС DA1 минимальным током, при котором эта ИМС нормально работает. Обычно величина этого тока лежит в пределах от 3 до 10 мА.

Типы и номиналы всех деталей стабилизаторов приведены в **табл.2.**

Индикация включения обеспечивается светодиодом HL1. R3 - ограничивающий резистор. Вместо светодиода HL1 может быть установлен разъём, а сам индикаторный светодиод можно установить на передней панели прибора.

Схема стабилизатора положительного напряжения отличается от схемы стабилизатора отрицательного напряжения только положением ИМС стабилизатора на принципиальной электрической схеме. Для стабилизатора положительного напряжения ИМС стабилизатора включена в разрыв шины питания с положительным потенциалом, а для стабилизатора отрицательного напряжения ИМС стабилизатора включена в разрыв шины питания с отрицательным потенциалом соответственно.

Трассировка дорожек печатной платы для стабилизатора положительного напряжения показана на рис.4, для стабилизатора отрицательного напряжения - на рис.5, а трассировка дорожек универсальной печатной платы - на рис.6.

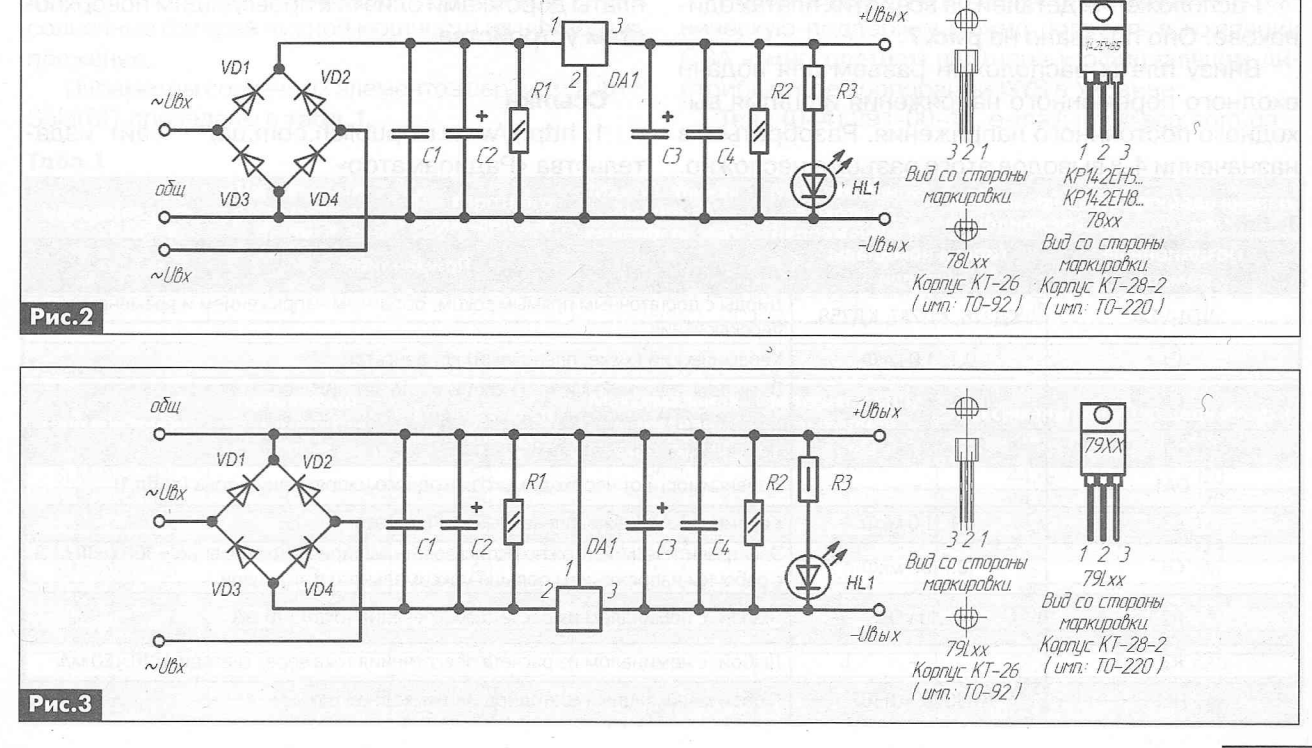

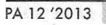

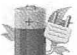

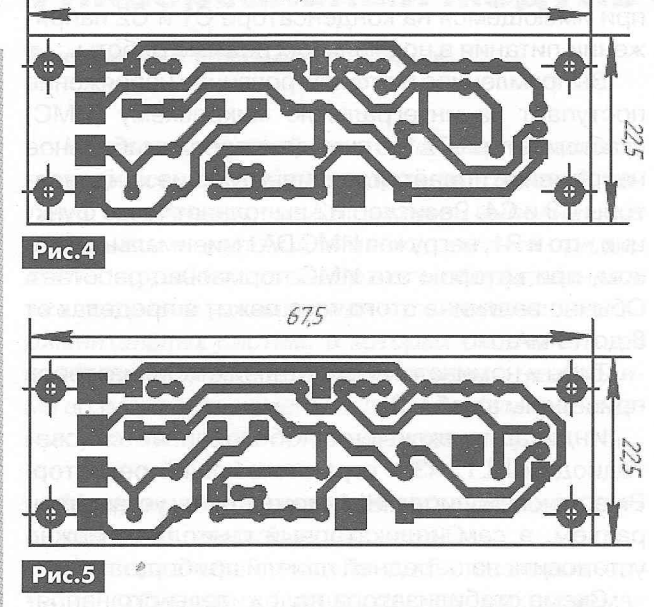

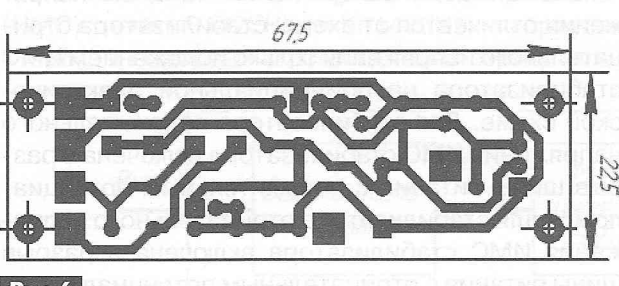

# Рис.6

**Табл.2**

Сравнив чертежи печатных плат, несложно заметить, что на универсальной плате есть 4 «лишние» дорожки. Две из них перерезают при сборке стабилизатора положительного, а другие две перерезаются при сборке стабилизатора отрицательного напряжения.

Расположение деталей на всех этих платах одинаково. Оно показано на **рис.7.**

Внизу платы расположен разъем для подачи входного переменного напряжения и снятия выходного постоянного напряжения. Разобраться в назначении 4-х выводов этого разъема несложно.

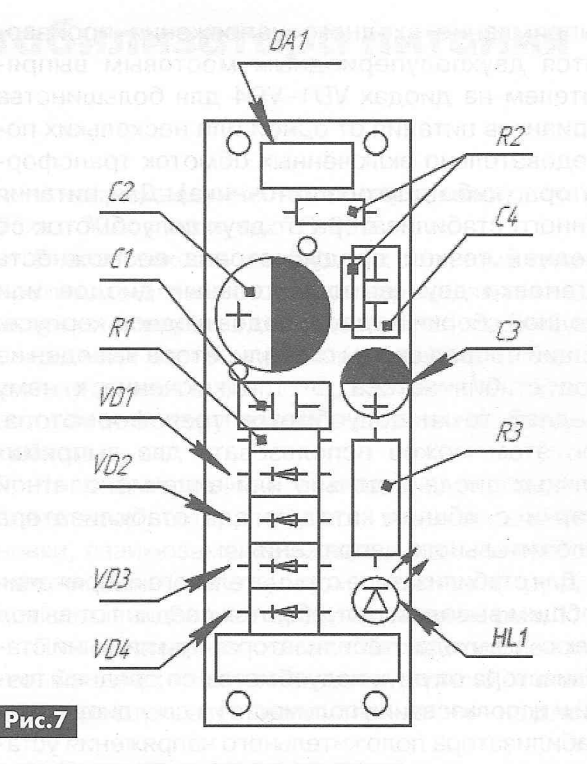

На платах предусмотрена возможность установки выпрямительных диодов в дискретном исполнении, моста в корпусе 01Р-8-4 (с четырьмя выводами), диодных сборок по два диода в корпусах ТО-220. На сайте издательства «Радиоаматор» [1 ] выложен шаблон с трассировкой универсального варианта печатной платы, полностью готовый для распечатки на лазерном принтере с последующим перенесением рисунка дорожек на фольгу заготовки платы посредством лазерно-утюжной технологии (ЛУТ). Также на этом сайте выложен чертёж изоляционного вкладыша под печатную плату, который целесообразно использовать при монтаже платы дорожками близко к проводящим поверхностям устройства.

## **Ссылки**

1. <http://www.ra-publish.com.ua/>- сайт издательства «Радиоаматор».

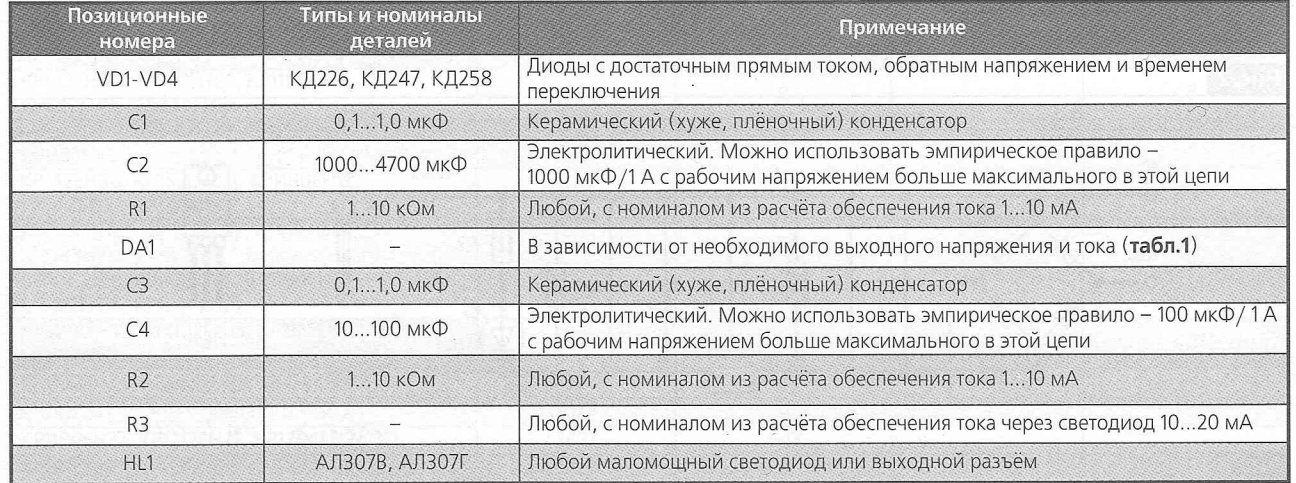

# Высокоэффективные солнечные элементы IXYS SOLAR с малыми габаритами

# Игорь Васильев, г. Киев

Солнечные элементы серий SolarBIT и SolarMD изготовлены из монокристаллического кремния, что делает их в среднем на 20% эффективнее других типов солнечных элементов в широком спектральном диапазоне (300...1100 нм). Поэтому эти солнечные элементы можно использовать как при естественном, так и при искусственном освещении.

# **IXOLAR™ SolarBIT**

Солнечные элементы серии SolarBIT - это монокристаллические высокоэффективные солнечные ячейки, имеющие высокую механическую прочность. КПД ячеек SolarBIT до 22%. Они предназначены для поверхностного монтажа.

Все солнечные ячейки SolarBIT имеют одинаковый размер: 22х7х1,6 мм (фото 1).

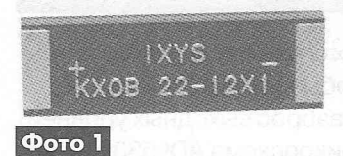

Эти монокристаллические ячейки могут быть использованы как на открытом воздухе, так и в помешениях. Они имеют высокую

чувствительность в широком световом спектре (300...1100 нм). Однако выходная мощность солнечного элемента, как правило, значительно выше на открытом воздухе.

Ячейки SolarBIT сравнительно небольших размеров, что позволяет использовать их в портативных изделиях.

Конструкция элементов SolarBIT позволяет включать их как последовательно, так и параллельно, что дает пользователю возможность создавать из них солнечные батареи нужной мощности на нужное напряжение.

Параметры солнечных элементов серии IXOLAR™ SolarBIT приведены в табл.1.

# **IXOLAR™ SolarMD**

Солнечные элементы (модули) серии SolarMD (фото 2) изготавливаются на общей подложке из поликарбоната. Для герметизации они покрываются поликарбонатной пленкой, которая может выдер-

живать температуру 100°С при эксплуатации.

Особенности и преимущества SolarMD:

• ручная пайка;

• единая подложка из поликарбоната:

• температурный режим до 100°C:

• возможность настройки напряжения и тока;

• размеры модулей разные;

• нет деградации выходной мощности с течением времени:

• обеспечивает удобство при любой освещенности, как в помещении, так и на открытом воздухе.

Солнечные элементы (модули) серии SolarMD применяются для обеспечения питания:

- зарядных устройств;
- активных и полупассивных RFID-меток;
- беспроводных датчиков;
- автономных детекторов дыма;
- автономных светильников.

Параметры солнечных элементов серии IXOLAR™ SolarMD приведены в табл.2.

Более подробную информацию, каталоги и техническую поддержку можно получить в компании СЭА - многолетнем партнере и официальном дистрибьюторе корпорации IXYS в Украине.

Тел.: (044) 291-00-41, e-mail: info@sea.com.ua.<sup>c.</sup>

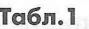

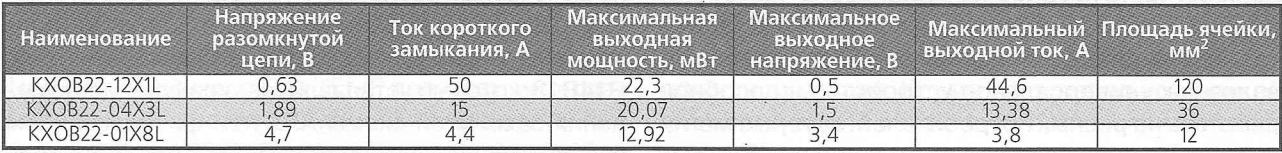

# Табл.2

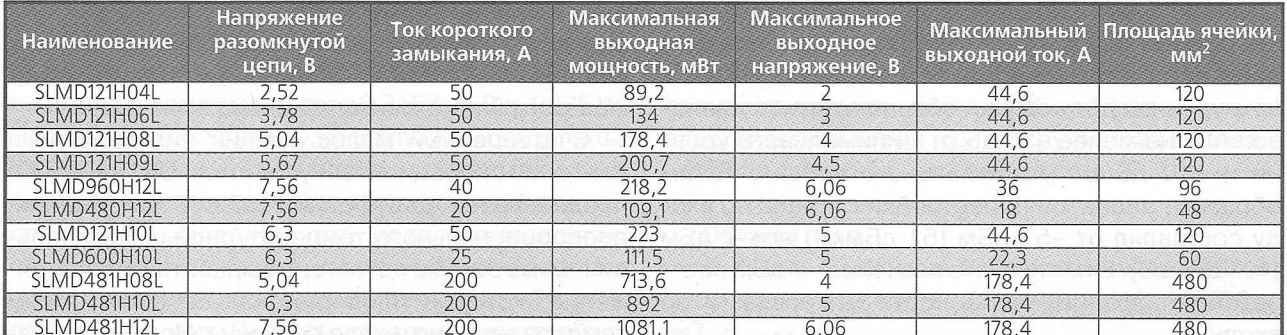

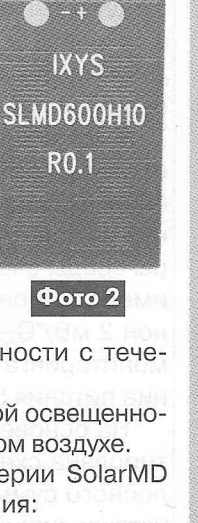

**XYS OLDE** 

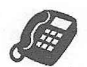

# **j p Проектирование схем АРУ с использованием микросхем**

# **Евгений Кухоль, Евгений Шепель,** г. Киев

# *(Окончание. Начало см. в РА 11/2013)*

Микросхема может использоваться в режимах управления или измерения. AD8318 выполняет точное логарифмическое представление амплитуды входных сигналов в полосе частот от 1 МГц до 6 ГГц, а сохраняет работоспособность до частоты 8 ГГц. Динамический диапазон по входу - около 60 дБ с ошибкой логарифмирования в пределах ±1 дБ.

Быстродействие АD8318 - 10 нс, что позволяет детектировать пакеты на на частотах до 45 МГц. Точность логарифмического представления входных сигналов при изменении температуры среды очень высока. Кроме того, микросхема имеет встроенный датчик температуры с крутизной 2 мВ/°С, который может использоваться для мониторинга температурного режима. Напряжение питания 5 В, потребляемый ток 68 мА.

На основе этих двух микросхем была спроектирована схема усилителя с АРУ для широкополосного сумматора-эквалайзера. Эти усилители устанавливались на входах каждого из каналов перед их суммированием с помощью бинарных мостов. С их помощью сигналы отдельных каналов, которые могли иметь разные уровни, выравнивались по уровням, образуя после суммирования упорядоченный групповой многоканальный сигнал. Но перед ними была поставлена и другая задача - компенсация дисперсии в соединительных коаксиальных кабелях. Учитывая широкий диапазон рабочих частот, который занимал полосу от 950 МГц до 1900 МГц, при длине кабеля, равной нескольким десяткам метров, дисперсия могла доходить до 10 дБ. Т.е. потери в кабеле на верхних частотах рабочего диапазона частот могут быть на 10 дБ больше, чем на нижних частотах. Кроме того, сумматор-эквалайзер проектировался как универсальное устройство, способное работать на разных потребителей, которые могли нуждаться в сигналах разных уровней. Поэтому нами был установлен диапазон перестройки выходного уровня в пределах от -47 дБм до -17 дБм, т.е. равный 30 дБ. При этом предполагалось, что даже при минимальном и максимальном выходном уровнях должен был обеспечиваться диапазон АРУ не менее -10 дБ от минимального уровня и +10 дБ от максимального уровня. Таким образом, диапазон перестройки сигнала по входу составлял от -57 дБм (51 дБмкВ) до -7 дБм (101 дБмкВ). Отметим, что значение -7 дБм соответствует границе линейности микросхемы по

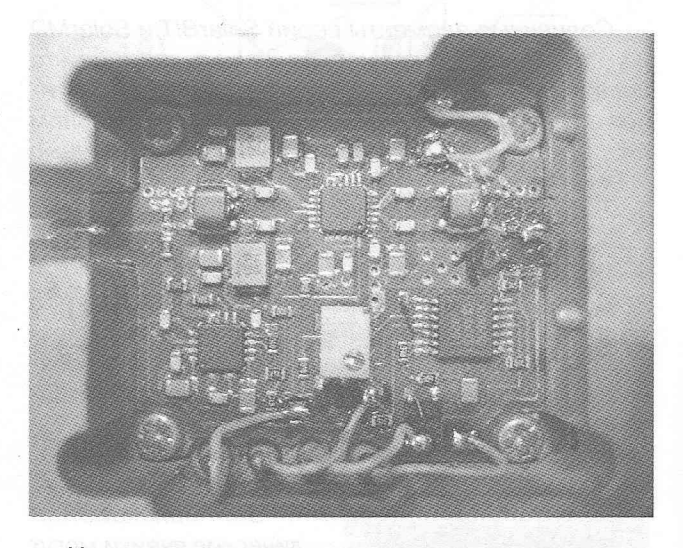

Источниками входных сигналов для сумматораэквалайзера являются обычно модуляторы, которые имеют небольшой разброс выходных уровней. Учитывая тот факт, что микросхема ADL5330 не является малошумящим устройством, мы рекомендуем использовать ее при уровнях входного сигнала, которые близки к максимальным с учетом запаса на регулирование, т.е. при уровнях примерно -17 дБм (91 дБмкВ). В указанных режимах микросхема обеспечивает очень высокую стабильность установленного выходного уровня оттемпературы в течение всего времени эксплуатации.

С помощью симметрирующих трансформаторов TR1 и TR2 микросхема ADL5330 согласуется с 50-омным трактом. Поскольку нам было необходимо согласовать ее по входу и выходу с источником сигнала и нагрузкой, которые имеют импеданс 75 Ом, мы использовали на входе последовательно включенный резистор R1, а на выходе шунтирующий резистор R15. Микросхема детектора DA3 подключена к выходу через резистивный делитель R14R13, который устанавливает коэффициент усиления замкнутой схемы АРУ при фиксированном значении порогового напряжения VSET. Диапазон изменения напряжения VSET должен быть установлен таким, который обеспечивал бы перестройку выходного уровня в пределах от -47 дБм до -17 дБм. Остальные элементы схемы соответствуют рекомендуемой изготовителем схеме включения.

Счетверенный малошумящий низковольтный rail-to-rail операционный усилитель DA1 (AD8630) предназначен для формирования напряжения, пропорционального температурной шкале Цельсия. Микросхема детектора вырабатывает напряжение, которое пропорционально абсолютным температурам по шкале Кельвина. Но для индика-

**СОВРЕМЕННЫЕ ТЕЛЕКОММУНИКАЦИИ**

COBPEMEHHbIE

TEJIEKOMMYHAKALIAM

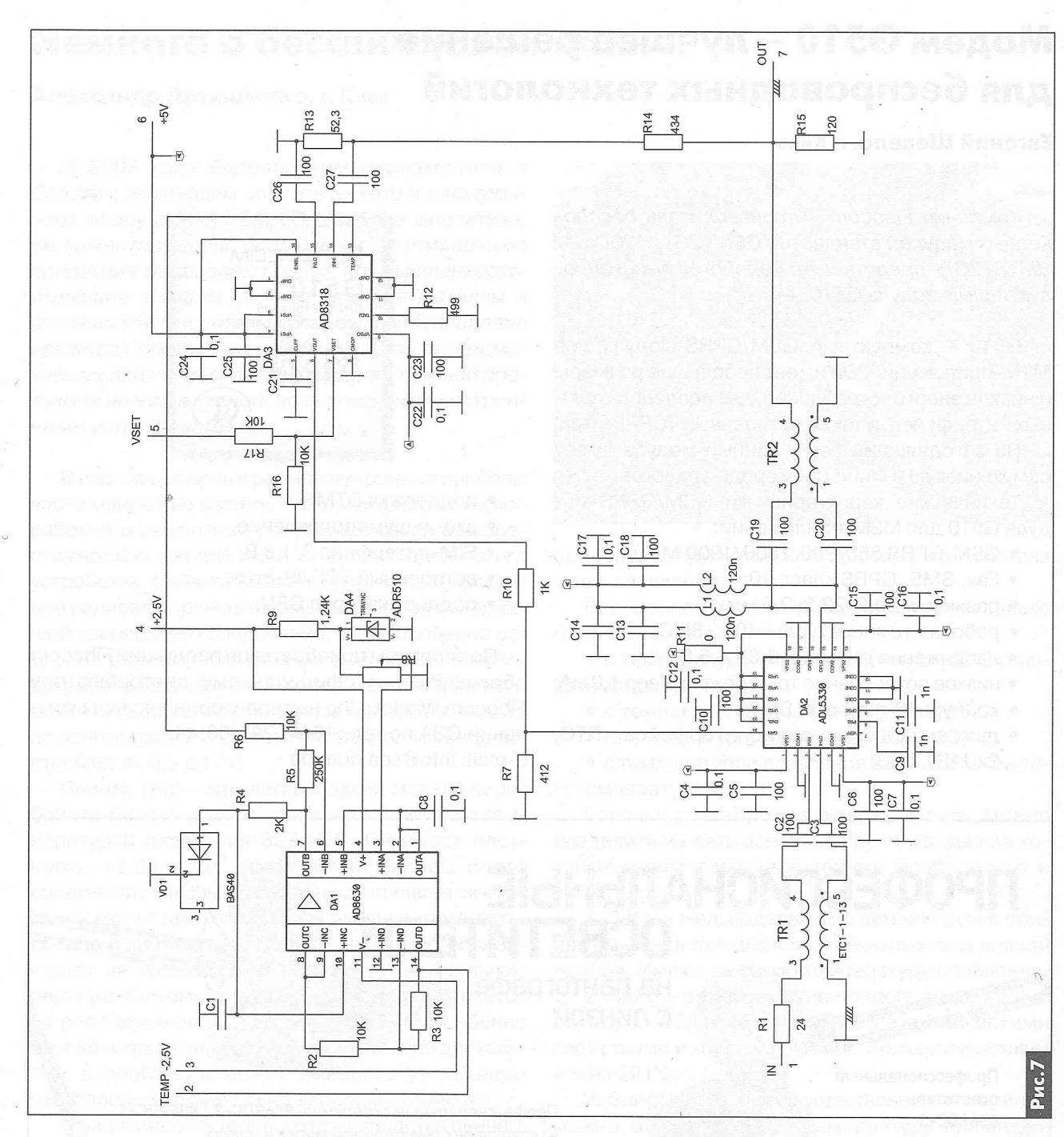

ции температуры удобнее пользоваться шкалой Цельсия. На выходе DA1 ТЕМР получаем интервал напряжений, соответствующий интервалу температур от 0 до 50°С. Эти напряжения подаются на индикатор, позволяющий осуществлять мониторинг температурного режима микросхемы DA3.

При монтаже микросхемы DA2 необходимо учитывать, что при малых размерах чипа она рассеивает большую мощность 0,215 А · 5 В = 1,075 Вт. Необходимо обеспечить эффективный отвод тепла от чипа и хорошее заземление соответствующих выводов микросхемы. Для этого на плате под микросхемой выполнен ряд металлизированных отверстий, с помощью которых обеспечивается низкое тепловое сопротивление и низкий импеданс заземления. Плата изготовлена из материала

FR4 толщиной 0,5 мм. Обратная сторона платы сплошной металл. Кроме того, перед установкой элементов плата обратной стороной припаивается к латунному или медному основанию. Так обеспечивается механическая прочность конструкции и хороший отвод тепла на корпус, в который устанавливается плата (см. фото в начале статьи). Пайка на плату элементов электрической схемы производится при постоянном её подогреве на электрической плите с регулируемой и автоматически поддерживаемой температурой.

# Литература

1. Кухоль Е., Шепель Е. Проектирование АРУ на дискретных элементах // Радиоаматор. - 2012. - $N<sub>2</sub>7-8. - C.20.$ 

COBPEMEHHISIE TEJTEKOMMYHMKALIMM

# Модем G510 - лучшее решение для беспроводных технологий

# Евгений Шевела, г. Киев

Компания Fibocom - производитель беспроводных модулей стандартов GSM (2G) и WCDMA/ UMTS(3G) - представляет недорогой высокопродуктивный модуль G510.

G510 - компактный GSM/GPRS-модуль для М2М-приложений. Он имеет небольшие размеры и низкое энергопотребление, два последовательных интерфейса, а также встроенный TCP/IP-стек.

На сегодняшний день, данный модуль имеет самую низкую в мире цену среди аналогов.

Технические характеристики GSM/GPRS-модуля G510 для M2M-приложений:

- GSM/GPRS 850/900/1800/1900 МГц;
- Fax, SMS, GPRS класс 10;
- размеры: 20,2х22,2х2,5 мм;
- рабочая температура: -40...+85°С;
- напряжение питания: 3,3...4,5 В;
- низкое потребление тока: режим Sleep 1,0 мА;
- корпус: 42-пиновый SMT;
- два аналоговых аудиоинтерфейса, RTC, 2xUART, LPG;

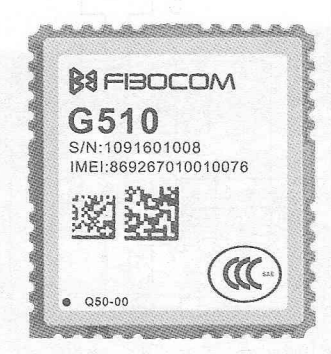

- поддержка DTMF;
- эхо- и шумоподавление;
- SIM-интерфейс 3/1,8 В;
- встроенный TCP/IP-стек;
- поддержка Open CPU.

По вопросам приобретения продукции Fibocom обращайтесь к официальному дистрибьютору Fibocom Wireless Inc на территории Украины компании СЭА по тел.: (044) 291-00-41, e-mail: info@sea.com.ua.

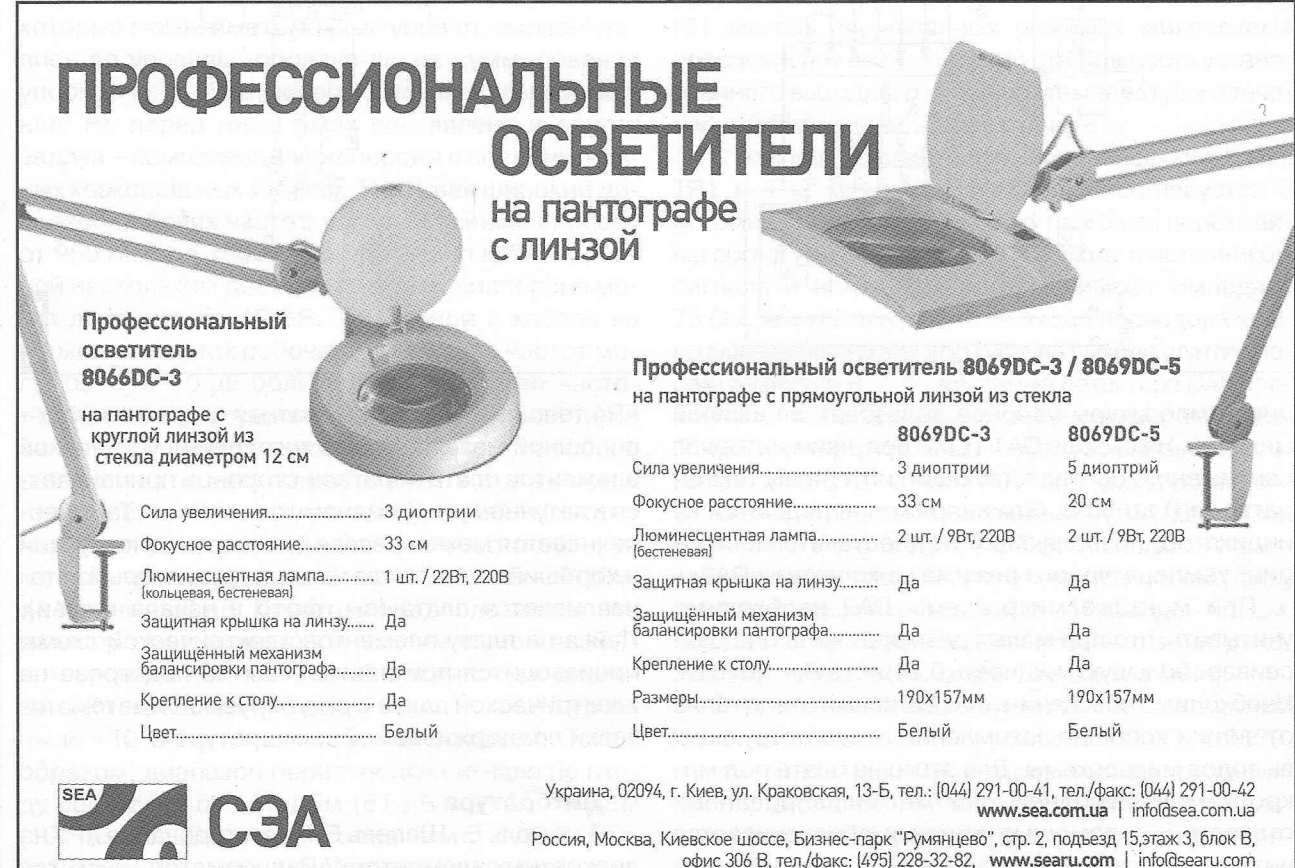

# Немного о бессвинцовой пайке

# Александр Артюшенко, г. Киев

В 2003 году Европейским парламентом и Советом по отходам электрического и электронного оборудования (WEEE) введена директива, регламентирующая применение и утилизацию продукции радиоэлектронной промышленности. имеющей в своем составе тяжелые металлы и огнезащитные составы. Это было обусловлено влиянием тяжелых металлов и составов, применяемых при производстве радиоэлектронной продукции на жизнь людей, пользующихся электронными устройствами.

В настоящее время радиоэлектронные приборы часто меняют не потому, что они выработали свой рабочий и ремонтный ресурс, а в связи с непрестижностью той или иной «старой» модели этого устройства. Сейчас проблема утилизации продукции радиоэлектронной промышленности, содержащей свинец и его соединения, стоит особенно остро. По ряду опубликованным данным основными потребителями свинца являются автомобильная и военная техника. В электронной промышленности, по данным различных источников, доля свинца составляет от 0.5 до 7%.

Свинец (Pb) - это легкоплавкий металл серебристо-белого цвета с синеватым отливом и температурой плавления 327,46°С. Он имеет плотность 11,34 г/см<sup>3</sup> (при 20°С). Свинец и его соединения токсичны. Свинец накапливается в костях и может вызывать их разрушение, осаждаться в печени и почках. Свинец негативно воздействует на кровеносную систему и центральную нервную систему, а также негативно сказывается на репродуктивной функции человека. Особенно опасно воздействие свинца на детей: при длительном воздействии может вызывать умственную отсталость и хронические заболевания мозга.

В изделиях электронного производства свинец. в основном, применяется в припоях, при пайке изделий и в покрытиях выводов компонентов и печатных платах. Для монтажа радиоэлектронной аппаратуры ранее наиболее широко применяли легкоплавкие припои ПОС (припой оловянно-свинцовый), цифры, стоящие после этой аббревиатуры, обозначают процент содержания олова в припое. Хорошо паяются оловянно-свинцовыми припоями такие металлы, как золото, серебро, палладий и их сплавы, а также медь, никель, латунь, бронза. Плохо поддаются пайке оловянно-свинцовыми припоями железо, сталь, чугун, алюминий (металлы приведены в порядке ухудшения качества пайки).

При описании свойств припоев очень часто пользуются термином эвтектический припой. Эвтектический припой - это сплав металлов в такой

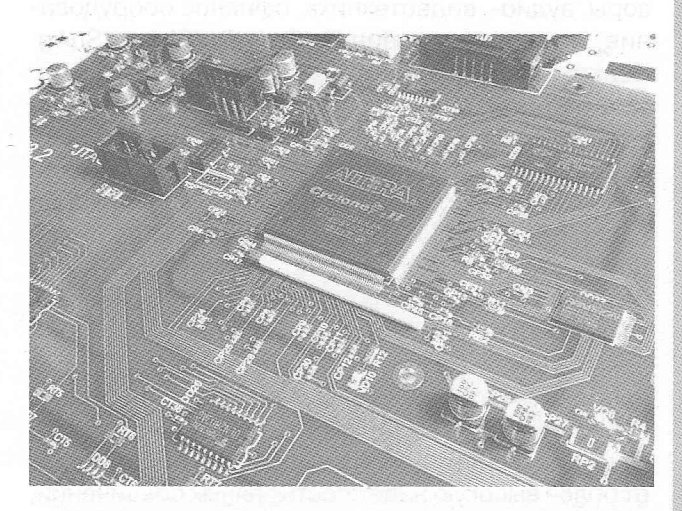

пропорции, при которой существует только одна точка плавления.

Все припои можно разделить на несколько групп:

• с температурой плавления ниже 180°С (низкотемпературные);

• с температурой плавления 180...220°С;

• с температурой плавления 200...230°С;

• с температурой плавления 230...350°С (высокотемпературные).

Бессвинцовые припои, в свою очередь, можно разделить на пять основных групп, каждая из которых имеет свои характерные особенности и свойства:

1. SnCu - медьсодержащие эвтектические припои применяются для пайки печатных плат волной припоя. Имеют высокую температуру плавления.

2. SnAg - эвтектические припои, содержащие серебро. Обладают хорошими механическими свойствами и хорошо паяются. Температура плавления 221°С.

3. SnAgCu - к преимуществам этого припоя можно отнести низкую температуру плавления (217°С). Введение в его состав всего 0,5% сурьмы (Sb) дает возможность использовать этот припой для пайки волной.

4. SnAgBi (Cu) (Ge) - при пайке создает надежные соединения. Температура плавления 200...210°С. Добавление меди (Cu) и/или германия (Ge) улучшает прочность паяного соединения, а также смачиваемость спаиваемых поверхностей припоем.

5. SnZnBi - присутствие цинка (Zn) в этом припое приводит к малому времени хранения припойной пасты, необходимости использования активных флюсов, чрезмерному ошлакованию и оксидированию, а также проблемам коррозии при сборке.

Для сборки устройств оборонной промышленности, а также устройств, работающих без обслу-

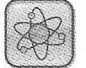

живания, применяют припои SnAgCu, иногда с добавкой сурьмы (Sb). В изделиях для систем связи применяют SnAgCu или SnAg припои. Для устройств общего применения, таких как телевизоры, аудио-, видеотехника, офисное оборудование, используют припои SnAgCu(Sb) и SnAg. Редко используют припои SnCu и SnAgBi.

В таблице приведены свойства и область применения некоторых припоев, которые можно приобрести на рынках СНГ и ЕС.

Ни один из среднетемпературных припоев, не содержащих свинец, не может заменить припой Sn63Pb37, у них температура плавления выше. Для поверхностного монтажа, при пайке оплавлением, чаще всего применяют припой Sn95,5Ag3,8Cu0,7.

При пайке предпочтение отдают эвтектическим припоям, у которых кристаллизация происходит в сравнительно небольшом диапазоне температур. Применение эвтектических припоев обеспечивает более высокую надежность паяных соединений, меньшее смещение элементов, в результате чего будет меньше процент «холодных» паек.

Припой на основе олова и серебра (SnAg) обладает лучшей смачиваемостью. Он обеспечивает лучшие прочностные характеристики паяных соединений. Этот припой, в основном, применяется при производстве специальной аппаратуры.

Припой на основе олова, серебра и висмута (SnAgBi (Cu) (Ge)) обладает наиболее низкой температурой плавления и высокими прочностными характеристиками соединения.

Исследования, которые проведены производителями радиоэлектронной аппаратуры, свидетельствуют о том, что наиболее подходящей заменой припоев, содержащих свинец, являются припои группы SnAqCu (олово-серебро-медь), хотя некоторые производители склонны к применению припоев группы SnAgBi (Cu) (Ge).

К недостаткам припоев группы SnCu (оловомедь) можно отнести высокую температуру плавления и низкую прочность паяного соединения.

При пайке припоями, не содержащими свинец, требуется более высокая температура, что может привести к повреждению интегральных схем, особенно больших размеров, деформации и другим повреждениям печатных.

Наиболее удобным материалом для изготовления печатных плат по бессвинцовым технологиям является FR-4, он имеет высокую температуру стеклования. Этот параметр указывает на то, при какой температуре материал становится мягким и печатная плата начинает деформироваться. FR-4 применяют при пайке в печах и волной, при температурах 255...265°С. При автоматической установке элементов на платы при бессвинцовой технологии может нарушаться точность установки микросхем, особенно тех, которые имеют значительные геометрические размеры. При этом необходимо учитывать, что некоторые типы интегральных схем, конденсаторов, элементов для соединения не выдерживают температур, превышающих 230°С. Что касается технологии пайки методом оплавления, то необходимо выбрать более тщательно материалы печатных плат и компоненты, которые на нее устанавливаются.

В припоях, содержащих более двух компонентов, но не содержащих свинца, могут образовываться интерметаллические соединения в зависимости от скорости охлаждения, влияющие на прочностные характеристики паяного соединения. Промышленностью выпускаются компоненты, на выводах которых применяют бессвинцовые покрытия и покрытия, содержащие свинец. При взаимодействии паяльных паст, выполненных из бессвинцовых припоев, и электрических компонентов, у которых на выводах присутствуют покрытия на основе олово-свинец, возможно смешивание сплавов, которое может привести к образованию шариков из припоя, приводящих к образованию перемычек между выводами элементов. Использование компонентов с большими геометрическими размерами потребует увеличить либо температуру в зоне пайки, либо время пайки, что потребует выбирать более стойкие к воздействию температуры материалы для изготовления печатных плат.

# (Окончание следует)

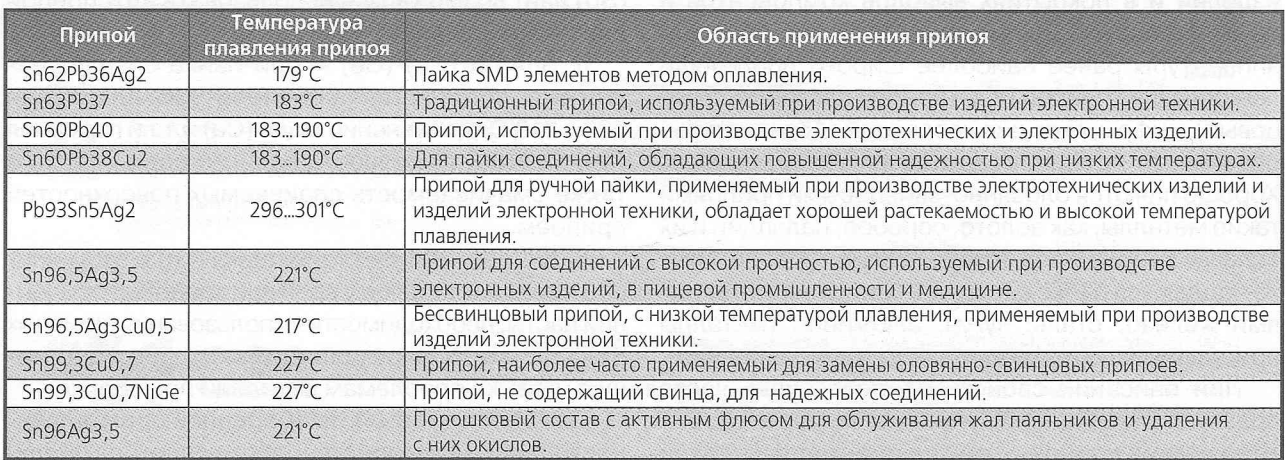

# Коротко о телевизоре JVC AV-2508TEE

# **Игорь Безверхний,** г. Киев

*Телевизор А\/-2508ТЕЕ собран на базе телевизионного шасси СН фирмы* Л/С.

*В настоящей статье, по просьбе читателей журнала «Радиоаматор», вкратце рассказано об особенностях и сервисном режиме этого аппарата.*

Телевизионное шасси СН использовалось в целом ряде моделей телевизоров фирмы JVC с диагональю экрана кинескопа 25 дюймов и выше, таких, как:

- AV-2508TEE, AV-25LS, AV-25LS-AU;
- AV-25LX, AV-25LX-A, AV-25LX-AU, AV-25LH;
- AV-29LH, AV-29LX;
- AV-29LX-A, AV-29LX-AU;
- AV-2908TEE;
- AV-29LS, AV-29LS-AU.

Несмотря на то, что все перечисленные аппараты собраны на базе одного и того же шасси (СН), между ними есть определенные небольшие отличия. Выше эти модели телевизоров сведены в группы по наименьшим различиям. Принципиальная электрическая схема телевизора JVC А\Ю2508ТЕЕ приведена на вкладке (стр. 27-30).

Основой телевизионного шасси СН является процессор 110С 1С701 серии ТОАЭЗхх (см. **таблицу).** Ознакомиться с процессорами серии ТОАЭЗхх можно в статье [1]. В этом шасси СН используются два различных процессора UOC TDA9365 и ТОА9386 с разными версиями программного обеспечения. Оба эти процессора рассчитаны на работу в телевизорах, в которых используются кинескопы с углом полного отклонения 110°. Они имеют схему EW-коррекции, сигнал которой выводится на ключ через вывод 20 1С701. Главное различие этих процессоров в том, что в ТОА9365 встроен 10-страничный телетекст, а ТОА9386 его не имеет. Следовательно, у ТОА9386 меньше объем ПЗУ и ОЗУ.

В **таблице** приведена информация о соответствии модели телевизора и, так называемого, «партнабера» установленного в этой модели процессора 110С. «Партнабер» используется при заказе процессора через фирму-изготовителя. Надписи на самих процессорах несколько отличаются от указанных

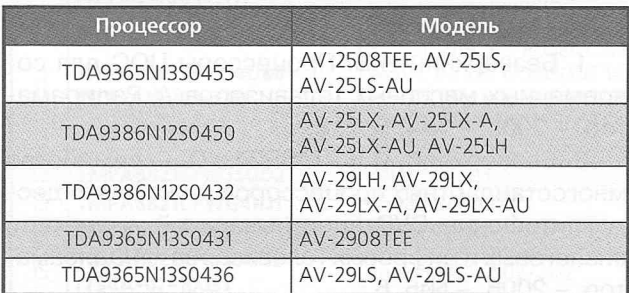

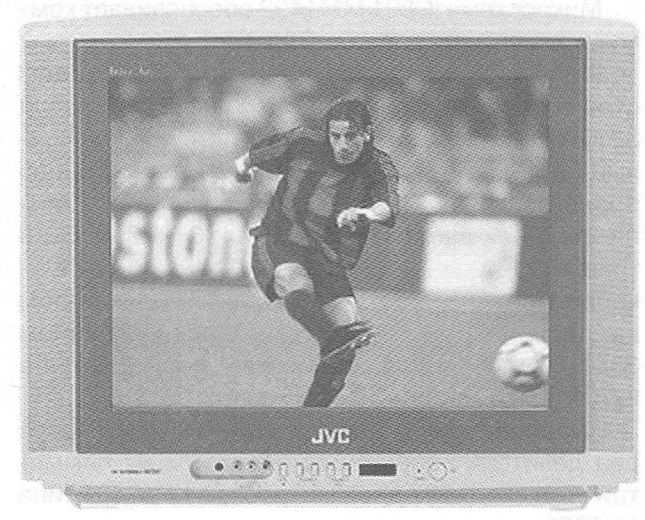

в таблице. Так, в AV-2508ТЕЕ чаще всего устанавливается процессор, на котором написано ТОАЭЗббРЭ/Ы1 /ЗЭ055 или ТОАЭЗббРЭ/М 1/330431. Ниже может быть написано нечто типа СН ЕRAFC V01.

СН означает тип шасси, для которого изготовлен процессор. ERAFC - технологический код программного обозначения (ПО), а V01 - версия этого ПО.

В качестве энергонезависимой памяти используется микросхема IC702 типа BR24C08.

Основой блока питания является распространенный ШИМ-процессор со встроенным выходным ключом 1С901 типа ЗТР-Р6709А. Обратная связь, обеспечивающая стабилизацию выходных напряжений БП, осуществляется через оптопару РС901 типа РС123, которой управляет каскад стабилизации (усилитель-формирователь напряжения ошибки) на микросхеме IC951 типа SE135N.

Микросхема IC974 типа BA51W12ST - это управляемый стабилизатор напряжений +5 и +9 В. В дежурном режиме эти напряжения отключаются командой на выводе 1 1С974, которая поступает туда с вывода 1 процессора IC701. Стабилизатор IC972 типа L88M33T обеспечивает получение и стабилизацию напряжения 3,3 В для процессора.

Аналоговые сигналы цветного ТВ поступают по антенному кабелю на вход тюнера TU001 типа QAU 0185-004, который управляется процессором 1ЮС по шине 12С. Сигналы ПЧ снимаются с вывода IF TU001 и через предварительный УПЧ Q101 поступают на фильтры ПАВ SF101 и SF102. Первый из них выделяет спектр первой ПЧ звука, а второй - ПЧИ (изображения). Оба эти сигнала поступают на симметричные входы УПЧЗ-1 и УПЧИ процессора 1)ОС 1С701 соответственно. После обработки из 18 таблице. Так, в AV-2508ТЕЕ чаще всего устанавливается процессор, на котором написано сигла с продессор, на котором написано и сигла с продессор. СН означает тип шасси, для которого изгото-<br>18 (CH означает тип шасси, дл (G) и синего (В) на плату кинескопа, где они усиливаются видеоусилителями на микросхеме IC351 типа TDA6107Q. На транзисторах Q353, Q354, Q355 типа 2SC2412К собрана схема гашения точки при выключении телевизора.

Микросхема IC801 ММ1492 обеспечивает коммутацию сигналов Аудио-Видео.

Импульсы управления выходным каскадом строчной развертки (ВКСР) снимаются с вывода 33 IC701 и через трансформаторный предоконечный каскад СР на транзисторе Q521 типа 2SC2655 поступают в цепь базы транзистора ВКСР Q522 типа 2SC2634. На микросхеме Ю480 UPC358G2 и транзисторе Q480 2SD1408 собрана схема EWкоррекции, управляющая диодным модулятором на диодах D521, D522 (как в отечественном ЗУСЦТ). Сигнал для этой схемы формируется в IC701 (см. выше).

Кадровая «пила» с выводов 21 и 22 IC701 через два делителя напряжения поступает на симметричный вход выходной микросхем КР IC401 типа AN5522.

В телевизорах AV-2508TEE используется, как правило, стереофонический процессор звука IC602 типа BH3865S, но эта микросхема не может обрабатывать звуковое сопровождение СТЕРЕО по системе NICAM. Поэтому в СНГ этот аппарат будет работать только в монорежиме. Для обработки стереосигнала звука NICAM на шасси СН вместо IC602 BH3865S должна быть установлена мультисистемная микросхема-аудиопроцессор IC601 типа MSP3415D-QG-B3X [2]. Оба процессора звука, как IC602, так и IC601, управляются процессором UOC по шине 12С. Монофонический (обычный) сигнал звукового сопровождения ПЧ может быть обработан микросхемой IC130 M52342SP. Двуканальный (стереофонический) усилитель мощности УМЗЧ собран на микросхеме IC650 типа AN5276.

## **Вхождение в сервисный режим**

Сразу заметим, что не всякий штатный пульт дистанционного управления (ПДУ), поставляемый с этим аппаратом, позволяет активировать сервисный режим. Вход в сервис может не удаться с пульта RM-C355, a RM-C357 для этого походит отлично.

Для вхождения в сервис необходимо одновременно нажать и удержать кнопки ПДУ «DISPLAY» и «PISTURE MODE». Высветится меню из шести **(рис. 1** ) или семи **(рис.2)** пунктов. Причем 7 пунктов высвечивается в аппаратах с цифровым процессором звука IC601 MSP3415D.

Выбор пунктов меню, открытие соответствующего вспомогательного меню (подменю), обеспечивается цифровыми кнопками 1-6 (или 1-7). При повторном одновременном нажатии «DISPLAY» и «PISTURE MODE» в меню сервисного режима откроется подменю установки констант «SYSTEM

# SERVICE MENU 2. VC 4. VSM PRESET 1. IF 3. DEF 5. PRESET 6. PLUG & PLAY (OFF) 1-6 : SELECT DISPLAY : EXIT *k k ' k k k "k-k k - k ^ c k k ' k k 'k 'k 'k 'k 'k 'k 'k k ' k ' k 'k • k 'k 'k 'k "k i t k ic - k ic*

Рис.1

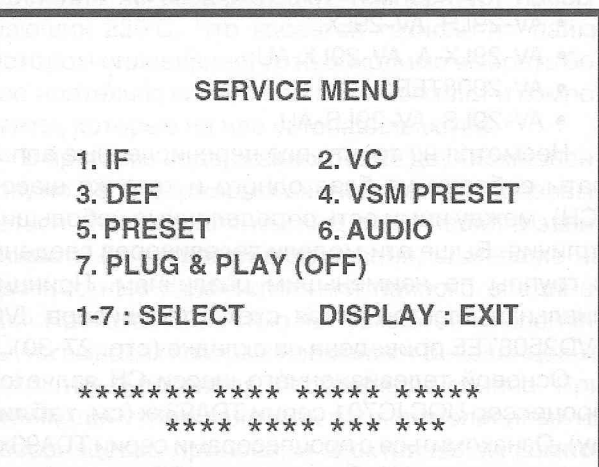

 $P$ ис. $2$ 

CONSTANT SET 1». При следующем нажатии - «SYSTEM CONSTANT SET 2», а еще при одном нажатии - «SYSTEM CONSTANT SET 3».

Выбор пунктов в подменю производится кнопками « ▼ »«.».», а изменение выбранного параметра - кнопками «+» и «-».

Радиолюбитель и ремонтник, имеющие некоторый опыт регулировки современных телевизоров на ЭЛТ, Легко разберутся в мнемонических сокращениях основных пунктов всех меню сервисного режима. Поэтому для экономии журнального места расшифровывать их не будем.

Возврат в предыдущее меню и выход из сервисного режима (из главного сервисного меню) осуществляется кнопкой «DISPLAY».

## **Литература**

1. Безверхний И.Б. Процессоры UOC для современных массовых телевизоров // Радиоаматор. - 2005. - №4, 5, 7, 8.

2. Безверхний И.Б. MSP34xxD - семейство многостандартных процессоров звука для видеомагнитофонов, DVD-проигрывателей, видеокарт, аналоговых и цифровых телевизоров / / Радиоаматор. - 2006. - №5, 6.

# Состав некоторых телевизоров на ТВ-процессорах семейства ТМРА88хх

# Руслан Корниенко, г. Харьков

Автору этих строк много лет доводилось ремонтировать телевизоры разных марок от различных производителей на монокристальных процессорах семейства TMPA88xx компании Toshiba, Накопленным опытом ремонта этих аппаратов автор поделился в статье [1], а особенностями вхождения в сервисные режимы - в [2]. Кроме того, автор накапливал информацию о составе таких аппаратов и соответствии разных моделей телевизоров и телевизионных шасси. Часть этой информации была выложена в таблице статьи [2]. К сожалению, для некоторых ТВ-процессоров семейства ТМРА88хх автор не имеет информации о вхождении в сервисный режим, но все-таки автор надеется, что собранная им информация будет полезна читателям журнала «Радиоаматор».

Вся информация о составе ряда телевизоров, не вошедших в таблицу из статьи [2], приведено в таблице ниже. Для вхождения в сервисный режим этих аппаратов (процессоров) следует попробовать способы вхождения, описанные для других типов телевизоров (процессоров) в статье [2], так как у многих из них вхождение в сервис во многом совпадает.

Заметим также, что автор держал в руках ТВпроцессор TMPA8801CPCNG4V63, но информация

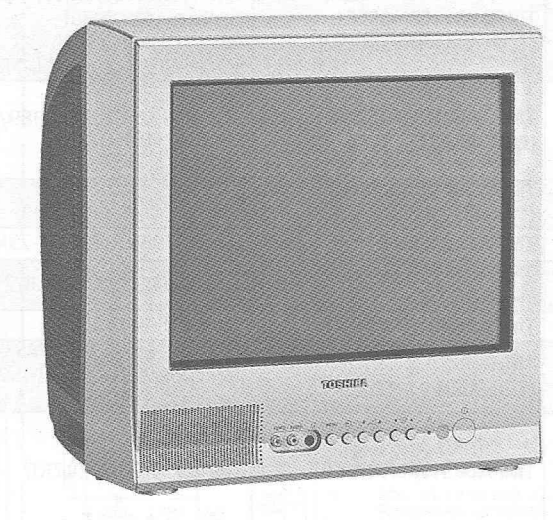

о том, в какие модели телевизоров он устанавливается, у автора отсутствует.

# Ссылки

1. Корниенко Р. Особенности и ремонт телевизоров на процессорах семейства ТМРА88хх фирмы TOSHIBA // Радиоаматор. - 2013. - №1-6.

2. Корниенко Р. Сервисные режимы телевизоров на ТВ-процессорах семейства ТМРА88хх фирмы TOSHIBA // Радиоаматор. - 2013. - №10, 11.

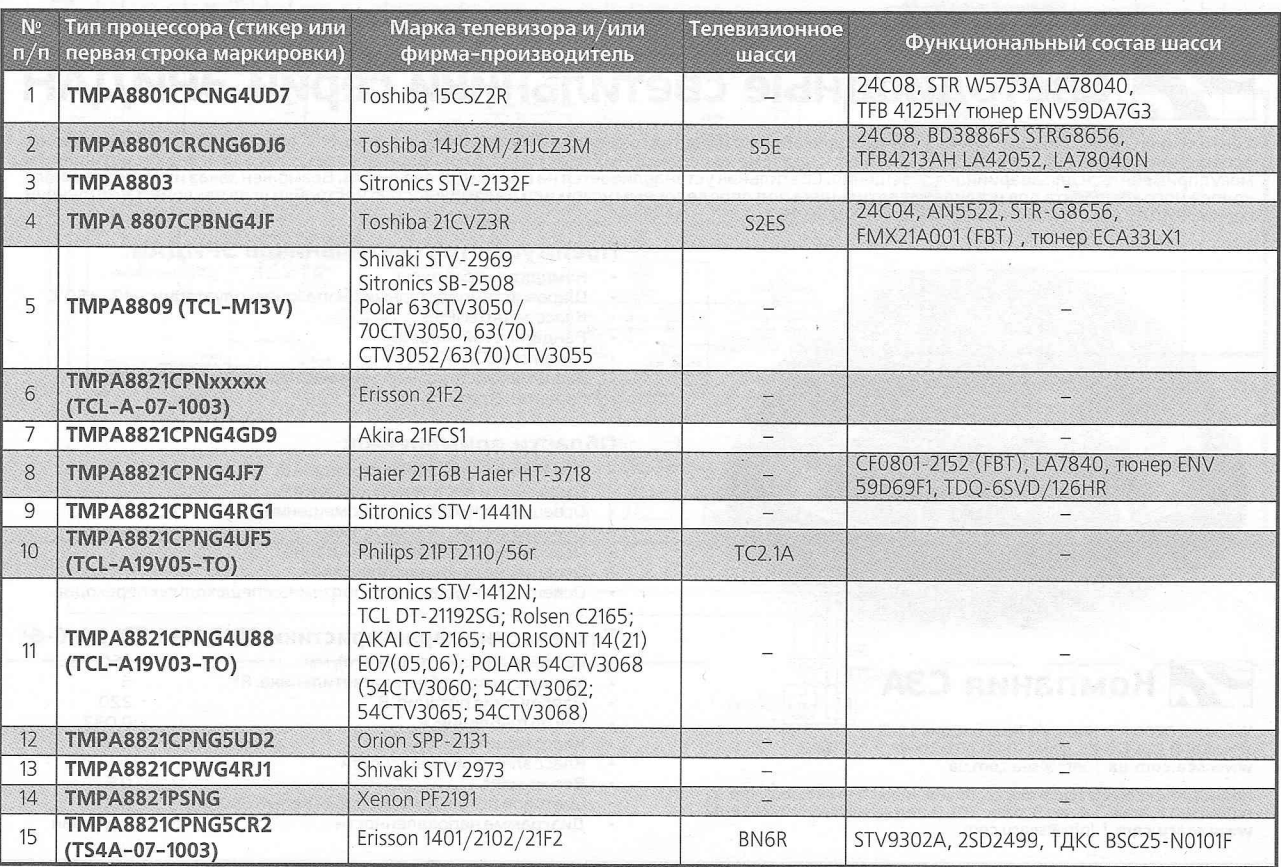

**TPOMSILUTEHHAS ATITAPATYPA** 

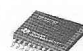

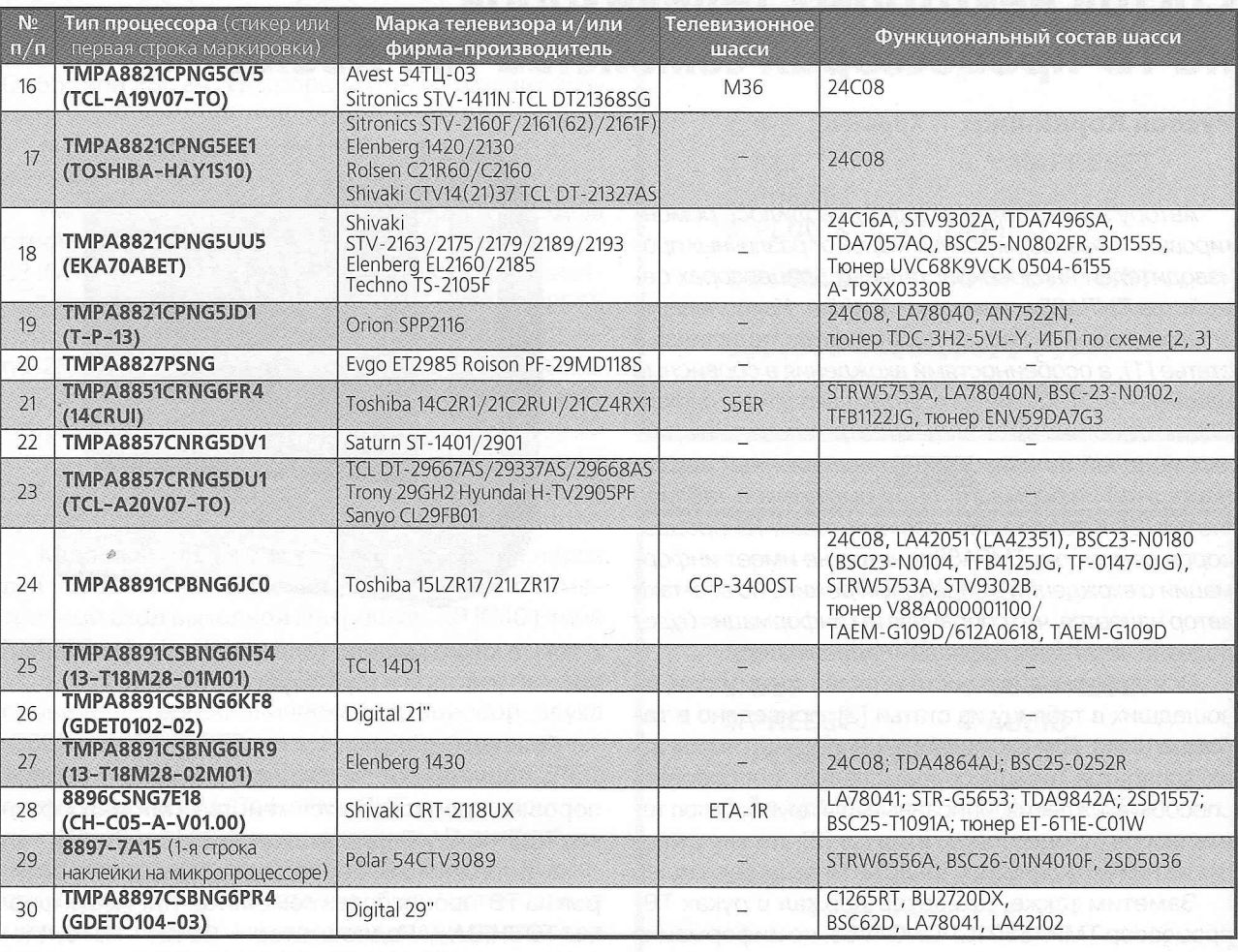

SEA

# Светодиодные светильники серии ЭРИДАН

Светильники серии ЭРИДАН предназначены для общего и местного освещения технических зон и мест общественного пользования,<br>освещения подъездов, туннелей, подземных и надземных пешеходных переходов. Благодаря мгновенному заж могут применяться для аварийного освещения. Светильник устанавливается на плоские поверхности. Возможен заказ индивидуального крепежного комплекта для установки светильника под определенным углом или с возможностью настройки угла наклона. Светильники серии ЭРИДАН рассчитаны на питание от сети 220В АС.

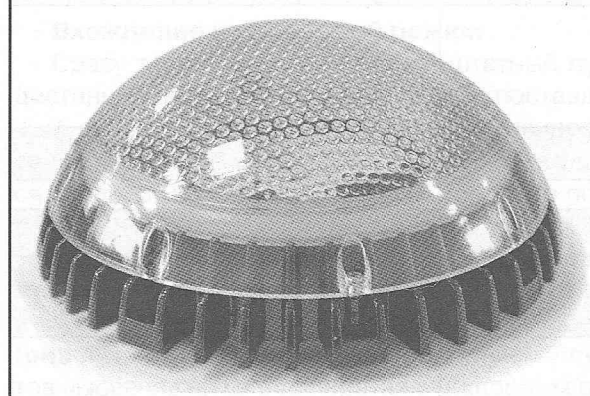

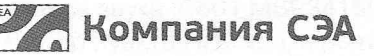

Украина, 02094, г. Киев, ул. Краковская, 13-Б,<br>тел.: (044) 291-00-41, факс: (044) 291-00-42<br>**www.sea.com.ua** | info@sea.com.ua

Россия, Москва, Киевское шоссе, Бизнес-парк "Румянцево", стр. 2,<br>подъезд 15, этаж 3, блок В, офис 306 В, тел./факс: (495) 228-32-82<br>www.searu.com | info@searu.com

# Преимущества светильников ЭРИДАН:

- Компактные размеры
- Широкий температурный диапазон эксплуатации: -40...+50°С
- Класс защиты IP65
- Вандалоустойчивость
- Питание 220В АС
- Экономия электроэнергии и высокая эффективность
- Гарантия 5 лет

#### Области применения:

- Освещение служебных помещений
- (лифтовых и лестничных холлов и т.п.)
- Освещение технических помещений Освещение подъездов домов
- Освещение складских помешений
- Освещение открытых площадок
- Освещение надземных и подземных пешеходных переходов

## Технические характеристики ERIDAN-LED-90-C-6:

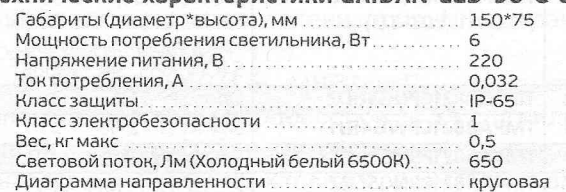

26

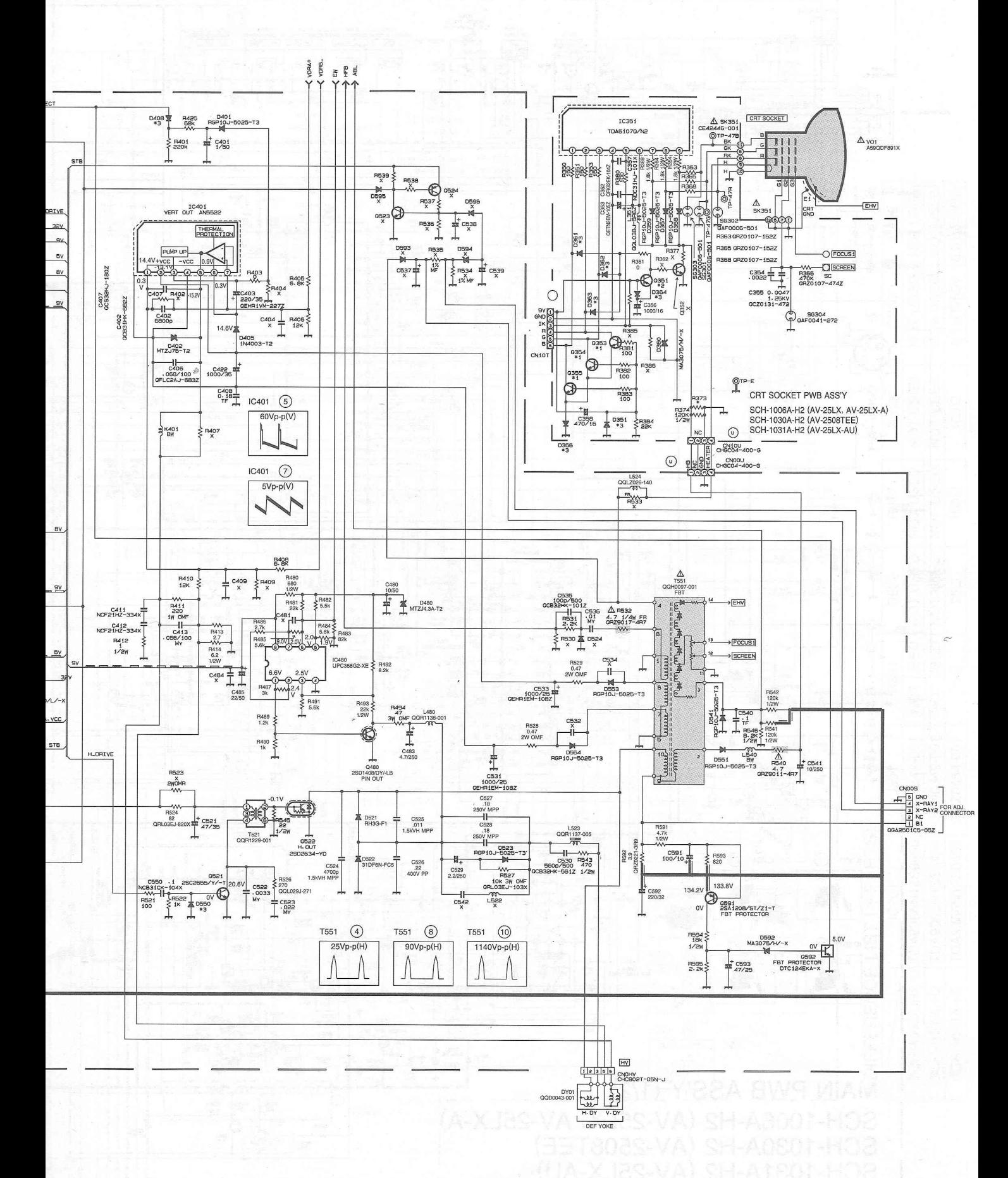

Принципиальная электрическая схема телевизора JVC AV-2508TEE (телевизионное шасси СН) (см. статью на стр. 23)

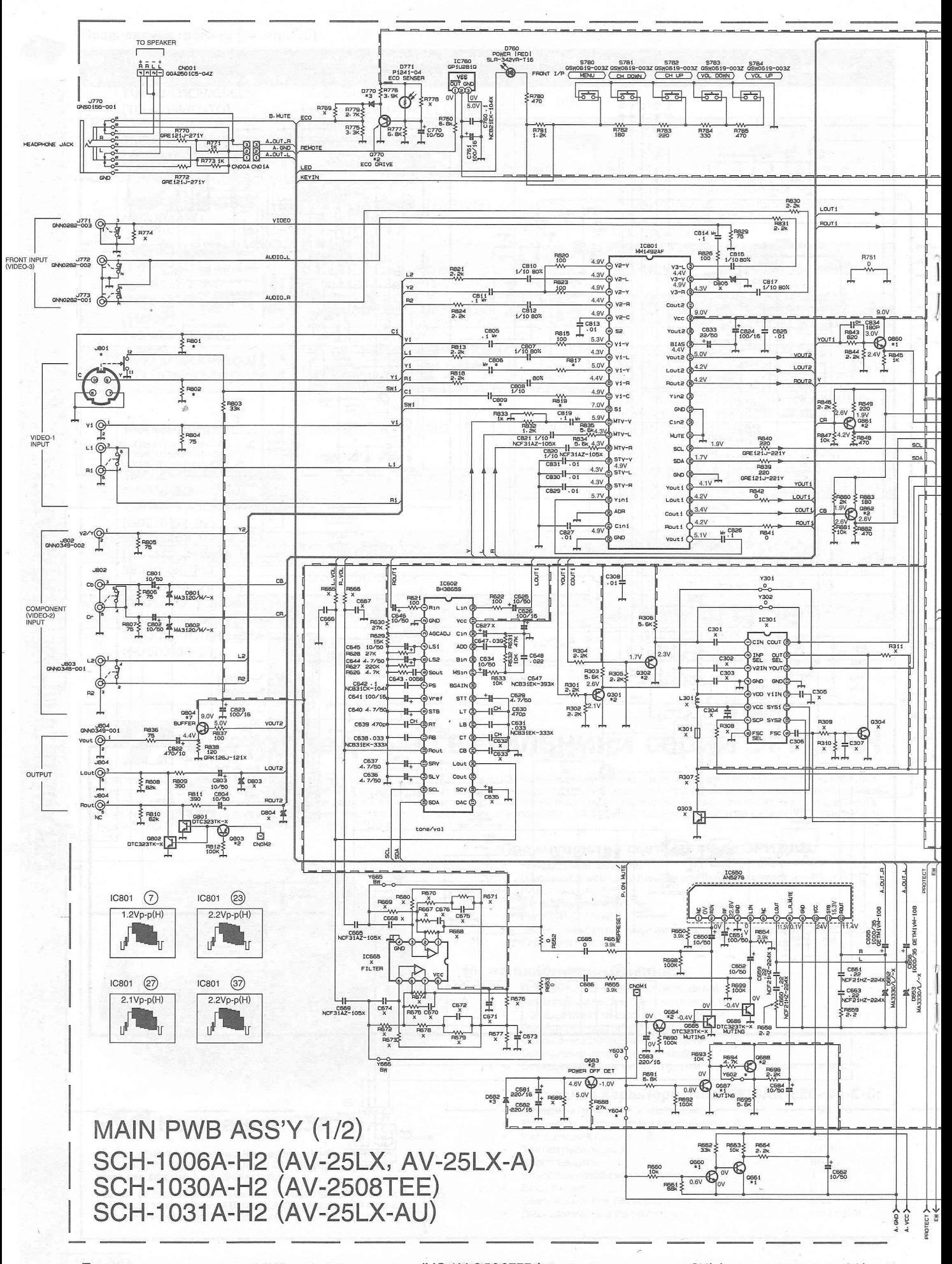

Принципиальная электрическая схема телевизора JVC AV-2508TEE (телевизионное шасси СН) (см. статью на стр. 23)

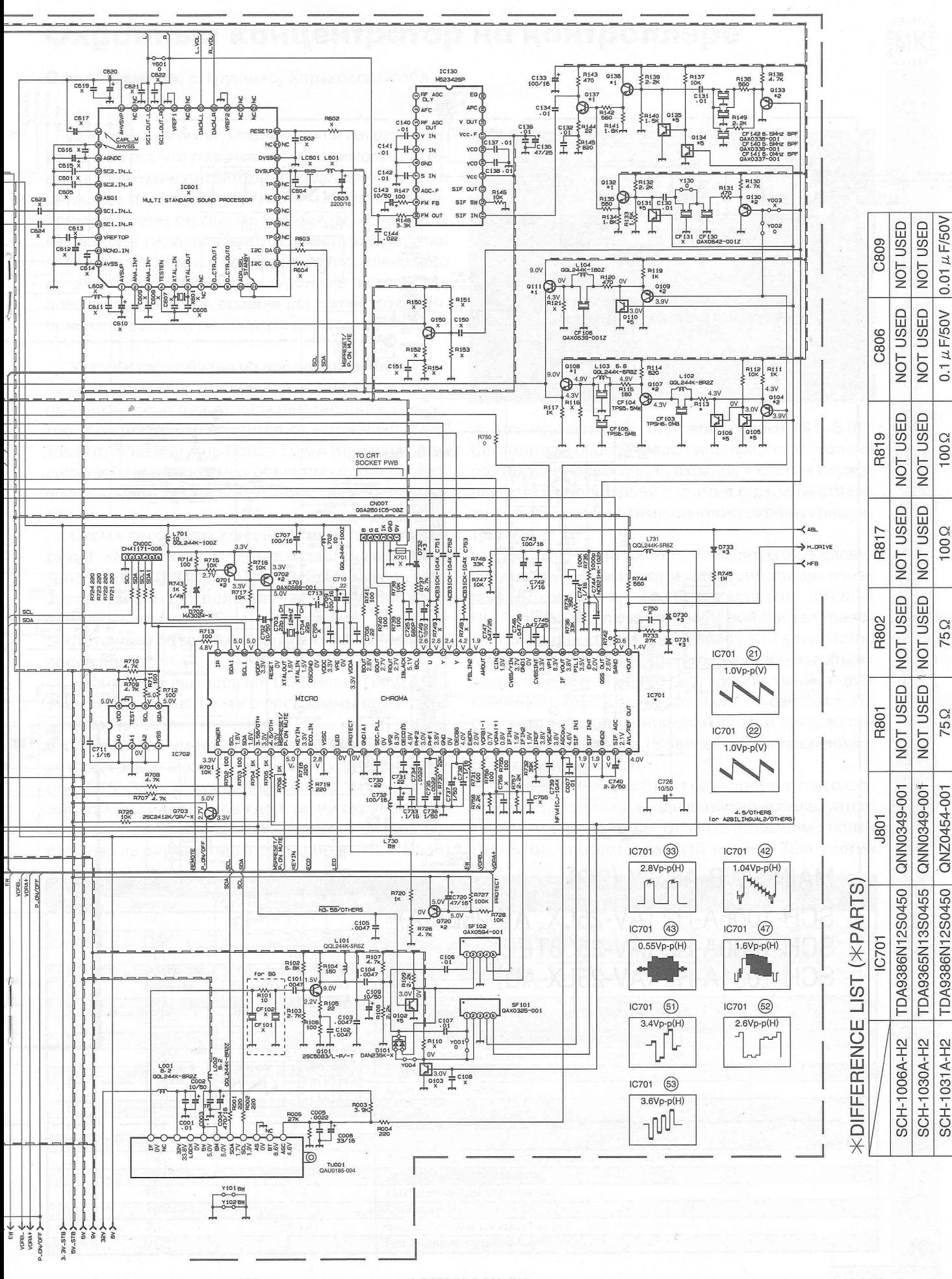

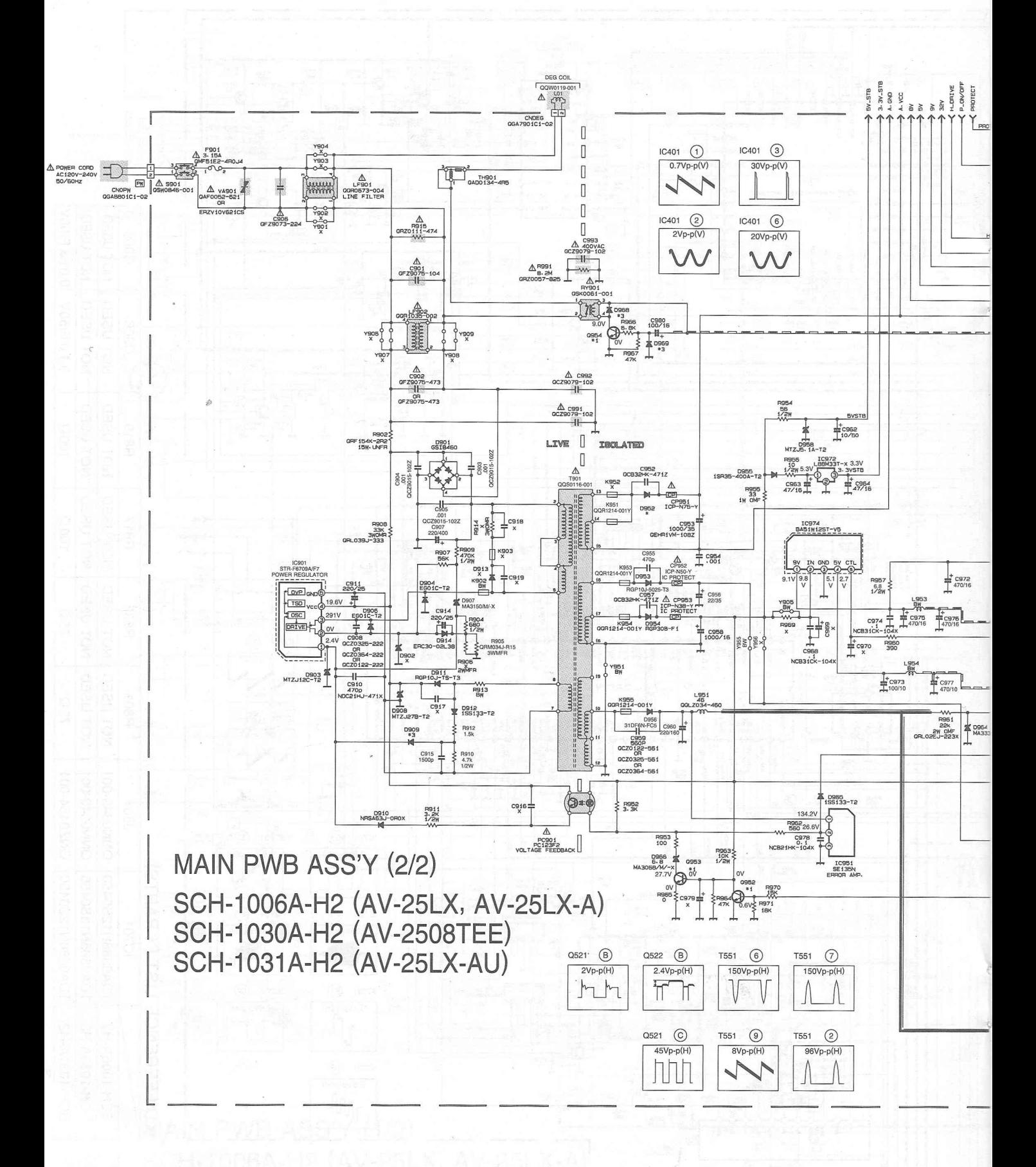

# <span id="page-31-0"></span>Охранный концентратор на контроллере

# **Олег Новиков,** с. Грушино, Харьковской обл.

*Конструкция была разработана и изготовлена в связи с тем, что возникла необходимость заменить старые концентраторы, собранные на реле и питаемые от сети. При аварийном отключении напряжения сети, охраняемые объекты ранее оставались без охраны. Необходимость разработки концентратора на контроллере обусловлена еще и тем, что современные охранные устройства довольно дороги по сравнению с конструкцией, описание которой рассмотрено в этой статье.*

Устройство собрано на доступной элементной базе, просто в изготовлении и эксплуатации. Оно предназначено для охраны шестнадцати объектов. Концентратор питается от источника 12 В. Ток потребления - не более 60 мА (при звуковом сигнале). На охраняемых объектах можно установить датчики, как на замыкание, так и на размыкание.

Схема охранного концентратора показана на **рис.1**. «Мозгом» устройства является микроконтроллер (МК) 002 типа АТйпу2313. Он выбран в качестве основы для прибора, так как этот МК имеет небольшие габариты и стоимость, обладает достаточным объемом памяти и количеством выводов портов.

Назначение выводов МК 002 типа АТйпу2313 с учетом записанной в него программы приведено в **таблице.**

Устройство имеет 16 линий охраны, каждая из которых заканчивается датчиком (контактной парой 518-533) с последовательно включенным диодом (VD3-VD18). Каждой линии охраны соответствует одна из 16 ячеек (на рмс.1 слева), состоящая из двухцветного светодиода (HL1-HL16).

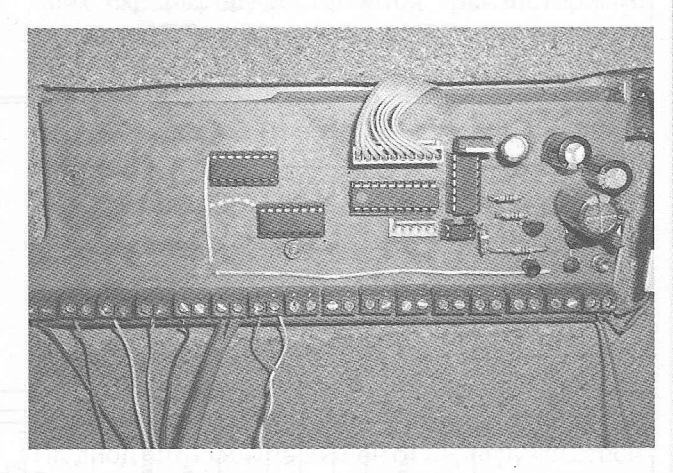

и, так называемой, тактовой кнопки (51-516). Светодиоды обеспечивают индикацию состояний соответствующих линий охраны, а кнопки служат для взятия под охрану и снятия с охраны объектов, защищенных этими линиями охраны концентратора.

При включении питания концентратора засвечиваются красным цветом все светодиоды ячеек линий охраны (HL1-HL16) и индикатор питания НL17, а также включается звуковой сигнал тревоги. После нажатия кнопки сброса 517 устройство проверяет состояние линий охраны, и если объект находится под охраной, светодиоды меняют цвет свечения с красного на зеленый, что означает, что соответствующие линии замкнуты, и диод в конце линии включен в правильном направлении объект под охраной.

Если какой-либо объект не находится под охраной или соответствующая линия не используется, то эту линию можно отключить нажатием кнопки (51-516), соответствующей ячейки. Для взятия

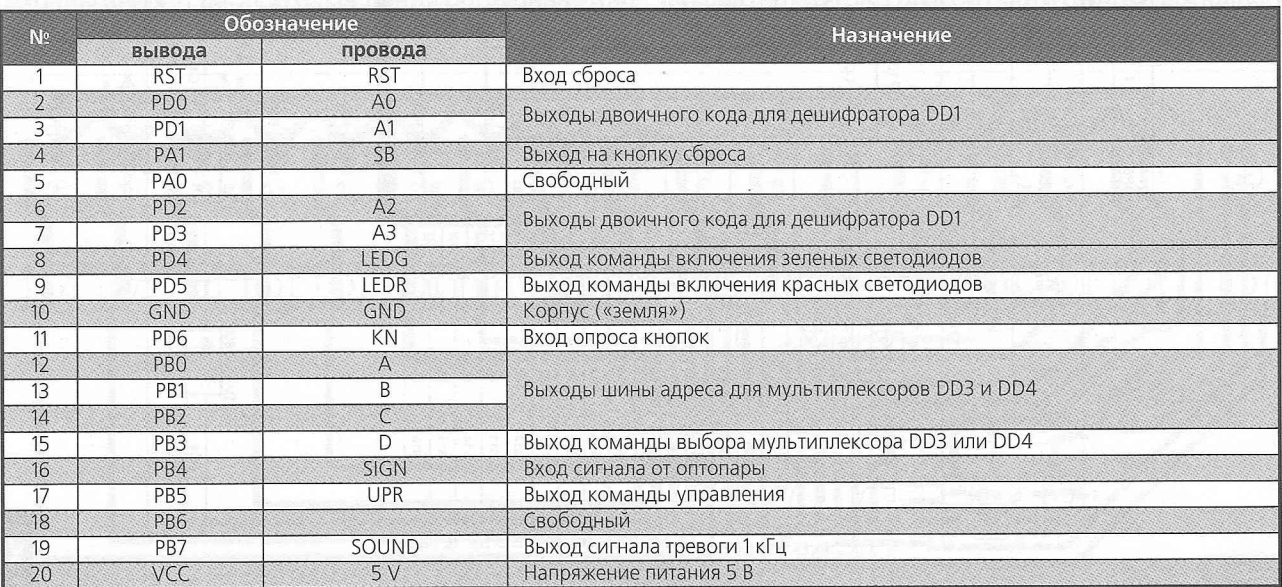

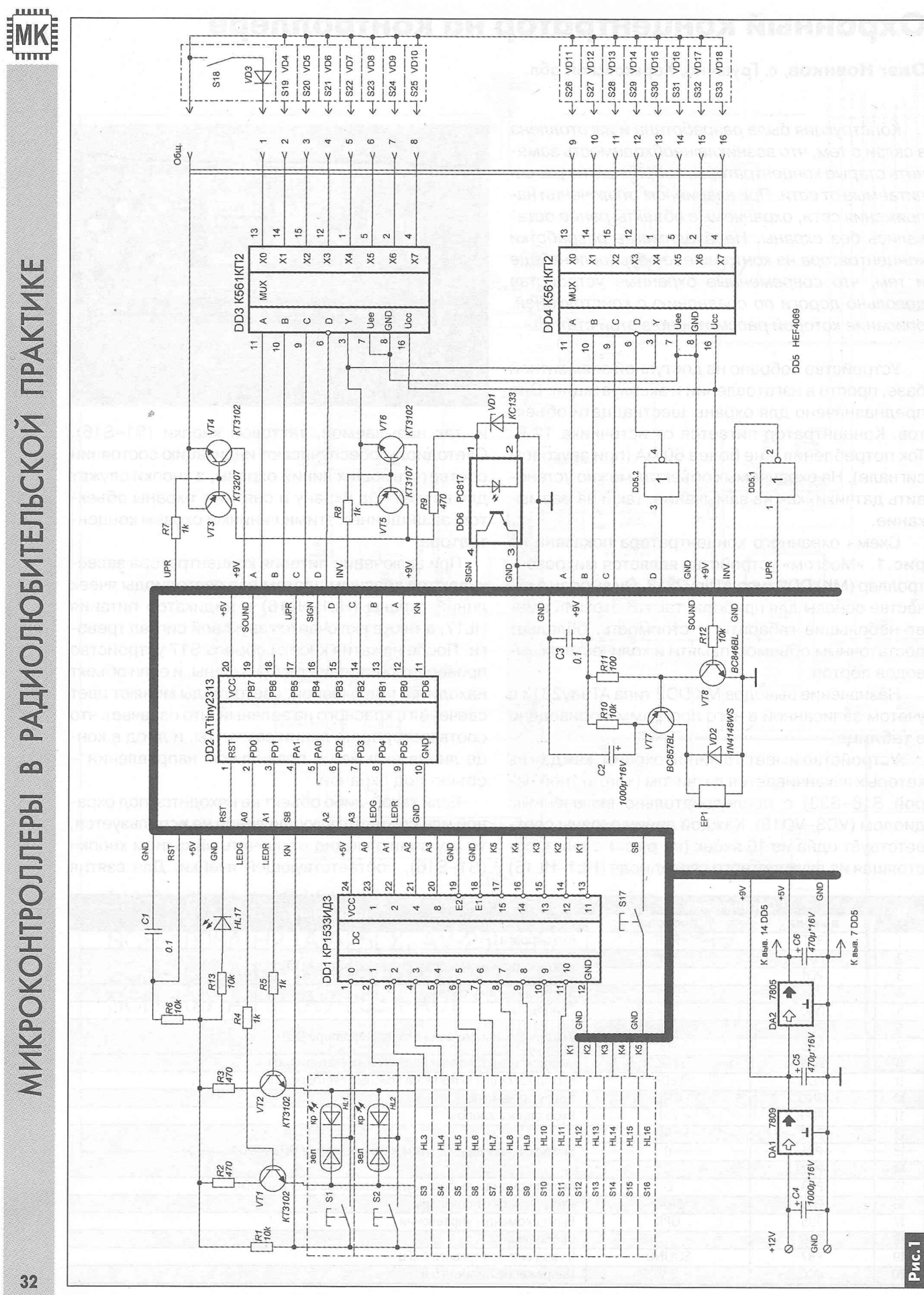

PA 12 '2013

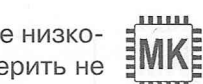

этого объекта под охрану необходимо снова нажать ту же кнопку.

Для опроса кнопок S1-S16 используется порт PD6 МК DD2 как общий вход, а переключение ячеек (кнопок) при опросе осуществляет дешифратор DD1 типа КР15ЭЗИДЗ, преобразуя четырехразрядный двоичный код АЗА2А1А0 от счетчика микроконтроллера DD2 (с линий PD3-PD0 порта D) в уровень лог. «О» на одном из выводов 1-11, 13-17 дешифратора DD1. Если в момент опроса ячейки ее кнопка нажата, то уровень лог. «О» поступит на PD6 микроконтроллера (вывод 11 DD2). По этой команде МК поставит соответствующую линию (объект) под охрану, если она не была активирована ранее, или снимет объект с охраны, если линия была активирована.

Включение зеленого светодиода ячеек осуществляется транзисторным ключом VT1, а включение красного светодиода - ключом VT2, командами с выходов PD4 (вывод 8) и PD5 (вывод 9) DD2 соответственно.

Проверка линий охраны происходит каждые полсекунды, и если линия разомкнута или замкнут концевой диод, светодиод охранной ячейки снова поменяет цвет свечения с зеленого на красный, и включится звуковой сигнал тревоги. Он включается, если хотя бы одна из индикаторных ячеек светится красным.

Для проверки состояния линий охраняемого объекта микроконтроллер DD2 выдает с выводов портов РВ0-РВ2 трехразрядные двоичные коды счета (ABC) на адресные входы восьмиканальных мультиплексоров DD3 и DD4 типа К561КП2, а команда D с выхода порта РВЗ активизирует одну из этих микросхем. Чтобы обеспечить переключение DD3 и DD4, используется инвертор DD5.2, подающий на вход запрета DD4 сигнал инверсный сигналу, поданному на вход запрета DD3.

Для того чтобы повысить защищенность устройства от внешней блокировки, в каждую линию охраны введен диод, а сама линия опрашивается дважды: один раз при подаче на нее высокого уровня (лог. «1»), а второй раз при подаче низкого уровня (лог. «О»). Это позволяет проверить не только целостность линии, но и правильность включения диода. Переключение уровней на линиях охраны осуществляется транзисторными ключами VT3 и VT4 командой UPR с выхода порта РВ5 DD2 (вывод 15).

Выводы Y мультиплексоров объединены и подключены к транзисторам VT5, VT6, которые переключают направления подачи напряжения на линии опроса. Управление переключением этих транзисторов осуществляется сигналом INV, инверсным сигналу UPR. Этот инверсный сигнал формируется с помощью инвертора DD5.1.

С коллекторов транзисторов VT5, VT3 сигнал переключения подается через резистор R9 на оптопару DD6, необходимую, для развязки порта РВ4 МК (вывод 16 DD2) от напряжения опроса 9 В. ИК диод оптопары защищен от перегрузки стабилитроном VD1.

Контроллер обрабатывает информацию, поданную на порт РВ4 с оптопары DD6, и выдает результат на светодиодные ячейки через дешифратор DD1, на который подается коде МК (см. выше). На выходы DD1 выводится «бегущий ноль», а с помощи ключевых транзисторов VT1, VT2 разрешается свечения красного или зелёного сектора двухцветных светодиодов.

На транзисторах VT7 и VT8 собран усилитель сигнала тревоги 1 кГц, который формируется в МК DD2 и выводится на этот усилитель через вывод порта РВ7 (19 DD2).

Устройство питается напряжениями 9 В и 5 В с выходов стабилизаторов DA1 7809 и DA2 7805.

Устройство собрано на двух печатных платах. На одной из них собран блок управления и индикации **(рис.2).** Эта плата изготовлена из отрезка односторонне фольгированного стеклотекстолита размерами 70x180 мм. На этой плате установлены все светодиоды индикации, кнопки и дешифратор DD1. На другой плате **(рис.З)** выполнен блок опроса линий. Эта плата изготовлена из

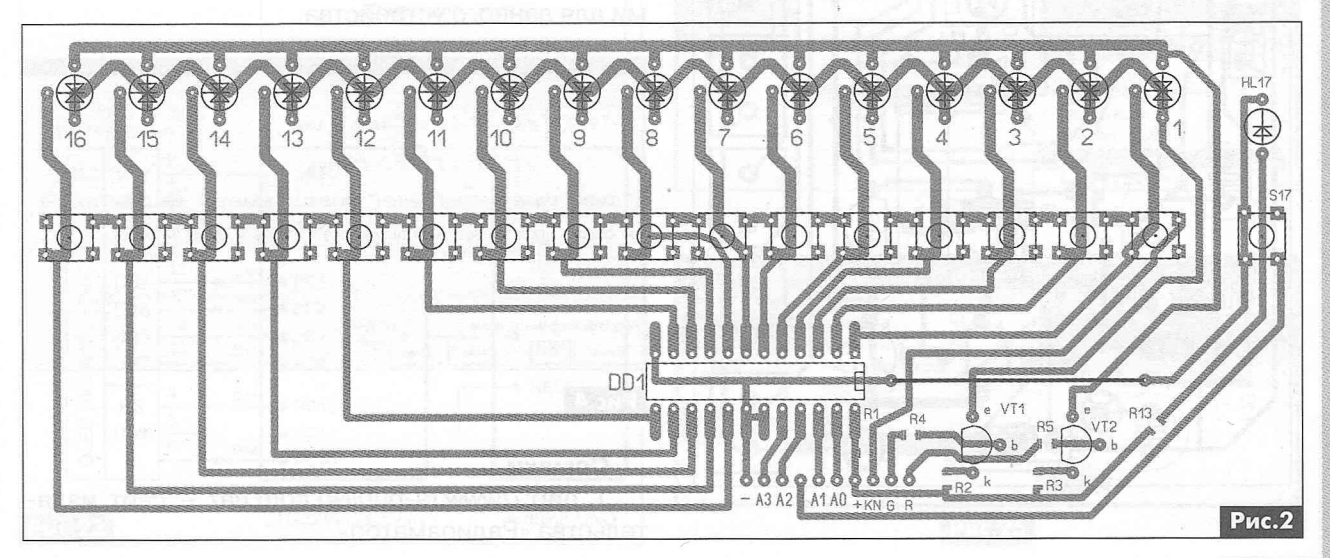

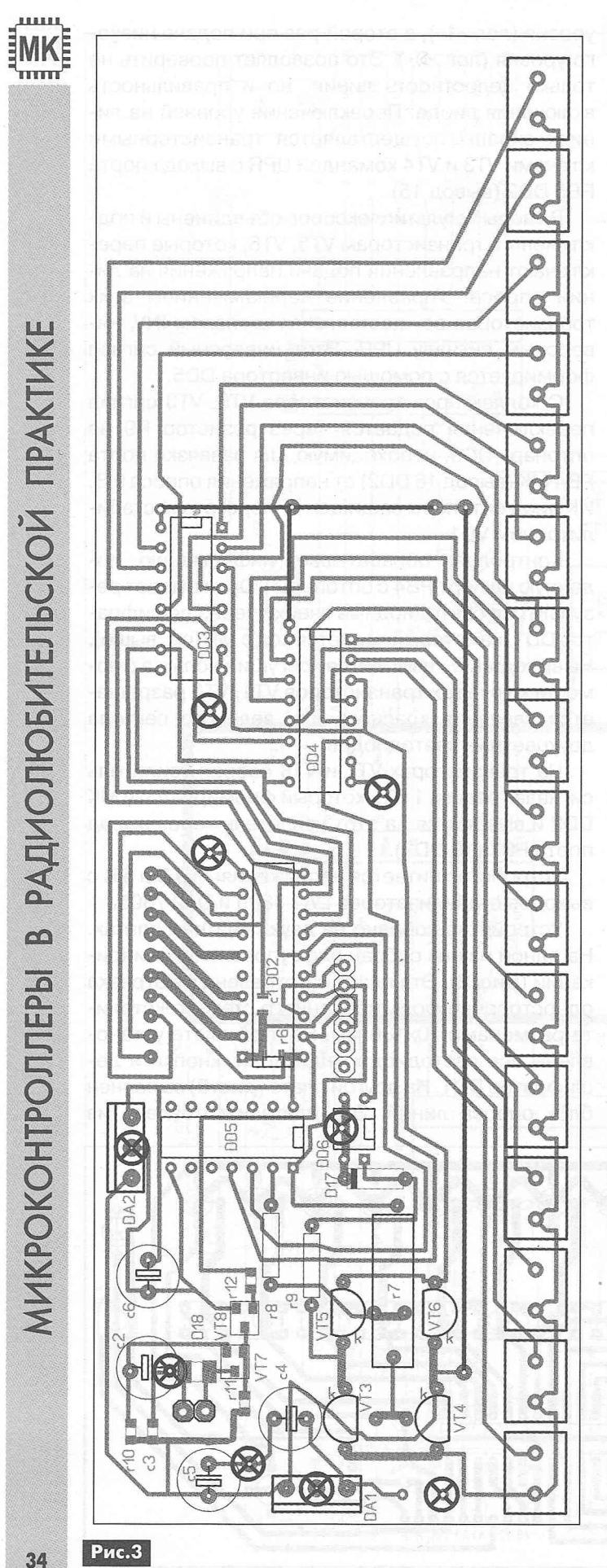

отрезка двусторонне фольгированного стеклотекстолита размерами 60x185 мм. Причем все дорожки расположены с одной стороны платы, а вторая используется как экран. Черной окружностью с крестом посередине на **рис.З** обозначены точки перехода «земли» с одной стороны платы на другую.

При монтаже выводы дешифратора 001 КР1533ИДЭ изгибают в стороны и эту МС припаивают со стороны дорожек. В позиции 001 можно использовать зарубежный аналог этой МС типа 74ALS154. Мультиплексоры КП561КП1 можно заменить НЕР4051.

Двухцветные светодиоды могут быть любые с общим катодом (ОК). При этом в некоторых случаях необходимо подобрать резисторы Я2, ЯЗ по току потребления и яркости свечения светодиодов. Резисторы БМО типоразмера 0805, кроме Н7-Я9 (ОМЛТ-0,125 или аналогичные). Все конденсаторы, кроме электролитических, БМЭ типоразмера 0805.

В качестве звукового сигнализатора ЕР1 автор использовал телефонный капсюль, извлеченный из неисправных электронных часов-будильника.

Чертежи печатных плат разработаны в среде Sprint-Layout5.0. Файлы чертежей печатных плат и прошивки МК (Иех-файл) размещены для скачивания на сайте издательства «Радиоаматор» [1].

Биты конфигурации (фьюзы) микроконтроллера при программировании должны быть выставлены на работу внутреннего генератора на частоте 1 МГц. С завода микросхема поставляется с настройками как раз на эту частоту.

В заключение замечу, что не все программаторы обеспечивают правильный выбор и программирование фьюзов. «Страдает» этой «болезнью» и программное обеспечение широкораспространенного программатора РопуРгод 2000. Поэтому перед программированием МК следует проверить, как выставлены фьюзы в программаторе, и откорректировать их. На **рис.4** показано окно программы РопуРгод 2000 с установленными фьюзами для данного устройства.

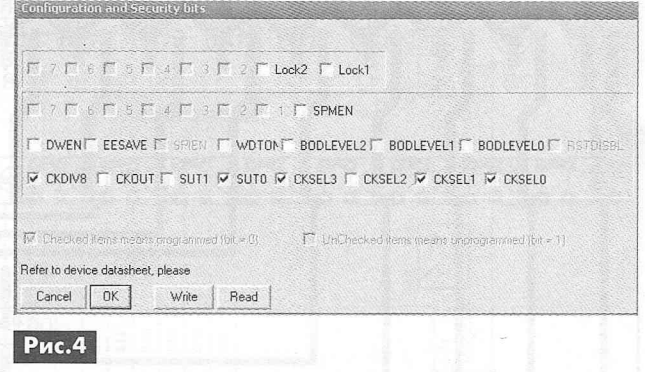

# **Ссылки**

1. <http://www.ra-publish.com.ua/> - сайт издательства «Радиоаматор».

# Эксперименты с STM32. Опыт 4

# Сергей Рюмик, г. Чернигов

# (Окончание. Начало см. в РА4, РА7, РА11/2013)

В предыдущей статье цикла рассказывалось о синтезе новой программной оболочки MapleDiscovery. Она позволяет использовать общедоступные библиотеки Arduino в программах для модуля STM32VLDiscovery. На очереди освоение методики программирования на реальном примере.

## Практическая часть

На рис. 23 показана схема стенда для проведения экспериментов. Конвертор USB-UART может быть любым, например, от дата-кабеля мобильного телефона, но сподручнее оказалось использовать аппаратный конвертор, встроенный в Arduino (рис.2, PA4/2013). Внутри него по цепям ТХ, RX имеются последовательные резисторы сопротивлением 1 кОм. Это очень ценно, т.к. в будущем можно подключать внешние логические сигналы непосредственно к портам PA9, PA10 STM32.

Питание +5 В к Discovery и Arduino подается от двух разных USB-портов компьютера, их нагрузочной способности вполне достаточно. Питание OLED-индикатора HG1 осуществляет стабилизатор напряжения +3,3 В, который находится внутри Discovery. Таким способом решается проблема согласования уровней.

## Порядок действий.

1) Скачать с сайта журнала PA <http://www. ra-publish.com.ua/arc-ra.html> ссылку на архивный файл «MapleDiscovery-20131015.7z» объемом 53 Мбайт. Распаковать его архиватором 7-Zip 9.25, автор Игорь Павлов <http://www.7-zip.org/>. Переместить разархивированную папку «MapleDisсоvery» для однозначности в «корень» диска С:\.

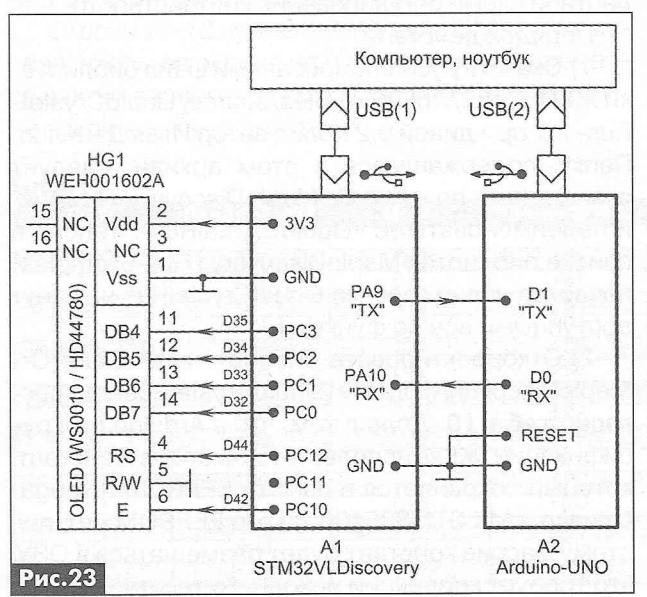

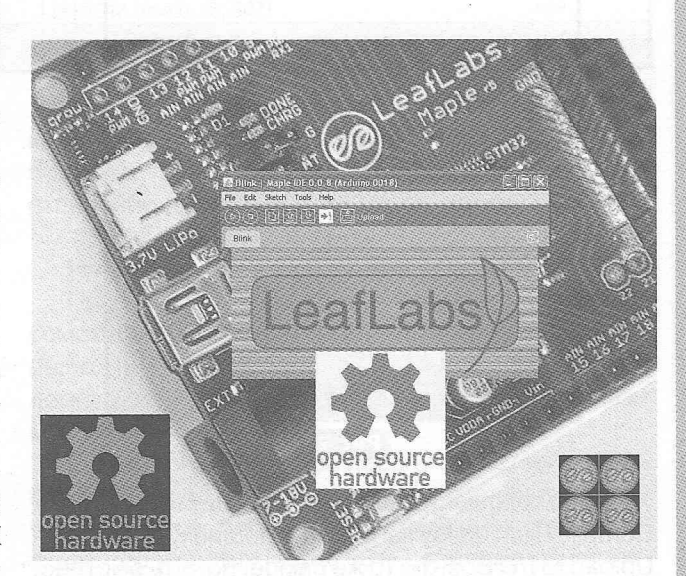

Кстати, в данном примере программа «7-Zip» эффективнее обычного zip-архиватора в 3 (!) раза и не требует лицензии.

2) Подключить стенд к компьютеру двумя кабелями. Запустить на выполнение файл C:\MapleDiscovery\maple-ide.exe. Задать тип платы «Tools-Board-STM32VLDiscovery to Flash» (рис.24) и уникальный номер виртуального COM-порта Arduino «Tools-Serial Port» (рис.25).

3) Загрузить скетч «Мигающий светодиод» из встроенной библиотеки примеров «File-Examples-Digital-Blink» (рис. 26). Интересная деталь - скетчи Maple и MapleDiscovery имеют расширение \*.pde, в отличие от новых версий Arduino, в которых скетчи имеют расширение \*.ino. Это положительный момент, поскольку устраняются конфликты при запуске файлов каждый из своей оболочки.

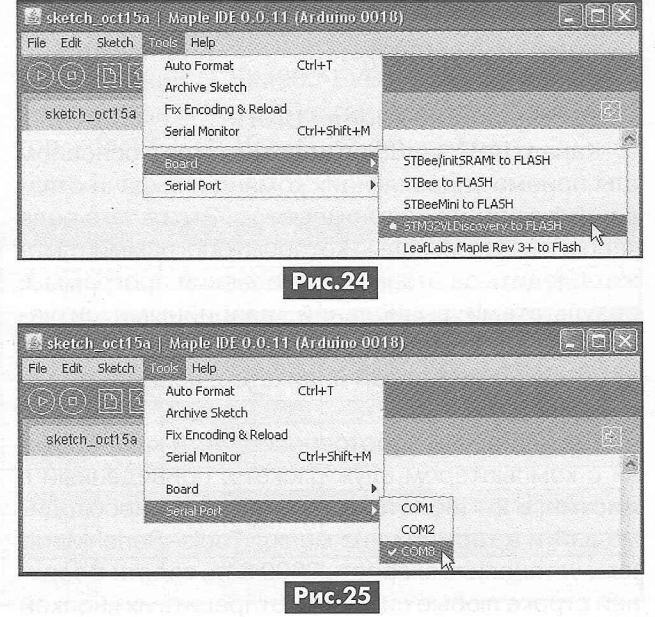

# File Edit Sketch Tools  $\mathcal{D}(\mathbf{e})$  diricity  $\mathcal{D}(\mathbf{e})$ Blink Blink the built-in LED on for one second, then off for one second, repeatedly. Ported to Maple from the Arduino example 27 May 2011<br>By Marti Bolivar void setup() ( // Set up the built-in LED pin as an output:<br>pinMode(BOARD\_LED\_PIN, OUTPUT); Void loop () /  $\begin{array}{c} \texttt{coggleLED} \texttt{();}\\ \texttt{delay} \texttt{(1000)} \texttt{;} \end{array}$ // Turn the LED from off to on, or on to<br>// Wait for 1 second (1000 milliseconds) Done uploading Рис. 26

4) Откомпилировать скетч «Scetch-Verify / Compile» или сразу загрузить прошивку в МК «File-Upload to I/O Board». То же самое, но чуть быстрее, можно сделать первой слева и второй справа пиктограммами меню.

5) Далее необходимо следить за сообщениями, появляющимися в заголовке нижнего окна экрана. В частности, «Compiling...» обозначает процесс компиляции скетча, «Uploading to I/O Board...» - загрузка прошивки в МК, «Done uploading» - успешное завершение.

В ходе программирования на плате Discovery будет дважды загораться светодиод красного цвета: первая серия вспышек при зашивке, вторая - при автоматическом сбросе МК, после чего программа начинает выполняться с первой команды листинга.

6) Если компиляция и прошивка завершились без осложнений, то на плате Discovery должен замигать светодиод синего цвета с длительностью горящего и потушенного состояния ровно 1 с. Изменить это время можно цифрами миллисекунд в команде «delay(1000);».

# Тестирование канала UART

Канал UART в Arduino используется в основном для приема управляющих команд и выдачи отладочных сообщений в компьютер. Это своего рода «дебаггер», с помощью которого программист может следить за этапами выполнения программы, результатами вычислений, аварийными ситуациями и т.д. Компьютер в данном случае заменяет буквенно-цифровой индикатор, подключенный κ Arduino.

Для проверки работоспособности канала связи с компьютером служит скетч, приведенный в листинге 2. После прошивки его в МК необходимо зайти в терминал из меню «Tools-Serial Monitor», установить скорость 9600 бод, ввести в верхней строке любые символы, отправить их кнопкой

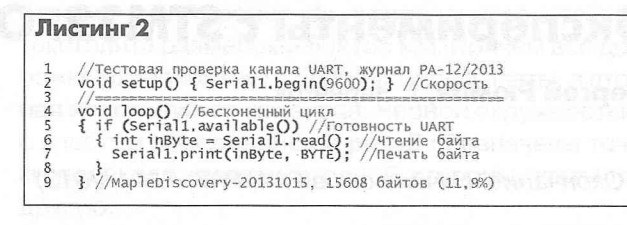

«Send» и наблюдать точно такие же «пинги» от Discovery (рис.27).

Надпись «Serial1» в скетче указывает на линии USART1 в STM32. Если требуется организовать связь через **USART2 или USART3, то** в скетче необходимо

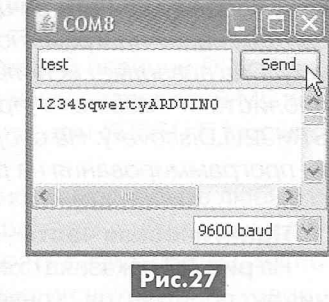

заменить в четырех местах надпись «Serial1» надписями «Serial2» или «Serial3». Линии портов МК будут, соответственно, РА2, РА3 или РВ10, РВ11.

# Русификация OLED-индикатора

«В гостях хорошо, а дома - лучше». Имеется в виду, что английские слова «Hello, word!», которые появляются на экране ЖКИ 16х2 при загрузке в Discovery скетча с фирменного сайта Arduino <http:// www.arduino.cc/en/Tutorial/LiquidCrystal>, хорошо бы заменить привычной кириллицей. Для этого предлагается использовать библиотеку «LiquidCrystalRus» от Arduino [10], которую для STM32 требуется немного подправить. Задача имеет большое практическое значение, поскольку позволяет освоить методику адаптации различных библиотек Arduino применительно к среде MapleDiscovery.

Ардуиновский конвертор USB-UART из схемы на рис.23 можно удалить (хотя можно и оставить), поскольку вывод информации производится на OLEDиндикатор HG1. Вместо него допускается поставить обычный ЖКИ 16х2, только надо подключить к его выводу 3 подстроечный резистор 10 кОм по стандартной схеме регулирования контрастности.

Порядок действий.

1) Скачать русифицированный файл библиотеки ЖКИ <http://mk90.ru/files/source/LiquidCrystal-Rus-1.0.zip> диной 9,2 Кбайт, автор Илья Данилов. Папку, содержащуюся в этом архиве, следует скопировать по пути: C:\MapleDiscovery\libraries\ и переименовать ее «LiquidCrystalRus». Теперь в списке библиотек MapleDiscovery (File-Examples) появится новая строчка LiquidCrystalRus и станут доступными все ее функции.

2) Откорректировать библиотечный файл С:\ MapleDiscovery\libraries\LiquidCrystalRus.cpp corласно табл.10. Дело в том, что в Arduino при русификации ЖКИ используется массив констант, который сохраняется в памяти EEPROM ATmega. Однако в МК STM32F100 такого EEPROM нет, поэтому массив констант будет размещаться в ОЗУ, что требует коррекции исходного текста.

,,,,,,

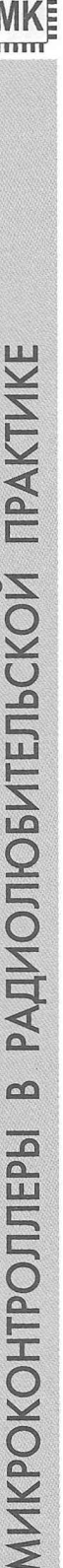

n

 $T<sub>0</sub> $\leq$ n 10$ 

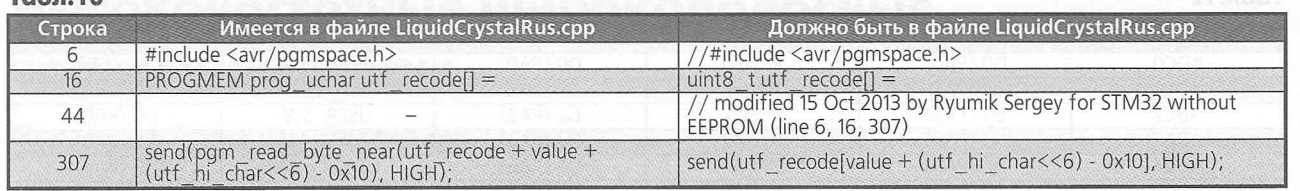

3) Открыть поставляемый с библиотекой скетч «File-Examples-LiquidCrystalRus-HelloWorldRus», внести в него изменения согласно листингу 3. После компиляции и прошивки МК на экране OLED в верхней строке должна появиться надпись «Привет, мир!», а в нижней строке - счетчик постоянно увеличивающихся секунд (рис.28).

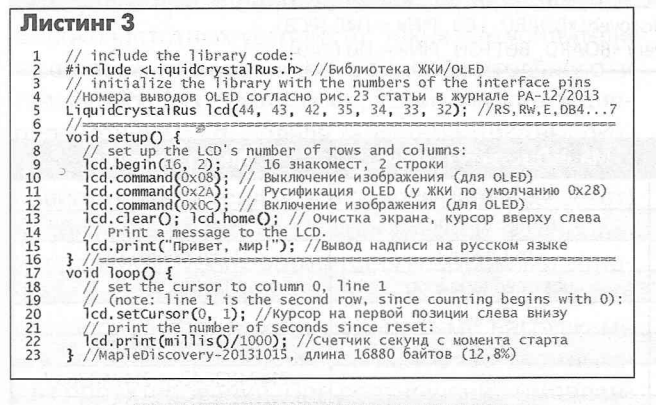

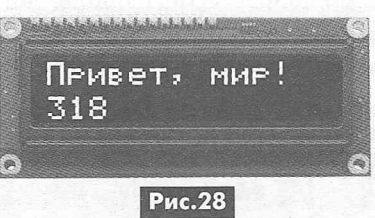

# Краткие пояснения к листингу 3.

В строке 5 перечислены 7 портов для связи с ЖКИ, хотя реально на схеме рис.23 подключаются только 6 из них. Оставшийся сигнал R/W может быть или «заземлен», или соединяться с портом D43 Discovery. Соответствие портов Arduino и линий STM32 показано в табл.11.

Строки 10-13 нужны именно для OLED-индикатора, чтобы на экране не появлялись лишние «артефакты» аналогично [10]. Синтаксис команд точно такой же, как в Arduino.

Строка 15. Надписи, выводимые на экран индикатора, пишутся на русском языке, без какой-либо конвертации, что очень удобно при быстром составлении программ.

# Информация для идущих «след-в-след»

Приведенная методика позволяет начать знакомство с 32-разрядными МК сразу с уровня Arduino. Используется дешевая плата Discovery и легкая в изучении оболочка MapleDiscovery с языком Wiring.

Единственное, что при переносе скетчей с платформы Arduino следует учитывать различия в количестве портов, библиотечных функциях (табл.12), типах переменных (табл. 13). Дополнительная информация содержится на сайте основателей Maple <http://leaflabs.com/docs/arduino-compatibility.html>.

Проект «MapleDiscovery-20131015» не является окончательно завершенным. Это рабочая версия, в которой могут присутствовать еще не выявленные проблемы. Но, главное, что уже имеется реальный, проверенный на практике дистрибутив, которым может пользоваться любой желающий без специальной подготовки.

Улучшения и исправления пакета всячески приветствуются, размещаться они могут в любом месте Интернета. Несколько идей на будущее - русифицировать меню, портировать под STM32 ардуиновские библиотеки и примеры, доработать терминал, как в последних версиях Arduino, и, наконец, увеличить число поддерживаемых отладочных плат: STM32L-Discovery, STM32F0Discovery, STM32F3Discovery, STM32F4Discovery.

## Литература

10. Рюмик; С. SIM900-EVB Kit или GSM-модули четыре года спустя / Сергей Рюмик // Радиоаматор. - 2013. - № 10. - С. 46-50.

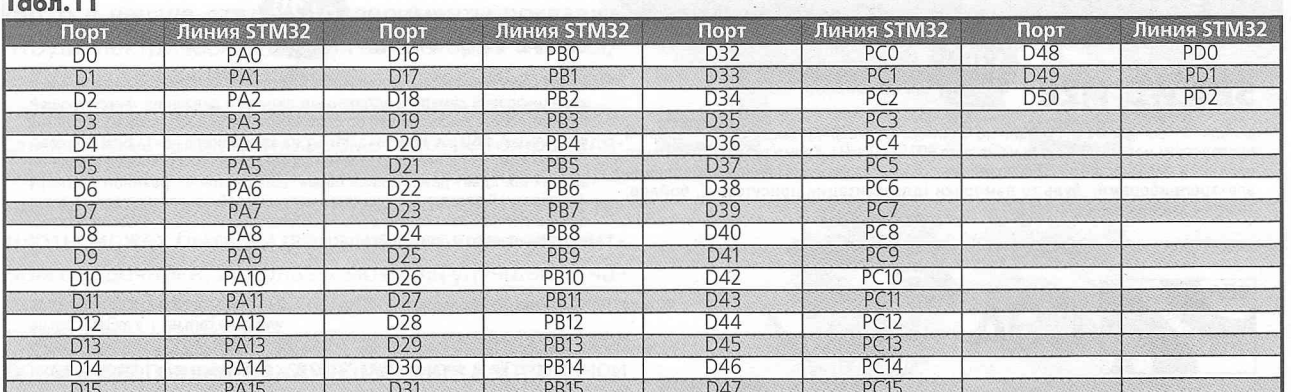

#### ...... **Табл. 12** ІМКІ

**тгпгст**

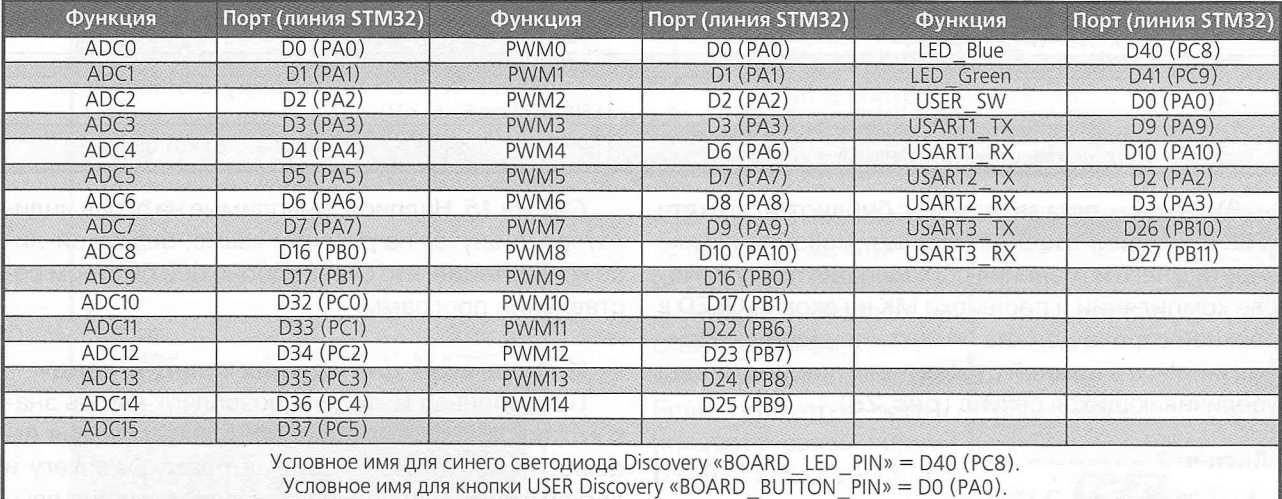

## **Табл.13**

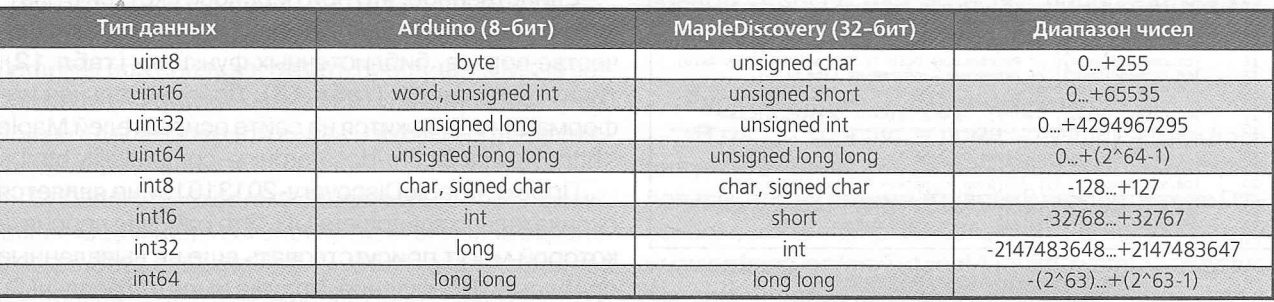

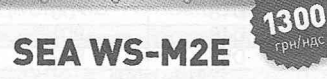

SEA

 $V_{\alpha}$ 

 $\begin{smallmatrix} 0 & 0 \\ 0 & 0 \\ 0 & 0 \end{smallmatrix}$ 

выполняет стандартные функции по мониторингу и охране закрытых помещений<br>посредством мобильной связи на частоте 900/1800 mHz. Кроме того, беспроводная<br>охранная сигнализация SEA позволяет осуществлять удалённое управление<br> ворота с электроприводом и т.д.

WS-M2E

fecto

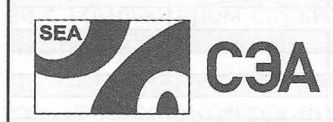

Украина, 02094, г. Киев, ул. Краковская, 13-Б, тел.: [044] 291-00-41, тел./факс: [044] 291-00-42<br>w**ww.sea.com.ua** | info@sea.com.ua

что повышает их износостойкость.

**SEA WS-M3E** 

имеет такую же комплектацию, как и модель WS-M2E, плюс дополнение в виде цифровой камеры с встроенным датчиком движения, фиксирующей нарушителей, с последующей отправкой фотографий на любой из заданных владельцем номеров телефона (ММБ), на электронную почту либо 1Р-адрес. Данная камера производит снимки автоматически, как только в поле её зрения попадает движущийся объект. Благодаря встроенной в камеру инфркрасной подсветке внешность нарушителей прекрасно распознается даже в полной темноте. Брелоки заключены в металлический корпус,

2420

**СИГНАЛИЗАЦИИ** 

Россия, Москва, Киевское шоссе, Бизнес-парк "Румянцево", стр. 2, подъезд 15,этаж 3, блок В офис 306 В, тел./факс: [495) 228-32-82, [www.seam.com](http://www.seam.com) I info0searu.com

# <span id="page-39-0"></span>**Высокочастотные широкополосные трансформаторы**

# Владимир **Рентюк,** г. Запорожье

*Статья познакомит читателей журнала с основными типами широкополосных трансформаторов и особенностями их проектирования для радиопередающих устройств.*

Входные и выходные широкополосные трансформаторы являются одними из самых критических узлов при проектировании широкополосных высокочастотных устройств, таких как усилители мощности передатчиков радиовещательного и телевизионного диапазонов, любительские радиопередатчики и т.п. Полная характеристика высокочастотного усилителя (линейность, КПД, КСВ, неравномерность усиления в полосе рабочих частот) напрямую зависит от их конструкции и качества исполнения. Трансформаторы с высокими отношениями импеданса, которые используются для согласования с низкоимпедансными нагрузками или источниками, являются наиболее сложными для проектирования. При соотношении импедансов менее чем 16:1, как правило, используются линейные ВЧ-трансформаторы. При большем соотношении импедансов их применение ограничивает необходимость обеспечения очень низкого полного сопротивления, которое для систем, рассчитанных на сопротивление нагрузки 50 Ом, делает такие трансформаторы практически нереализуемыми. В этом случае, для того чтобы обеспечить хороший коэффициент связи между первичными и вторичными цепями, необходимы другие типы трансформаторов. В противном случае чрезмерная индуктивность рассеяния сузит эффективную полосу пропускания.

# **Типы ВЧ трансформаторов**

Примеры конструктивного исполнения некоторых основных типов широкополосных ВЧ-трансформаторов, показаны на **рис.1**, а используемые для них ферритовые сердечники показаны на **фото** в начале статьи. Эксперименты показали, что диэлектрические потери в некоторых типах обмоточных проводов, которые используются для создания витых пар, могут ограничить мощность, снижая КПД таких трансформаторов. Это проявляется как нагрев трансформатора, возникающий в нем на более высоких частотах, хотя часть этой теплоты может быть вызвана и потерями в магнитном сердечнике, используемом для улучшения частотной характеристики в области низких частот. Необходимо учитывать, что на низких частотах рабочего диапазона между первичной и вторичной цепями преобладающей является индуктивная

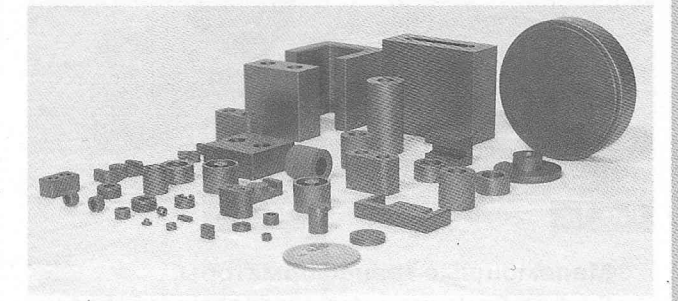

связь. На более высоких частотах эта связь уменьшается, и полоса пропускания как раз и ограничивается из-за увеличения индуктивности рассеяния и уменьшения проницаемости магнитных материалов. В линейном передающем трансформаторе эта связь может быть определена в виде полного сопротивления линии.

Требуемая минимальная индуктивность на низкоимпедансной стороне равна:

- $L = 4R/2\pi f$ , (1)
- где:
- 1\_ индуктивность в мкГ;
- R импеданс в Ом; македанские и материала
- f частота в МГц.

Это выражение справедливо для всех рассматриваемых в данной статье трансформаторов.

На **рис.1** показаны самые распространенные типы высокочастотных трансформаторов, которые используются как во входных, так и в выходных цепях радиочастотных устройств. Как можно увидеть, такие трансформаторы могут быть выполнены на основе коаксиального кабеля и ферритовых трубок **(рис. 1 ,а),** на ферритовых кольцах **(рис. 1 ,б-в),** с намоткой параллельным проводом **(рис.1 ,б)** или витой парой **(рис.1,в),** на сердечнике типа «би-

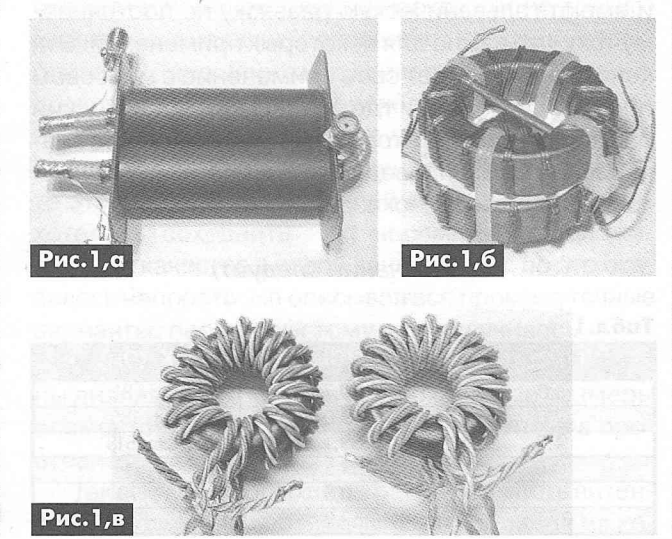

нокль» с намоткой многожильным проводом или одножильным проводом (рис. 1, г). Трансформаторы (рис. 1, а-г) обычно используются в мощных выходных или согласующих цепях, а малогабаритные трансформаторы (рис. 1,д) используются в маломощных входных цепях.

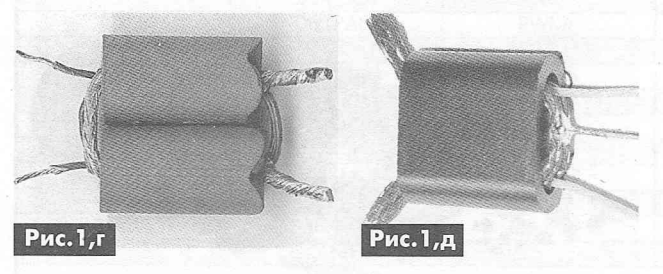

# Маломощные трансформаторы

Еще одним типом широкополосных ВЧ-трансформаторов являются трансформаторы выполненные литографическим способом. Детальная конструкция такого трансформатора представлена на рис.2, а схема включения на рис.3.

В этом трансформаторе проводники выполнены фотолитографическим способом, вытравлены на двустороннем фольгированном материале сорper-Kapton производства E.I. DuPont (это может быть и обычный фольгированный стеклотекстолит) и разнесены между собой. Толщина диэлектрика - 3 мила (1 мил = 0,001 дюйма), площадь размещения проводников - 0,25 квадратных дюйма. Ферритовые пластины имеют магнитную проницаемость µ равную 2000...3000 и располагаются на каждой стороне конструкции для того, чтобы улучшить работу трансформатора в области низких частот. Этот тип трансформатора может работать с уровнями мощности до 10 Вт.

На рис. 4 показаны графики, иллюстрирующие зависимость толщины материала (фактически это и есть разнос обмоток) в милах относительно площади размещения проводников в квадратных дюймах для различных отношений импеданса в Ом.

Отношения импеданса этого трансформатора не ограничены целыми числами, как 1:1, 4:1 - N:L, и имеют гальваническую развязку по постоянному току, что важно для некоторых применений. Эта конструкция найдет свое применение в массовом производстве там, где маленький физический размер трансформатора имеет приоритетное значение. В табл. 1 приведены данные измерений для трансформатора, показанного на рис.2.

#### (Окончание следует)

# Табл.1

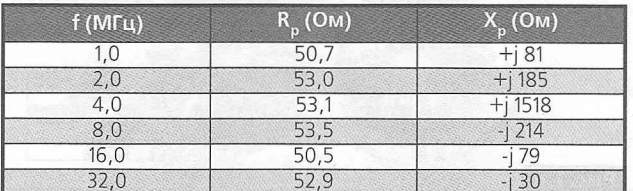

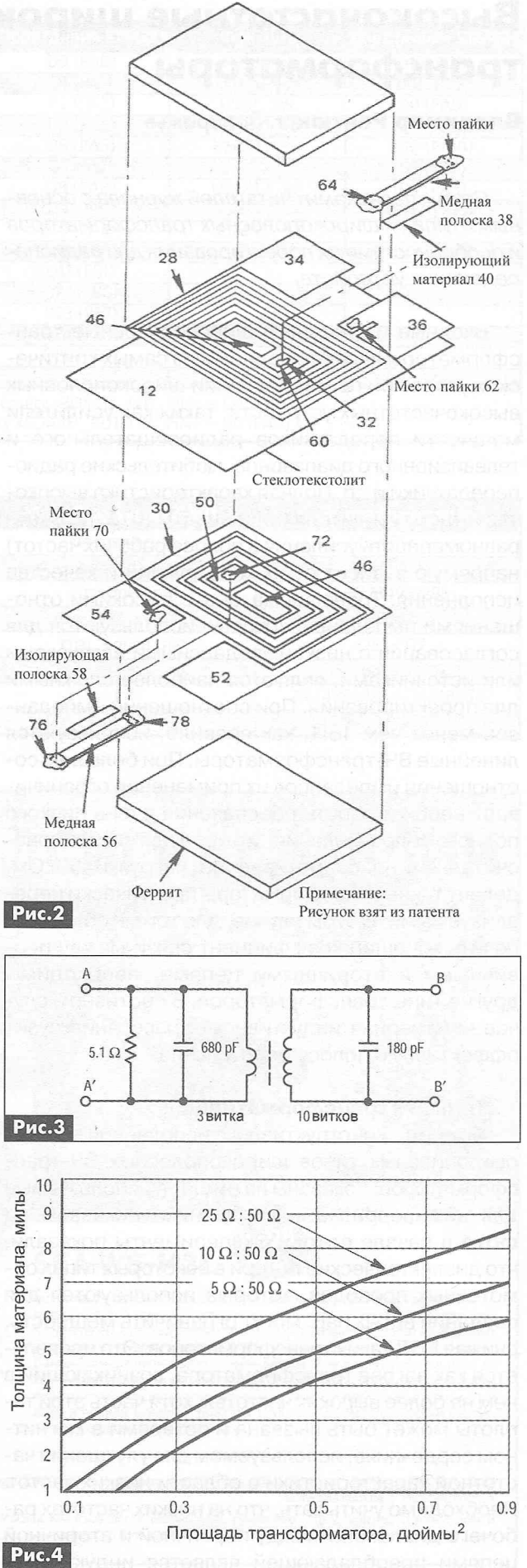

# **Направленная антенна UA6AGW v.7.00**

# **Александр Грачёв,** UA6AGW, г. Краснодар

*Антенна, описанная в этой статье, также, как её прототип антенна UA6AGWv.40.00 [1], относится к классу CFA антенн, т.е. антенн пересекающихся (скрещенных) полей. Эта конструкция является результатом многочисленных опытов, осуществленных за последние три года, и на неё получен патент № 125777 (RU).*

Работа антенны основана на эффекте, обнаруженном автором, при проведении опытов с магнитными рамками [3, 4]. Опытов, которые, в свою очередь, привели к созданию прототипа этой антенны [1,2]. Эффект этот заключается в том, что, если при неподвижной дипольной части повернуть рамку на 90°, уровень сигнала по приему уменьшается более чем на 10...15 дБ, а при повороте на 180° - уровень сигнала снижается практически до нуля.

## **Принцип работы**

Не пытаясь рассмотреть весь спектр способов формирования направленного излучения в антеннах КВ диапазона, хочу остановиться на том, как формируется направленное излучение в популярных радиолюбительских КВ антеннах. Принцип работы всем известной антенны Uda-Yagi (волновой канал) в «Википедии» описан следующим образом: «Излучение антенны можно рассматривать как сумму излучений всех составляющих её вибраторов. Ток, наведённый излучением активного вибратора в рефлекторе, наводит в нём напряжение. Для рефлектора, сопротивление которого носит индуктивный характер за счёт длины, большей 0,5 À, напряжение отстает по фазе от напряжения в активном вибраторе на 270°. В результате излучение активного вибратора и рефлектора в направлении рефлектора складывается в противофазе, а в направлении активного вибратора - в фазе, что приводит к усилению излучения в направлении активного вибратора приблизительно вдвое. Аналогично рефлектору работают директоры, однако из-за емкостного характера их сопротивления (что определяется их меньшей длиной) излучение усиливается в направлении директоров». Подобным же образом происходит формирование направленного излучения в антеннах «Двойной квадрат», «SPIDER BEAM» и др.

В описываемой антенне формирование направленного излучения происходит несколько иначе.

Эффект, упоминавшийся в начале статьи, возникает потому, что эта антенна, являясь целостной конструкцией, имеет элементы, формирующие отдельно магнитную и отдельно электрическую со-

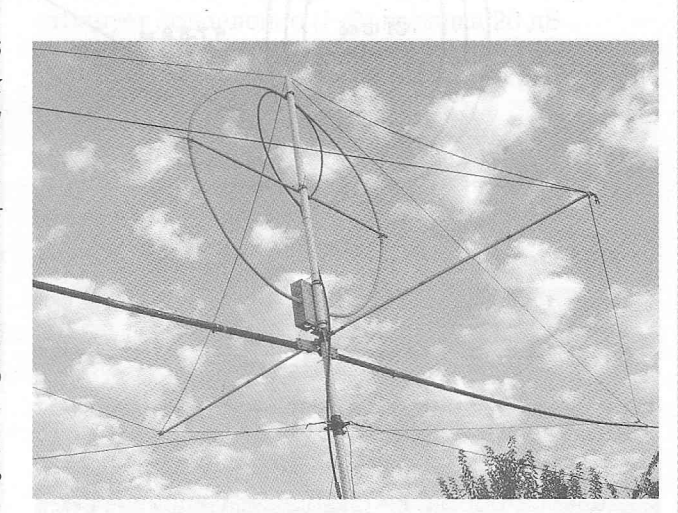

ставляющие фронта волны излучения. Учитывая, что в геометрической середине рамочной части антенны происходит смена фаз напряжения, получается, что при повороте рамки на 180°, при неподвижной дипольной части (либо переключении выводов дипольной части к противоположным выводам рамки), ток и напряжение в соответствующей части рамки оказываются в противофазе к току и напряжению, сформированному лучом. Если уровни напряженности магнитного и электрического полей в этом месте находятся в определенной пропорции, то происходит подавление излучения (приема).

# **Устройство**

Если теоретический принцип работы этой антенны понятен и вытекает из опыта, необходимая конфигурация элементов антенны вовсе не очевидна. Поиск оптимальной работающей конструкции антенны обусловил проведение множества опытов.

Дело в том, что антенна-прототип [1 ] в штатной конфигурации обладает хорошим запасом устойчивости к помехам электрического (и не только) характера, к наличию различных, находящихся поблизости, внешних металлических конструкций, других антенн и т.д. Происходит это за счет довольно сильной связи между рамочной и лучевой частями антенны и образованной ими в результате этой связи симметричной конструкции. Очень хотелось сохранить эти, несомненно, положительные качества в новой конструкции, но это оказалось непросто. Не описывая все промежуточные варианты, перехожу к тому, что получилось.

На **рис. 1** показаны электрическая схема антенны диапазона 40 метров и необходимые размеры элементов, расположение этих элементов в пространстве.

Так же, как в прототипе, рамочная часть антенны расположена вертикально и выполнена из ко-

41

**KB+YKB** 

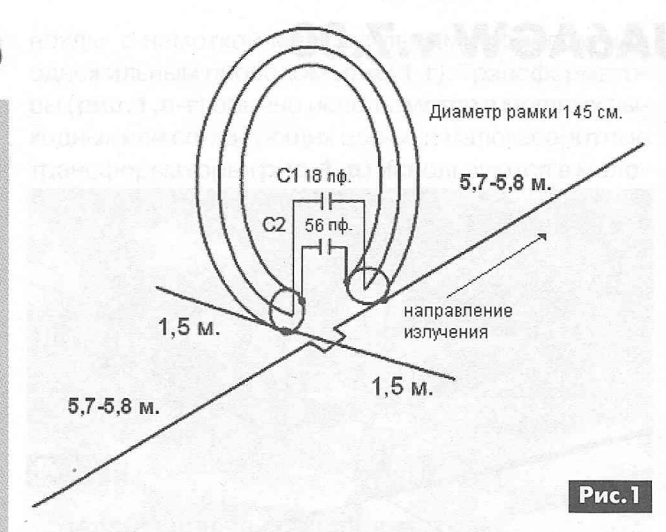

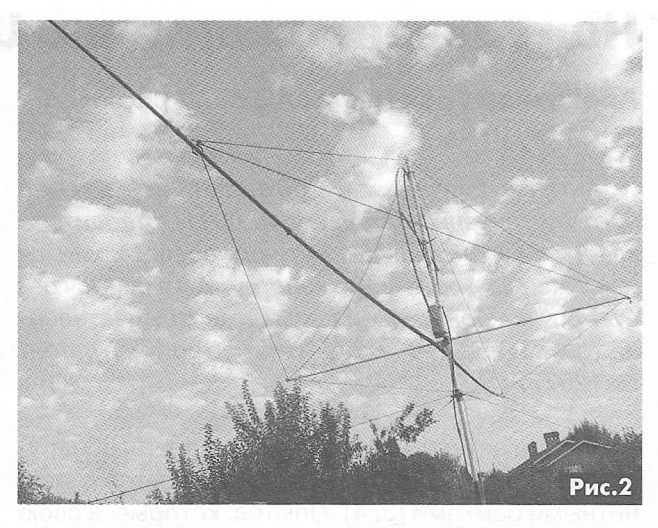

аксиального кабеля. Наружная оплетка кабеля с конденсатором С2 по-прежнему работает излучающей рамкой, а внутренний проводник вместе с конденсатором С1 - фазосдвигающей цепью.

Изменения коснулись лучей. Как видно из схемы, два больших луча (так же, как в прототипе) расположены в одной плоскости с рамкой, но оба подключены к одному и тому же выводу излучающей рамки. Тот луч, который расположен стой же стороны, что и подключенная к нему часть рамки излучения, отвечает за формирование излучения антенны в его направлении. Противоположный же луч отвечает за подавление заднего лепестка диаграммы направленности этой антенны.

Два значительно более коротких луча, расположенные перпендикулярно по отношению к рамке и длинным лучам, обеспечивают симметрию всей конструкции.

#### **Конструкция**

Собственно рамка в данном случае выполнена из более тонкого (чем у прототипа) и более дешевого кабеля с диаметром экрана в виде гофрированной трубки около 15 мм. Производители и продавцы его называют «полудюймовым». Диаметр рамки в этой антенне несколько меньше, чем у прототипа. Вызвано это моим стремлением устранить возникшую индуктивную реактивность антенны. Применение более тонкого кабеля вызвало некоторое сужение рабочего диапазона антенны по уровню КСВ 2,0. Для защиты излучающей рамки (кроме того, что она в один слой покрыта лаком) применяется недорогая электромонтажная гофрированная труба, стойкая к погодным воздействиям.

В прочем, всё сказанное выше не означает, что рамку нельзя выполнить, как и в первом варианте, из более толстого кабеля.

Общая конструкция антенны показана на **рис.2,** из которого видно, что антенна-прототип может быть легко переделана в направленную антенну. Для обеспечения поворота антенны большие лу-**42** чи выполнены жесткими, из шестиметровых рыбо-

ловных удилищ. Самое тонкое коленце удилища заменено алюминиевой трубкой диаметром 8 мм. К ней с помощью заклепки прикреплен многожильный неизолированный провод, проходящий внутри удилища, из которого выполнен луч.

Поперечная распорка с помощью веревочных растяжек кроме механической задачи по обеспечению устойчивости всей конструкции к ветровым нагрузкам выполняет функцию несущей опоры для коротких симметрирующих лучей. Она выполнена из пластиковой трубки диаметром 14 мм. Поверх этой трубки проложены симметрирующие лучи, выполненные из такого же, как и большие лучи, многожильного неизолированного провода. Лучи могут быть проложены и внутри этой трубки. Провода, соединяющие рамку с конденсаторами и лучами, должны иметь минимальную длину.

Способ крепления поперечной распорки и монтаж конденсаторов показан на **рис.З.**

Мачта антенны выполнена из 3-метровой пластиковой трубы диаметром 42 мм. В данном случае, высота установки 8 м обеспечивается с помощью удлинения её дополнительной 5-метровой металлической трубой диаметром 48 мм. Наружный диаметр пластиковой трубы в точности совпадает с внутренним диаметром металлической трубы, поэтому соединить их не составляет труда.

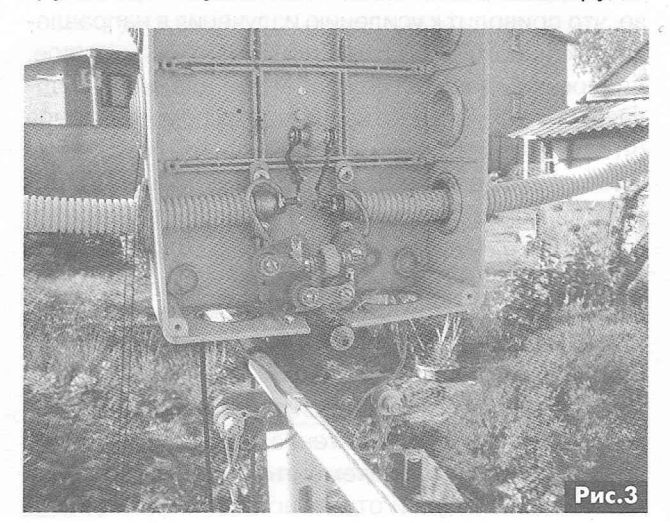

**КВ + УКВ**

Для обеспечения возможности поворота мачты, из двух кусков водопроводной трубы диаметром 48 мм и 55 мм изготовлено несложное устройство крепления оттяжек. Конструкция его показана на рис.4.

этом лучи и коробка с конденсаторами находились на высоте 3,5 м. Применяя 2-метровую стремянку, можно легко настроить антенну. Уже на этой высоте антенна вполне прилично работает и демонстрирует подавление (F-В) порядка 20 дБ.

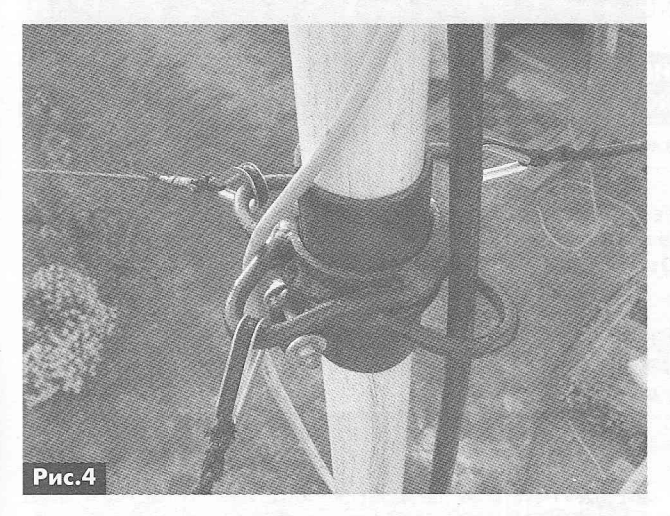

Для питания этой антенны применена петля связи, выполненная из питающего кабеля, такая же, с теми же размерами, как у прототипа антенны.

На рис.5 показана подробная инструкция по изготовлению петли связи.

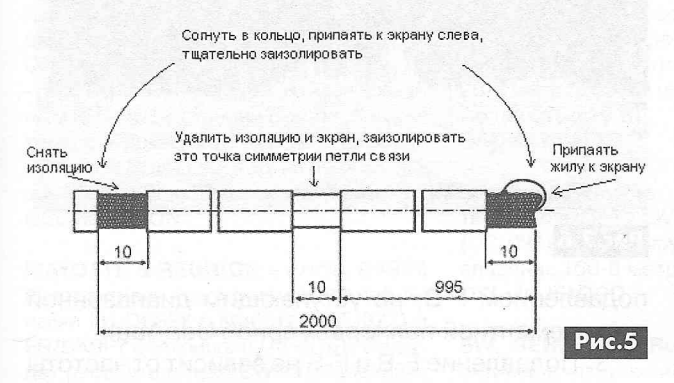

*Есть определенные правила, по которым нужно произвести монтаж петли связи:*

1. Найти равноудаленную от конденсатора С2 точку на излучающей рамке, обозначить её, - это точка симметрии излучающей рамки. В этой точке происходит смена фаз напряжения, а ток имеет максимальную величину.

2. При монтаже верхушка мачты, точка симметрии петли связи, и точка симметрии излучающей рамки должны совпасть.

3. На одинаковом расстоянии влево и вправо от точек симметрии (ориентировочно 7. ..8 см) петлю связи с помощью кабельных стяжек крепят к излучающей рамке. Симметрия в этом месте важна, она позволяет избежать появления токов на оплетке питающего кабеля и работать без заземления. Форма петли связи показана на рис.6.

## Настройка

Настройка антенны проводилась в условиях установки на высоте 5 м (до верхушки мачты). При

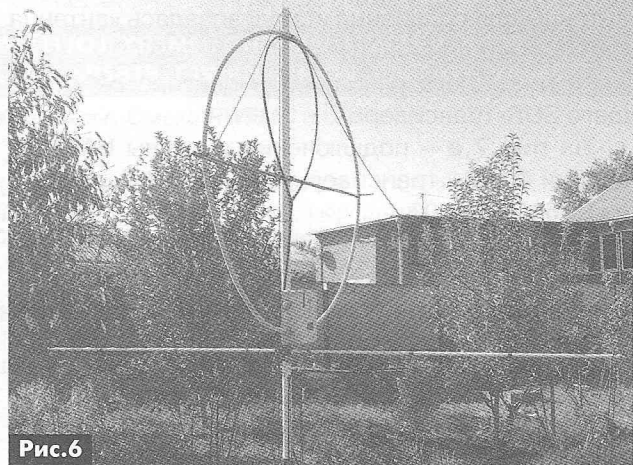

Автор настраивал антенну на частоту 7080 кГц, с тем, чтобы после установки антенны на высоту 8 м настройка антенны была в районе частоты 7100 кГц. Настройка этой антенны также, как и настройка антенны прототипа, очень проста.

Если применяется переменный конденсатор С2, то настройка антенны ведется так же, как в прототипе, по максимальному сигналу на прием, либо по максимальному напряжению на излучающем луче. В данном случае, в связи с тем, что в антенне применяются конденсаторы постоянной емкости, настройка антенны ведется изменением длины лучей. Для этого в расположенные на концах лучей трубки диаметром 8 мм и внутренним диаметром 5,5 мм вставлены отрезки алюминиевого одножильного провода сечением 25 мм2. Этот провод имеет наружный диаметр, позволяющий достаточно плотно вставить его в трубку. Для надежности место контакта можно обжать хомутом. Изменяя длину этих вставок (симметрично с двух сторон), можно легко настроить антенну. Этого вполне достаточно для обеспечения характеристик антенны, изложенных ниже. прототипе, по максимальному сигналу на прием,<br>ицем луче. В данном ситуаряжению на излучею -<br>ицем луче. В данном случае, в связи с тем, что в<br>антенне применяются конденсаторы постоян-<br>нием димны лучей трубки диаметром в ра

## Результаты

Все положительные качества, такие, как миниатюрность, высокая устойчивость к помехам, способность работать с малых высот, простота конструкции и настройки и т.д. и т.п., присущие прототипу антенны, характерны и для этой конструкции.

Входное сопротивление антенны обуславливается волновым сопротивлением кабеля, примененным для изготовления петли связи.

В случае применения кабеля с волновым сопротивлением 50 Ом, входное сопротивление ан-

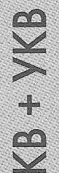

Рабочий диапазон по уровню КСВ 2,0, измеренный антенным анализатором, составляет около 150 кГц.

В течение 10 месяцев велись сравнительные испытания новой антенны с антенной, имеющей круговую диаграмму направленности. В качестве антенны для сравнения использовалась «антенна UA6AGW версии 40.02».

На **рис.7** показаны снимки монитора, работающего SDR-трансивера.

На рис.7,а - подключение антенны UA6AGW версии 40.02 к трансиверу, а на **рис.7 ,б** - антенна UA6AGW v.7.00.

Как видно из **рис.7,** в режиме приема, в направлении основного лепестка, новая антенна не уступает по уровню сигнала антенне сравнения. Снимки делались с минимально возможным разрывом во времени.

График диаграммы направленности в горизонтальной плоскости построен методом усреднения значений измеренного уровня сигнала, при расстоянии до источника электромагнитного излучения около 1000 м.

Ширина лепестка диаграммы направленности в горизонтальной плоскости по уровню 3 дБ составляет не более 60°. Среднестатистическое подавление «фронт-тыл» в этой антенне составляет не менее 20 дБ. Подавление «фронт-бок» около 15 дБ. Кроме того, антенна обладает, на мой взгляд, очень важным свойством. Свойство это выражается в способности антенны подавлять независимо от направления сигналы станций, расположенных ближе 300...350 км, на 20...30 дБ. Исходя из этого, угол возвышения вертикального лепестка можно оценить в 35...40".

На основании номограммы [5, страница 61] коэффициент направленности антенны составляет около 10 дБ. В соответствии с формулой (3.17) [5, страница 57] коэффициент усиления антенны составляет 7,86 дБ.

По основному критерию, свойственному направленным антеннам, подавлению «фронт-тыл» (F/B), эта антенна несколько превосходит 2-элементную антенну Ша-Уаді (поданным сайта RUSBEAM.RU) с длиной траверсы 6,4 м и максимальной длиной элемента 21,49 м и вплотную приближается к 3-элементной.

Прямого сравнения с диапазонным диполем, на высоте 0,5 длины волны, не проводилось ввиду сложности размещения обеих антенн на такой высоте.

# **Выводы**

1. Мало отличаясь от прототипа конструктивно, новая антенна приобрела новые, весьма достойные качества, присущие современным направленным антеннам.

2. Не превосходя своими размерами антенну 44 **ИсІа-Уаді на диапазон 20 м, эта антенна обладает** 

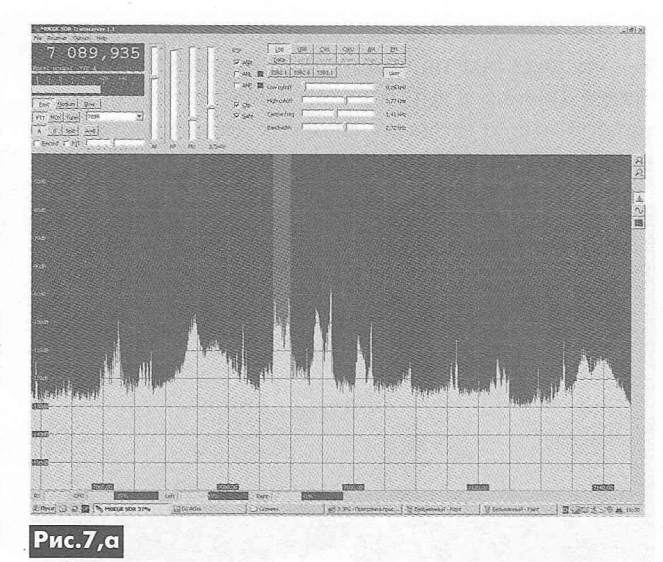

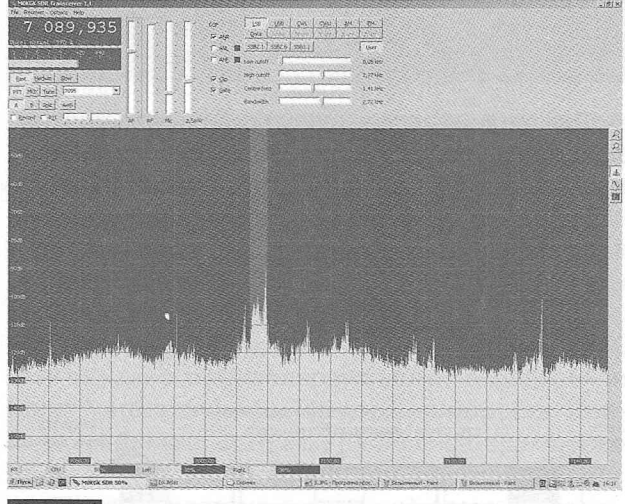

**Рис.7,6**

подавлением F-В, не уступающим диапазонной трехэлементной полноразмерной Uda-Yagi.

3. Подавление F-В и F-S не зависит от частоты и обеспечивается во всем рабочем диапазоне.

4. Появляется реальная возможность разработать и изготовить вращающуюся направленную антенну на диапазон 80 м, не превосходящую своими размерами Uda-Yagi диапазон 40 м.

5. Антенна сохранила практически все положительные качества прототипа.

6. Антенна получилась несложной конструктивно и простой в настройке.

## **Литература**

1. Грачёв А.В. Антенна UA6AGW v.40 // Радио. -2011. - №2. - С.59-61.

2. Грачёв А.В. Антенна UA6AGW v.80 // Радиоаматор. - 2011. - №6. - С.50-51.

3. Грачев A.B. Опыты UA6AGW с магнитными рамками // Радиоаматор. - 2011. - №1. - С.52-54.

4. Грачев A.B. Опыты UA6AGW с магнитными рамками // Радиоаматор. - 2011. - №2. - С.53-54.

5. Карл Ротхамель. Антенны. Том 1 (издание 11-е дополненное). // «Радио и связь». М., 1991 г.

# **БЮЛЛЕТЕНЬ КВ+УКВ**

# **Любительская связь и радиоспорт**

# Ведущий рубрики **Анатолий Перевертайло,** UX7UN

**tnx ON4EI, F6AJA, PY5PS, JI3DST, А92АА, HAOHW, Il JQJ, YB3MM, OH2HAN, MMODFV, NG3K,** LY2MM, G3TXF, UX0FF, VE3DZ, YF1AR, UA4AM, OK1FCJ, SP5BTB, F4WBN, I1HYW, PA0FAW, VA3RJ

*Особая благодарность за постоянную помощь радиолюбителям г. Омска RW9MC и UA9MHN*

**ANTARCTICA** - Massimo, iWOHEU, будет работать на полярной станции Mario Zucchelli в Антарктиде до 31 января 2014 г. Он планирует работать в эфире позывным IA0MZ в свое свободное время, обычно в 17.30-18.30 UTC в районе частоты 14 333 kHz. QSL via iWOEFA.

**ANTARCTICA** - Slava/RD3MX, Alex/ UA1PAW и Oleg/ZS1ANF, будут находиться в Novo Runway, (Новолазаревская, взлетная полоса), Антарктида, с ноября 2013 г.по март 2014 г. Они планируют работать позывным RI1ANR в свое свободное время, уделяя основное внимание НЧ-диапазонам. QSLvia RK1PWA.

- Mike, RW1AI, будет активен позывным RI1ANT со станции Мирный, Антарктида, с декабря 2013 г. по февраль 2015 г. QSLvia RW1AI.

-Alex, RD1AV, снова будет активен позывным RI1ANC со станции Восток, Антарктида, с 1 декабря 2013 г. по 1 февраля 2015 г. Он будет работать на всех диапазонах CW, SSB и цифровыми видами. QSLvia RN10N.

**MAYOTTE & REUNION** - Armin, DK9PY, будет активен в отпускном стиле позывными FH/DK9PY с Майотты (AF-027) и FR/DK9PY с Реюньона (AF-016). Он будет работать только CW на диапазонах 40-10 метров, а если позволят местные условия, Armin попробует также поработать на диапазонах 80 и 160 метров. QSL via DK9PY.

**AFRICA TRIP** - Carl, SM6CPY, будет активен в «отпускном стиле» позывными 5H3CJ из Танзании и 9X0PY из Руанды. Он планирует работать только CW на диапазонах 20, 15, 12 и 10 метров. QSLvia SM6CPY

**CARIBBEAN TRIP** - Mike, DF8AN, будет активен, главным образом CW, позывны-

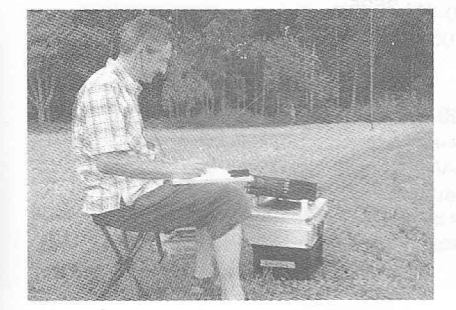

ми V26MN с Антигуа (NA-100), VP2MMN с острова Монтсеррат (NA-103) и V4/DF8AN с острова Сент-Китс (NA-104). QSLvia DF8AN.

**ЗА, MONACO** - Gil, F4FET, будет активен позывным 3A/F4FET из Монако. Он будет работать на диапазонах 40-10 метров SSB. QSLvia F4FET.

**3D2, ROTUMA ISL.** - Andrey, 3D2RA, и Stan, 3D2GC/p, завершили работу с острова Ротума раньше, чем планировали, сейчас они активны позывными 3D2RA/p и 3D2GC с Фиджи. QSLvia home calls.

**5H, TANZANIA - Jacques, HB9EYP, бу**дет активен в «отпускном стиле» позывным 5H3JJ с острова Занзибар (AF-032). Он будет работать на диапазонах 20-6 метров SSB и цифровыми видами мощностью 10 Вт. QSLvia HB9EYP.

**5W, SAMOA** - Hiro, JF10CQ, будет активен позывным 5W7X из Apia, Самоа (ОС-097). Он планирует работать на диапазонах 160-6 метров SSB и CW. QSLvia JF10CQ.

**6W, SENEGAL** - Rob, DL7VOA, будет активен в «отпускном стиле» позывным 6V7D из окрестностей Toubab Dialaw, Сенегал. Он будет работать в основном CW и немного SSB на диапазонах 40-10 метров, в основном вечером и ночью мощностью 100 Вт на вертикальные диполи на диапазоны 10-20 метров и GP на диапазоны 40 и 30 метров. QSLvia DL7VOA.

**6W, SENEGAL** - Mark, АА1АС, будет активен позывным 6W/AA1AC из арендуемого шэка Le Calao в Sonome, Сенегал.

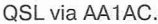

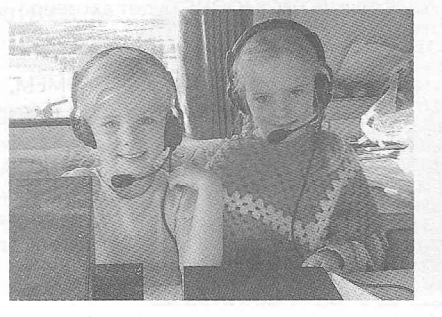

**7 0 , YEMEN** - 702A, эта активация оказалась сюрпризом, оператором был Дмитрий, RA9USU (член команды 706Т), который работал с острова Сокотра (AF-028), Йемен, в CQ WW DX SSB Contest. Эта операция уже засчитана для DXCC. QSLvia UA3DX.

**7Р8, LESOTO** - Gert, ZS6AYU, планирует работать позывным 7P8GF из Лесото. Он будет работать в «отпускном стиле» на диапазонах 40-10 метров только CW. QSLvia ZS6AYU.

9L, SIERRA LEONE - Zbig, SP5BTB, снова будет активен позывным 9L1ВТВ из Сьерра-Леоне. Он будет работать только на диапазонах 20 и 15 метров. QSLvia SP5BTB.

**А9, BAHRAIN** - Специальная станция А91АСС будет активна на КВ-диапазонах во время Чемпионата арабских стран по велоспорту, который будет проходить в Бахрейне. Это радиолюбительское мероприятие пройдет при поддержке его королевского высочества шейха Khalid bin Hamad Al-Khalifa, президента Бахрейнской федерации велоспорта. QSLvia IZ8CLM.

**С6, ВАНАМАS ISL.** - C6ARU (N4UM), C6AUM (K4RUM) и C6AKQ (N4BP) будут активны из Freeport, остров Grand Bahama (NA-080). C6AUM и C6AKQ будут работать в основном CW на 160-10 м, a C6ARU - главным образом цифровыми видами на диапазонах 30, 17 и 12метров. В ARRL 160 Meter Contest они будут работать в категории Multi-Single под позывным C6AKQ. QSLvia home calls.

**CE0Z, JUAN FERNANDEZ ISL.** - В ходе DX-экспедиции XROZR на остров Хуан-Фернандес (SA-005) планируется работа на следующих частотах:

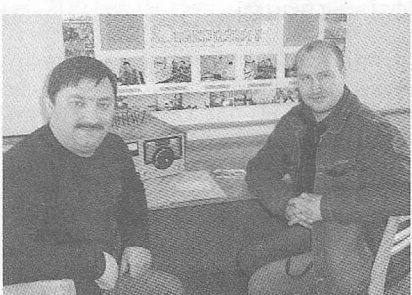

**45**<br>45<br>45 45

XXB

 $+$ g

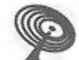

CW 1826 3526 7026 10106 14026 18076 21026 24896 28026

SSB 1840 3780 7060/7150 14150 18140 21270 24940 28470

RTTY 3590 7035 10142 14080 18100 21080 24920 28080

Также планируется работа на диапазоне 6 метров (50103 kHz CW/SSB и 50193 kHz ЕМЕ) и на диапазоне 60 метров CW *и* SSB (5371.5). Участники экспедиции (DL6JGN, EA3AKY, IV3DSH, IW3SQY IZ8GCE, PA3EWP, SP3DOI и WA7NB) будут работать четырьмя станциями. QSL via IV3DSH, direct или через бюро

и LoTW через 6 месяцев.

**D4, CAPE VERDE** - Операторы из Monteverde Contest Team (http://d4c.cc/) примут участие в CQ WW DX Contest в категории Multi-Multi, работая со станции D4C на острове Sao Vicente (AF-086), Кабо-Верде. В состав группы войдут 9A1TT, CT1ESV, E7DX/OE1EMS, HB9DUR, I4ÙFH, I4VEQ, IK1HJS, IT9RGY IT9SPB, IZ1LBG, IZ4DPV, IZ4UEZ, JK3GAD, SG7A и YL2GM. QSL via IZ4DPV, LoTW и eQSL.

**DU, PHILIPPINES** - James, KJ6YAP, будет активен позывным DV1/KJ6YAP с острова Masbate (ОС-244). QSL via KJ6YAP.

**E5\_sc** - AI, K7AR, будет активен позывным E51AAR с острова Rarotonga (ОС-013), Южные острова Кука. Он планирует работать в основном RTTY, однако примет участие в СО WW DX Contest. QSL via K7AR.

**Е6, NIUE ISL. - Sasi/JA1KJW (Е6АК),** Mat/JA1JQY (E6AY) и Kuni/JA8VE (E6AA) будут активны с Ниуэ (ОС-040). Они будут работать CW, SSB и цифровыми видами на диапазонах 80-10 метров. - QSL via home calls.

**El, IRELAND** - Olivier, ON4EI, снова будет активен позывным EI8GQB из Fethard, Ирландия (EU-115), используя гибридную солнечно-ветровую систему питания своего трейлера. Он примет участие в СО WW DX Contest позывным El1A.

QSL для обоих позывных via РА3249.

**ES, ESTONIA** - Simo, OH2HAN, будет активен позывным ES0HAM с острова Hiiumaa (EU-034). Он будет работать в основном RTTY на диапазонах 80-10 метров и примет участие в JARTS WW RTTY Contest. QSL via OH2HAN.

**F, FRANCE** - Gil, F4FET ([www.f4fet.net](http://www.f4fet.net)), будет активен позывным F4FET/p из группы ЮТА EU-058. Он будет работать SSB на диапазонах 40-10 метров с острова Sainte Marguerite и острова Saint Honorât.

QSL via F4FET.

FK, NEW CALEDONIA - Freddy, F5IRO, будет активен позывным FK/F5IRO из Plum, Новая Каледония, (ОС-032) по 1 марта 2014 г. Он планирует работать в основном CW и немного PSK на диапазонах 80-10 метров мощностью 100 Вт на диполи и LW. В СО WWDXCW Contest он будет работать позывным TX5W вместе с FK8IK. QSL via F5IRO.

FO, FRENCH POLYNESIA - Heinz, DF1YP, будет активен позывным FO/DF1YP из Моогеа (ОС-046), Французская Полинезия. Ищите его в районе частоты 14252 kHz. QSL via DF1YP.

**FS, SAINT MARTIN ISL. - Randy/NOTG,** Ron/AA4VK и Jeff/N 1SNB будут активны как FS/homecall с острова St. Martin (NA-105). Они примут участие в CQWW DX Contest позывным FS/N1SNB. QSL для всех via AA4VK.

**GD, ISLE OF MAN** - Специальная станция GB1SOI будет работать с острова Мэн по случаю 150-летия постройки парусного судна «Star of India». QSL через бюро.

**HBO, LIECHTENSTEIN - Laci, HA7JTR,** будет активен позывным HB0/HA7JTR из Лихтенштейна. В основном он будет работать в ходе CQ WW DX Contest. Работа будет вестись мощностью 100 Вт на GP на диапазонах 40-10 и Inverted Vee на 80 метров. QSL via HA7JTR.

**HB9, SWITZERLAND** - HB9S, радиолюбительская станция Всемирного бюро скаутов будет активна из Женевы во время ежегодного Jamboree On The Air, слета скаутов в эфире (<http://scout.org/> en/information\_events/events/jota\_joti). 56-й JOTA в 2013 г. будет последним для HB9S, т.к. Всемирное бюро (штаб-квартира Всемирного движения скаутов) в следующем году уедет из Женевы. QSL via HB9AOF.

**I, ITALY** - IT9ATF, IT9NPR, IT9PPG и IT9RDG примут участие в CQ WW DX Contest, работая позывным IF9A с острова Favignana (EU-054) в категории Multi-Single. QSL via IT9ATF.

**J3, GRENADA** - Позывной J34J будет использоваться с Гренады группой японских операторов. Они планируют работать на диапазонах 160-10 метров CW, SSB и цифровыми видами. QSL via JA1HGY (OQRS будет активирована на Club Log'e) и LoTW.

**J7, DOMINICA ISL. - Walter, HB9MFM,** будет активен позывным J79WTA с острова Доминика (NA-101) до 21 декабря. Он собирается работать на диапазонах 160-10 метров SSB, RTTY и PSK. QSL via HB9MFM.

**JT, MONGOLIA** - Специальная станция JT50SSB будет активна из Улан-Батора по случаю 50-летия 1 -го SSB QSO из Монголии, проведенного В.Белоусовым (UA3CA) в 1963. Ее операторами будут JT1ВВ, JT1 ВО, JT1CS, JT1DA и сын Белоусова, Андрей (UA3ABR/JT1CA). QSL via UA3ABR.

**KG4, GUANTANAMO BAY - Bill, W4WV** (KG4WV), и Ai, W6HGF (KG4HF), будут активны из Guantanamo Bay (NA-015). KG4HF будет активен в основном RTTY и другими цифровыми видами, а также немного CW в свободное время. Он будет работать на диапазонах 160-10 метров и на диапазоне 6 метров, если этот диапазон будет открыт. «Это не отпуск», - сообщил он: «Я планирую работать до тех пор, пока буду в состоянии не спать».

QSL KG4HF via LoTW или direct via W6HGF.

QSL KG4WV via W4WV, direct или через бюро.

**KHO, MARIANA ISL. - OH6RX и OH7WV** будут активны позывным АН0К с острова Сайпан (ОС-086). Они примут участие в CQ WW DX contest в категории Multi-Two. Вне контеста они будут работать в основном на диапазонах 160-40 метров.

QSL via OH6GDX.

**KH2, GUAM ISL.** - Yuji, JF2WGN, будет активен позывным АН2ЕА с острова Гуам (ОС-026).

QSO будут подтверждены через бюро, карточки direct следует отправлять JF2WGN не позднее 31 января 2014.

KH8, AMERICAN SAMOA - 9M6XRO, JH3PRR, W6SZN, ZL1GO и ZL3CW будут активны позывными W8A из Tutuila (ОС-045), Американское Самоа, и N8A в СО WW DX CW Contest (М/2). Они будут работать на диапазонах 160-10 метров. CW будет основным видом излучения, но возможна также работа SSB и RTTY Они решили составить такой частотный план, который позволил бы в максимальной степени избежать QRM с другими DXэкспедициями и пайлапами на них:

CW 1811.5 3512 7016 10116 14035 18092 21035 24907 28035

SSB 1848 3803 7078/7167 14210 18165 21295 24975 28495

RTTY 3582 7043 10132 14092 18108 21092 24928 28092

Частота CW для станций Северной Америки на 160 м: 1821.5

Частота SSB для станций Северной Америки на 60 м: 3795

Частота RTTY для станций Японии на 80 м :3525

QSLW8A и N8A via ZL3CW.

**KH9, WAKE ISL.** - Участникам памятной DX-экспедиции K9W (AA4NN, К6ММ, K9CT, K9NW, K9ZO, N2TU, N9TK, NA6M, W30A, W8GEX, W8HC и WB9Z) разрешили въезд на атолл Уэйк. Аппаратура уже находится на атолле и ждет их прибытия. Они планируют работать в эфире, используя четыре станции на следующих частотах:

**H**<br>2

CW 1826.5 3523 7023 10103 14023 18079 21023 24894 28023

SSB - 3790 7082 - 14185 18140 21285 24955 28485 RT7Y- 3580 7035 10142 14080 18099 21080 24912 28080

Рабочие частоты на диапазоне 60 метров: 5405 (CW) и 5403.5 (SSB), а на диапазоне 6 метров K9W будет использовать частоту 50107 (CW и SSB).

Лог будет загружаться в Club Log как только это позволят наличие времени и доступ в Интернет. OQRS для запроса карточек direct и через бюро будет активирована на Club Log'e после окончания DX-экспедиции. Традиционным путем карточки direct можно будет слать по адресу: Wake Island DXpedition, P.O. Box 5005, Lake Wylie SC 29710, USA, или через бюро via AA4NN.

KP4, PUERTO RiCO - KP4AO, станция радиоклуба обсерватории Arecibo, будет активна по случаю 50 летия обсерватории. Работа будет вестись на диапазоне 20 метров. QSL via W3HNK.

LY, LITHUANIA - Lietuvos Radijo Megeju Draugija (Ассоциация радиолюбителей Литвы) была основана в 1938 г. По случаю 75-летия этого события работала специальная станция LY75RMD. QSL через бюро.

OZ, DANMARK - Dirk, OZ/KH6DXX, снова будет активен с острова Romo (EU-125). QSLvia DF3XX.

**Р2, PAPUA NEW GUINEA** - Akira, JA1NLX, изменил график своей поездки на остров Lissenung в архипелаге Бисмарка (ОС-008) и теперь планирует работать позывным P29VNX. Он будет активен CW, SSB и RTTY на диапазонах 30-10 метров. QSL via JA1NLX и LoTW.

PA, NETHERLANDS - Ben, DO1BEN [\(www.do1ben.de\)](http://www.do1ben.de), и Barbara, DO1IQ, будут активны позывными PD/D01 BEN и PD/D01IQ с острова Texei (EU-038). Они будут работать RTTY, PSK31 и SSB на диапазонах 40, 20 и 10 метров. QSL via home calls.

**PJ, SINT MAARTEN & SABA ISL. - Rob, N7QT, и Hugh,** W4VAB, будут активны позывными PJ6/N7QT и PJ6/W4VAB с острова Saba (NA-145) и PJ7/N7QT и PJ7/W4VAB с острова Sint Maarten (NA-105) Это будет «мини-ОХ-экспедиция с аппаратурой в чемоданчике», работа планируется на диапазонах 80-10 метров CW, SSB и цифровыми видами (RTTX PSK и JT65). QSLvia home calls.

**PY, BRAZIL** - Группа бразильских операторов (PP5ALE, PU51KE, PU5SVE, PU5UAI, PY5FAB, PY5JAP, PY5PS, PY5RCB, PY5VC и PY5XH) будет активна позывным PR5C с острова Mel (SA-047). QSL via PU5SVE, LoTW и eQSL.

**SV5, DODECANESE ISL. - Rich, M5RIC, будет активен** позывным SW5CC с острова Родос (EU-001). Он будет работать SSB и RTTY на диапазонах 30-10 метров. QSLvia M5RIC.

**UA, RUSSIA** - Специальная станция R100MFF будет активна с 15 октября по 15 декабря в память Михаила Феофанова (1913-1994, позывные U4AA и UA4AA). Информацию об этом легендарном радиооператоре, а также OQRS для запроса карточек через бюро и условия специально учрежденного диплома см. по адресу [www.cqr4a.ru/r100mff/](http://www.cqr4a.ru/r100mff/) QSLvia UA4AM.

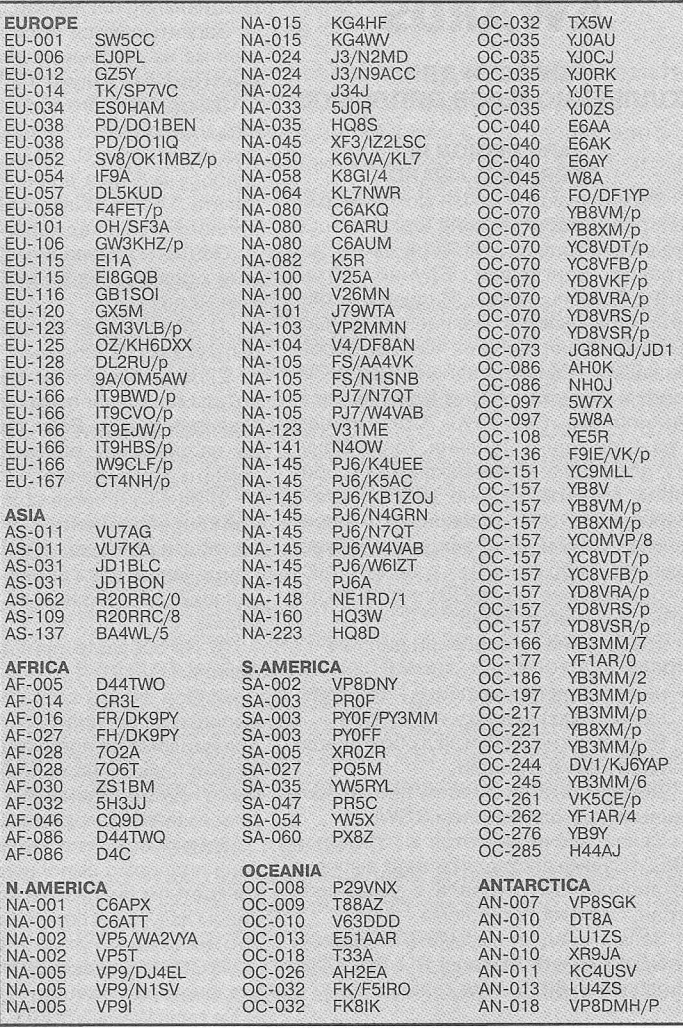

**IOTA-news (tnx UY5XE) ЗИМНЯЯ АКТИВНОСТЬ** 

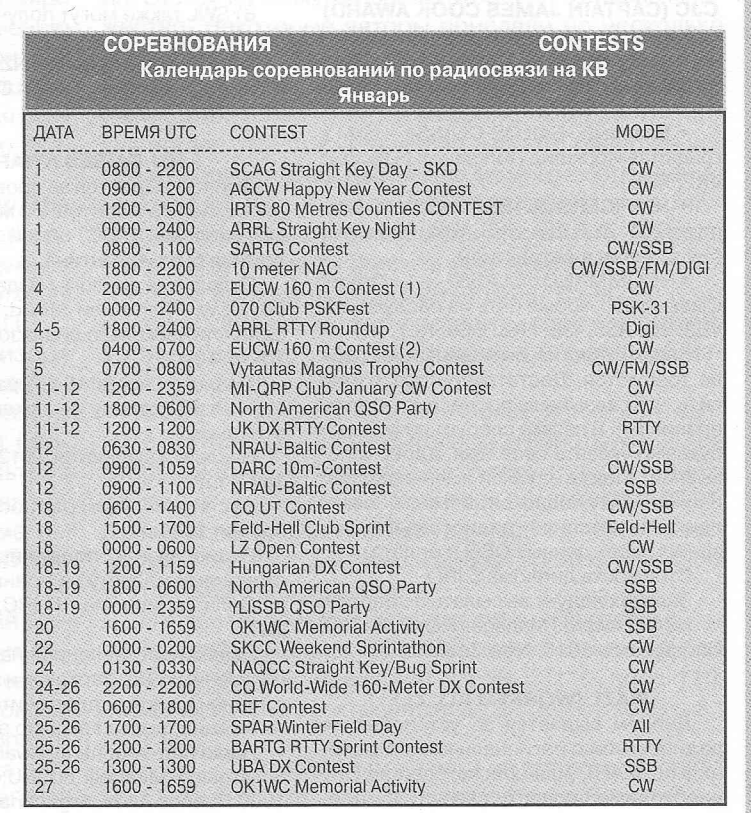

# > +

 $\infty$ 

# **(р дипломы AWARDS**

# **новости для КОЛЛЕКЦИОНЕРОВ ДИПЛОМОВ**

#### **IARU REGION III OPERATING AWARD**

Засчитываются связи со странами, чьи радиолюбительские организации входят в Ассоциацию III Района IARU: Австралия, Бангладеш, Бруней, Китай (КНР), Тайвань, Индия, Индонезия, Фиджи, Французская Полинезия (только F08), Гонгконг, Япония, Южная Корея, Малайзия, Новая Каледония, Новая Зеландия, Пакистан, Папуа Новая Гвинея, Филиппины, Сингапур, Соломоновы о-ва, Шри-Ланка, Таиланд, Тонга, Вануату, плюс одна из американских территорий в Тихом океане (ARRL): Гуам, Марианские о-ва (северные), Американское Самоа, о-в Уэйк, о-ва Бэйкер, Хоулэнд, либо одна из стран Британского содружества(РЗСВ):о-в Питкэрн (VR6), арх. Чагос (VQ9).

Требования на основной диплом - 7 стран;

на серебряную наклейку - 15 стран; на золотую наклейку - 20 стран.

Выдаются наклейки за любой диапазон или вид модуляции.

Диплом выдается всем лицензированным радиолюбителям и SWL.

Связи засчитываются с 5 апреля 1982 г. Заявка составляется как выписка из аппаратного журнала с указанием стран. Стоимость диплома - 5 IRC.

Заявки следует высылать по адресу: NZART Awards Manager, P.O. Box 1733, Christchurch 8015, New Zealand.

#### **CJC (CAPTAIN JAMES COOK AWARD)**

Учрежден в память всемирно известного навигатора и мореплавателя. Имеет три класса со следующими требованиями (по 1 QSO):

• Базовый «SAILOR CLASS» - G/M в графстве Йоркшир (Yorkshire); F08; ZL2; VK2; КН6.

• «OFFICERS CLASS» - «Sailor Class» плюс ZL1, ZL3, ZL4, VK3, VK4, P29 и любая станция в Антарктиде.

• «COMMAND CLASS» - «Officer Class» плюс любые пять из следующих: VE2, VO, А35, YJ8, FK8, СЕ8, KL7.

Заявка должна быть заверена (QSL не требуются, Достаточно просто заявить, что связь была проведена по всем правилам). В заявке следует печатными буквами указать свое имя, адрес и позывной, а также на какой именно диплом или наклейку подается заявка. К заявке прилагается список радиосвязей с указанием всех данных QSO и оплата).

Стоимость диплома 5 IRC.

Заявки следует высылать по адресу: NZART Awards Manager, P.O. Box 1733, Christchurch 8015, New Zealand.

#### **WAZL (WORKED ALL ZL)**

Диплом выдается за установление радиосвязей с региональными отделениями NZART. Для соискателей из СНГ **48** необходимо провести связи с 35 отделениями. Если связи проведены за период в 12 месяцев, диплом выдается со специальной наклейкой.

Засчитываются радиосвязи, проведенные на различных диапазонах разными видами излучения.

Заявка строгого образца (можно скачать на<http://www.qsl.net/zl1tm/awards/> awards\_pdf/NZART\_WAZL\_Log.pdf или по запросу на E-mail: [antonov@mail.od.ua](mailto:antonov@mail.od.ua)) и оплата 5 IRC высылается в адрес NZART дипломного менеджера.

Общие требования, предоставляемые к заявкам на дипломы, учрежденные NZART:

1) ФИО, адрес и позывной должен быть указан разборчиво.

2) На заявке должно быть ясно указано, для какого диплома или наклейки составлена заявка. Если заявка составлена на наклейку обязательно укажите номер и дату выдачи основного диплома.

3) Заявка должна содержать позывной корреспондента, дату и время связи, вид излучения, диапазон, а также примечания, если они необходимы для условий выполнения конкретного диплома.

4) Не забудьте приложить к заявке оплату.

5) Все заявки составляются в виде выписки из аппаратного журнала, если для диплома не предусмотрена особая форма заявки, на основании полученных в подтверждение проведенных радиосвязей QSL-карточек.

6) На любом дипломе может быть сделана подпись о выполнении условий на конкретном диапазоне или конкретным видом излучения по желанию Заявителя. Это необходимо указать в заявке.

7) Стоимость всех дипломов (если не указано в положении), кроме «WAP» и «Five band WAP» - 5USD.

8) SWL также могут получить все дипломы NZART.

АДРЕС для отправки: NZART Awards Manager, PO Box 1733, Christchurch 8015, New Zealand.

## **101 PAISES AWARD**

Диплом выдается за проведение радиосвязей со 101 страной мира по списку диплома DXCC, одной из которых должна быть Аргентина.

Отдельные дипломы выдаются за работу CW, Phone или Mixed, а также за один или несколько диапазонов (80-40- 20-15-10).

Диплом «Laureated 101 paises» выдается за 101 страну на каждом из 5 диапазонов.

Наклейки выдаются за 121, 141, 161, 181 и т.д.

Засчитываются радиосвязи с 20 ноября 1945 г.

Радиосвязи с подвижными радиостанциями к зачету не принимаются.

Оплата диплома 10 IRC, наклеек 4 IRC.

Заявка, составленная на основании полученных QSL-карточек и заверенная в национальной радиолюбительской организации, высылается по адресу:

Radio Club Argentino, Awards Manager Sr. Arnaldo Mirabelli LU3BU, POBox 97, 1000 Buenos Aires, Argentina.

## **CAA (CERTIFICADO ANTART1CO ARGENTINO)**

Диплом CAA - CERTIFICADO ANTAR-TICO ARGENTINO (Аргентина Антарктическая) выдается за установление как минимум одной радиосвязи с Аргентинской Антарктической базой.

Отдельные дипломы выдаются за работу телеграфом и телефоном.

Ограничений по диапазонам нет. Засчитываются радиосвязи с 20 ноября 1945 г. Радиосвязи с подвижными радиостанциями к зачету не принимаются.

Оплата диплома 10 IRC.

Заявка, составленная на основании полученных QSL-карточек и заверенная в национальной радиолюбительской организации, высылается по адресу: Radio Club Argentino, Awards Manager Sr. Arnaldo Mirabelli LU3BU, POBox97,1000 Buenos Aires, Argentina или Award Manager, Radio Club of Argentina, PO Box 1127, Buenos Aires 1000, Argentina.

#### **SALA (SOUTH AMERICAN LIGHTHOUSE AWARD)**

**CONSTITUTIONS THOUGH ISSUED IN THE RESPONSE OF THE AMATEUR RADIO LIGHTHOUSE SOCIETY RATIO**  $\textcircled{f}$  $X = 3$ **SOUTH AMERICAN LIGHTHOUSE AWARD** To: 「「まい」 アンドライン ..........................Caüsign:..................... In recognition of his/her achievement<br>
contacting lighthouses located in<br>
in complete fulfilment of the<br> **ARLHS' SALA requirements.**  $\frac{1}{2}$ **PRINTED BEEX!** THING IT ASSAULTED TO A SECT

Учредитель: Amateur Radio Lighthouse Society (ARLHS). Диплом выдается всем радиолюбителям мира и наблюдателям, за проведение радиосвязей с маяками, расположенными на территории южноамериканских стран: Аргентина, Боливия, Бразилия, Чили, Колумбия, Эквадор, Французская Гвиана, Гайяна, Парагвай, Перу, Суринам, Уругвай, Венесуэла и острова, относящиеся к Южной Америке (по списку DXCC, не ЮТА).

Засчитываются связи с маяками, включенными в официальный список ARLHS. Список можно найти на сайте arlhs.com/awards/arlhs-numbers.html.

С заявкой необходимо прислать QSLкарточки или их ксерокопии (должны быть видны даты связей).

Присланные QSL-карточки возвращаются заявителю вместе с дипломом.

Диапазоны: 160, 80,40, 20, 17,15, 12, 10 и 6 м. Виды модуляции - любые (включая через спутники и репитеры). Связи кросс-банд не засчитываются. Ограничений по времени нет. На QSL-карточках должны быть указаны или название маяка или его номер по списку ARLHS.

DX станциям необходимо провести QSO с 4 маяками из различных южноамериканских стран по списку DXCC (пример: Эквадор и Галапагосы считаются отдельными странами).

Стоимость диплома: 4 IRC для членов ARLHA, и 6 IRC для остальных радиолюбителей. Заявку, оплату и QSL-карточки (или их копии) надо направлять по адресу: Award Manager, Claudio Sylwan (LU7CC), Av. Las Heras 3892 (dto. 29), 1425 Buenos Aires, Argentina.

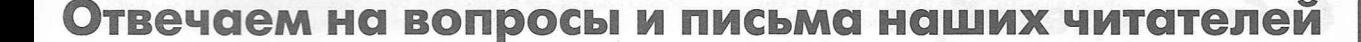

Уже наступила зима, и мы больше времени можем заниматься радиолюбительством длинными, темными зимними вечерами. Вопросов к нам поступает много. К сожалению, далеко не на все из них мы можем ответить положительно. Есть ряд вопросов по отсутствию на нашем сайте ряда материалов на конструкции пятилетней и более давности: чертежей печатных плат, прошивок, исходников и т.д. К сожалению, наш сайт подвергался нескольким хакерским атакам, в результате чего часть информации на сайте издательства была испорчена или утеряна. Сложность восстановления еще и в том, что за это время произошла ротация как ряда авторов, так и редакторов журнала. Но мы все же пытаемся восстановить утерянную информацию, которой интересуются наши читатели. Теперь ответы на некоторые вопросы пришедшие в нашу редакцию.

Наш постоянный подписчик **Владимир Васильевич Тур** из с. Рокита, Полтавской обл., который неоднократно обращается в «Радиоаматор» с разными вопросами и предложениями, позвонил в редакцию и попросил помочь ему найти причину неисправности телевизора GROL GR2112. К сожалению, по той информации, которую сообщил г-н Тур, очень сложно разобраться в том, по какой схеме собран телевизор GROL GR2112. Прямой поиск в Интернете не позволил найти эту схему. Удалось узнать только то, что в этом аппарате используются микросхемы LA76810A, LC863324A, LA7642N. Судя по всему, основой этого аппарата является телевизионное шасси 3Y11 китайского производства. У нас есть эта схема, и мы готовы ее опубликовать в следующем году.

Признаки неисправности телевизора у Владимира Васильевича следующие. На экране по изображению снизу вверх плавно перемещается темная горизонтальная полоса шириной (высотой) приблизительно 6 см. При увеличении яркости полоса становится контрастней, а в громкоговорителе увеличивается рокот, который при малой яркости почти не слышен.

Это явно пульсации питающего напряжения. Мы уточнили у Владимира Васильевича, что в некоторые моменты на экране можно увидеть две темные полосы (вверху и внизу). Это значит, что наблюдается пульсация с двойной частотой сети (100 Гц). С увеличением яркости ток потребления телевизора возрастает, что приводит к увеличению пульсаций. Поэтому полосы становятся контрастней, и увеличивается рокот в громкоговорителе. Следует проверять электролитические конденсаторы фильтров питания, в первую очередь первый конденсатор после сетевого выпрямительного моста. В схеме телевизионного шасси 3Y11 это конденсатор С607 емкостью 220 мкФ х 400 В.

Еще один наш постоянный читатель **Андрей Петрович Веприцкий** из Донецка пишет: «Очень интересны статьи ваших авторов по схемотехнике, ремонту и регулировке современной радиотелевизионной аппаратуры. Очень удобно, когда схема и ее описание публикуются в одном номере. Нет ли у редакции возможности опубликовать в одном из ближайших номеров схему, описание и сервисный режим для телевизора AVD2508TEE производства фирмы JVC».

Уважаемый Андрей Петрович, мы разыскали эту схему и подготовили небольшую статью по этому аппарату. Схема телевизора JVC AVD2508TEE размещена на вкладке (стр. 27-30), а статью с кратким описанием этого телевизора можно найти на стр. 23 этого номера.

Замечу, что редакция готовит описания нескольких аппаратов, которыми интересуются наши читатели, к публикации в нашем журнале в следующем году.

Очень грустное письмо пришло от **Алексея Ивановича Короленко** из г. Харькова. Он сообщил, что его фирма много лет подписывала журналы нашего издательства через киевское подписное агентство «Саммит», а сейчас ему в подписке через агентство «Саммит» было отказано. Уважаемые украинские читатели, нам удалось узнать, что агентство «Саммит» начинало процедуру банкротства. Видимо, поэтому и возникли проблемы. Оформляйте подписку через ближайшее почтовое отделение. Правда, надо поторопиться, так как подписка в Украине на 2014 год заканчивается 20 декабря 2013 г. Позже можно будет подписаться со 2-го номера. Замечу, что прибрести недостающие номера можно прямо в редакции нашего журнала.

# **Внимание! КОНКУРС**

В этом году мы проводим конкурс статей с описаниями конструкций на 555-ом таймере, посвященный 40-летию этой микросхемы. Лучшие статьи, присланные на конкурс, публикуются. Прием статей на этот конкурс мы заканчиваем 15 ноября 2013 года. Статей на конкурс осенью этого года пришло множество. Некоторые авторы прислали по несколько статей на конкурс. Так, например, наш новый автор Петр Петров прислал более 20-ти статей по радиолюбительской схемотехнике на 555-м таймере. Публикуя по две-три статьи в месяц, мы все равно не успеваем опубликовать все их до момента подведения итогов конкурса. В любом случае, в конкурсе участвуют все принятые к рассмотрению статьи. Правда, часть из них мы опубликуем уже после подведения итогов в первых номерах 2014 года. Из всего присланного вполне можно составить сборник статей, который вполне может составить конкуренцию известной книге Р. Трейстера. *главный редактор Игорь Безверхний* **49НОВОСТИ ИНФОРМАЦИЯ КОММЕНТАРИИ**

В 2014 году мы объявляем новый конкурс, - конкурс статей по радиолюбительским конструкциям из старых мобильных телефонов. В своих конструкциях, описания которых принимаются на конкурс 2014, можно использовать любые узлы мобильников: индикаторы, корпуса, двигатели вибраторов, клавиатуры и отдельные кнопки и т.д.

Статьи на конкурс 2014 уже принимаются.

Свои статьи, вопросы и пожелания присылайте, как обычно, на адрес редакции: а/я 50, 03110, Киев-110, Украина, или на электронный адрес: [ra@sea.com.ua.](mailto:ra@sea.com.ua)

*От имени редакции на вопросы отвечал*

# <span id="page-50-0"></span>**Собьвтия декабря**

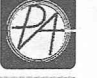

Декабрь месяц насыщенный, поэтому, к сожалению, мы можем опубликовать только малую часть информации о событиях, происшедших в этом месяце. Особо хотим отметить, что:

• 9 декабря 1590 г. Царским указом запрещается ранее дозволенный переход на Юрьев день крестьян от одного хозяина к другому. Запрет перехода породил пословицу: «Вот тебе, бабушка, и Юрьев день!»

• 20 декабря 1699 г. Петр I издал Указ о переносе празднования Нового года в России с 1 сентября на 1 января, а в этот же день в 1709 г. Петр I издал еще один весьма примечательный указ, в котором говорилось: «Подчиненный перед лицом начальствующим должен иметь вид лихой и придурковатый, дабы разумением своим не смущать начальство...»

• 30 декабря 1547 г. Иван IV Васильевич (Грозный) принял царский титул, став первым царем на Руси.

#### **1 декабря**

#### *Всемирный день борьбы со СПИДом*

1891 г. Джеймс Нейсмит придумал баскетбол.

1913 г. На заводах Форда введен конвейер. С непрерывной сборочной линии через каждые 2 ч 38 мин стал сходить автомобиль.

1921 г. Первый дирижабль, наполненный гелием, С-7 фирмы «Гудиир» совершил свой первый полет.

1953 г. В Чикаго вышел первый номер журнала «Playboy». Издание вышло тиражом 70 тысяч экземпляров, и его основатель Хью Хефнер поначалу сомневался, что когда-нибудь выпустит второй номер. 1992 г. Открыто представительство Microsoft в России.

#### **2 декабря**

#### *Международный День борьбы за отмену рабства*

1816 г. В Филадельфии открывается первый в Америке сберегательный банк.

1870 г. Рим провозглашен столицей Итальянского королевства. 1901 г. В США, Кинг Жиллет (King Camp Gillette) патентует безо-

пасную бритву с двухсторонним одноразовым лезвием 1927 г. Ford Motor Company торжественно представляет модель А автомобиля Ford (приходящую на смену модели Т) в Нью-йоркском

Waldorf Hotel и 35 других городах США, Канады и Европы. 1942 г. Группа ученых из университета Чикаго во главе с Энрико

Ферми продемонстрировала контролируемую ядерную реакцию на первом ядерном реакторе.

1960 г. При возвращении на Землю из-за снижения по нерасчетной траектории сгорает третий советский корабль-спутник. Погибают находившиеся на борту собаки Пчёлка и Мушка, подопытные мыши, насекомые и растения.

1971 г. Производится первая посадка на поверхность Марса спускаемым аппаратом советского космического корабля «Марс-3».

1982 г. Хирурги из университета Юты впервые имплантировали постоянное искусственное сердце Барни Кларку, с которым тот прожил 112 дней.

#### **3 декабря**

**НОВОСТИ ИНФОРМАЦИЯ КОММЕНТАРИИ**

HOBOCTM MHOOPMALIMS KOMWEHTAPMM

#### *Международный День инвалидов*

1586 г. В Англию из Америки впервые завозится картофель.

1621 г. Галилео Галилей изобрел телескоп.

1775 г. Впервые поднимается американский флаг.

1904 г. Американский астроном Чарльз Перрайн открыл 6-й спутник Юпитера (около 160 км в диаметре), получивший потом название «Гималия».

1910 г. На Парижской автовыставке впервые продемонстрирована неоновая лампа, изобретенная французским физиком Жоржем Клодом.

1931 г. В продаже появляется средство против тошноты и похмелья «Апка Зельцер» («Alka Seltzer»).

1959 г. На Адмиралтейском заводе в Ленинграде сдан в эксплуатацию первый в мире атомный ледокол «Ленин».

1965 г. Запущена советская автоматическая межпланетная станция «Луна-8» для отработки элементов системы мягкой посадки на спутник Земли.

1967 г. Первая пересадка сердца человеку осуществлена в Кейптауне южноафриканским хирургом Кристианом Барнардом. Пациент (Луи Вашкански) прожил с новым сердцем 18 дней.

#### **4 декабря**

1497 г. Иван III вводит закон, по которому крестьянин может менять владельца лишь в осенний Юрьев день.

1706 г. В день празднования победы над шведами под Калишем по указанию Петра I на фасадах некоторых домов близ Петропавловской крепости вешают уличные фонари, которые впоследствии положат начало уличному освещению Петербурга.

1930 г. Вольфганг Паули в письме на Международную конференцию по вопросам радиоактивности изложил гипотезу о существовании нейтрино. Эту «призрачную» частицу он назвал нейтроном, поскольку «настоящий» нейтрон еще не был открыт.

1948 г. Государственный комитет Совета министров СССР по внедрению передовой техники в народное хозяйство зарегистрировал за номером 10475 изобретение И.С. Бруком и Б.И. Рамеевым цифровой **50** электронной вычислительной машины.

1996 г. С космодрома на мысе Канаверал стартовала космическая станция, доставившая в 1997 году на поверхность Марса исследовательский аппарат Pathfinder.

#### **5 декабря**

#### *Всемирный День волонтеров*

1783 г. Осуществляется первый в России (Санкт-Петербург) публичный пуск небольшого (диаметр 40 см) теплового аэростата.

1854 г. Бостонец Аарон Аллен запатентовал театральные кресла с откидными сиденьями.

1902 г. Изобретатель Г. Маркони проводит первую передачу радиосигнала через Атлантику.

1938 г. В Москве основывается Государственный Дом радиовещания и звукозаписи (ГДРЗ). В этот день делается первая запись: Вторая венгерская рапсодия Ф. Листа в исполнении оркестра Большого театра под управлением А.И. Орлова.

1945 г. Шесть самолетов флота США бесследно исчезли в районе Бермудского треугольника.

1957 г. Спущен на воду первый атомный ледокол «Ленин».

#### **6 декабря**

#### *День Вооруженных сил Украины*

334 г. Умер святой Николай. В X веке в Кельнском соборе в день памяти святого Николая ученикам церковноприходской школы стали раздавать сладости. Ныне главный детский праздник в Западной Европе - День святого Николая, или День Санта Клауса. Православные христиане отмечают этот день 19 декабря.

1240 г. Монголо-татары под предводительством хана Батыя захватили Киев.

1492 г. Христофор Колумб открыл остров Гаити спустя 40 дней после того, как возвестил миру о существовании Хуаны (ныне - Куба), в 100 км к юго-востоку от нее. Первоначально он был назван Эспаньола, то есть Испанский.

1945 г. Запатентована микроволновая печь.

1962 г. В Неваде производится самый мощный ядерный взрыв в рамках инженерного проекта «Седан», в 7 раз превосходящий разрушительную силу сброшенной на Хиросиму бомбы. Он вызвал землетрясение в 4,7 балла.

#### **7 декабря**

# *Международный День гражданской авиации*

1926 г. Патентуется газовый рефрижератор.

1934 г. В СССР отменяется карточная система на хлеб, муку и крупу. 1941 г. Нападение японцев на Перл-Харбор. Так знаменуется всту-

пление Японии во Вторую мировую войну. 1942 г. В США спускается на воду самый большой в мире военный корабль - линкор «Нью-Джерси»

1968 г. Ричард Додд вернул в библиотеку книгу, которую его прапрапрадед взял почитать еще в 1823 году.

#### **8 декабря**

1931 г. В США запатентован коаксиальный кабель.

1934 г. Торжественное открытие регулярного почтового авиасообщения Лондон-Австралия.

циальный флаг этой организации, впоследствии перешедший по наследству к Евросоюзу.

#### **9 декабря**

#### *Международный День борьбы против коррупции*

1968 г. В Стэнфордском исследовательском институте (США) Дуглас Энгелбарт впервые публично продемонстрировал изобретенные им или в его лаборатории компьютерную мышь и гипертекст.

2005 г. В Лондоне окончилась эксплуатация «Рутмастеров» - знаменитых двухэтажных красных автобусов. «Рутмастеры» первой серии вводились в строй с 1959 года для замены троллейбусов.

#### **10 декабря**

#### *Международный День защиты прав человека*

1798 г. Павел **I** принимает титул гроссмейстера ордена св. Иоанна Иерусалимского (Мальтийского ордена).

1799 г. Во Франции введена метрическая система.

1813 г. Окончание строительства первого парохода в России на петербургском заводе Бержа. Был он деревянной конструкции, носил имя «Елизавета», имел длину 18 м и был снабжен паровой балансирной машиной мощностью 4 л.с. и бортовыми гребными колесами.

1845 г. Шотландец Роберт Уильям Томпсон получил в Лондоне патент на пневматические шины, описанные в его заявке как «усовершенствованные колеса для повозок и других передвигающихся объектов».

1901 г. Вручены первые Нобелевские премии - ежегодные международные премии за выдающуюся гуманитарную деятельность и наиболее значительные достижения в области литературы и науки.

1926 г. В Ленинграде Трестом массового производства изготовлены первые советские пожарные автомашины.

1955 г. Парламентская ассамблея Совета Европы утвердила офи-

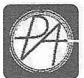

#### **11 декабря**

1730 г. В Москве вводится постоянное уличное освещение. 1909 г. Эра цветного кинематографа начинается демонстрацией

первого цветного фильма в Мэдисон-сквер-гарден в Нью-Йорке.

1931 г. В Советском Союзе принимаются Правила уличного движения.

1979 г. Экипаж космического корабля «Аполлон-17» в последний раз в XX веке ступил на лунную поверхность.

#### **12 декабря**

1876 г. Павел Яблочков изобрел дуговую лампу без регулятора электрическую «свечу».

#### **13 декабря**

1967 г. Запущен американский космический аппарат «Пионер-8» - один из однотипных аппаратов НАСА серии «Пионер», запущенных в 1965-1969 гг. на околосолнечную орбиту с целью изучения Солнца и межпланетного пространства.

#### **14 декабря**

1825 г. В Санкт-Петербурге на Сенатской площади произошло восстание декабристов.

1911 г. Норвежский полярный исследователь Руаль Амундсен первым достиг Южного полюса Земли.

#### **1 5 декабря**

*'£•*

1948 г. Под руководством Фредерика Жолио-Кюри запущен первый французский ядерный реактор в форте Шатийон.

1959 г. В СССР введен в эксплуатацию боевой ракетный комплекс межконтинентальных баллистических ракет Р-7, разработанных под руководством С.П. Королева.

1965 г. Первый групповой полёт американских космических кораблей «Джемини-7» и «Джемини-бА». Впервые в космосе одновременно четыре астронавта (Фрэнк Борман, Джеймс Ловелл, Уолтер Ширра, Томас Стаффорд).

1966 г. Французский астроном Одуэн Дольфус открыл спутник Сатурна.

1970 г. Впервые поверхности Венеры достигла советская межпланетная станция «Венера 7».

1984 г. В СССР произведен запуск автоматической межпланетной станции «Вега-1» международного космического проекта «Венера - комета Галлея».

#### **16 декабря**

1894 г. В Москве предпринимателем Яковом Щукиным открыт сад «Эрмитаж». Здесь впервые в Москве был показан кинофильм братьев Люмьер.

1979 г. Впервые человек преодолел звуковой барьер, передвигаясь по поверхности Земли. Это сделал американский автогонщик Стэн Баррет, а в СССР произведен запуск транспортного корабля «Союз T» в беспилотном режиме.

1998 г. В Альянсе Демос-ИнфоАрт-Совам Телепорт banner.RU начались рекламные кампании клиентов.

#### **18 декабря**

1953 г. В США начато цветное телевизионное вещание с использованием аналоговой системы цветного телевидения NTSC.

#### **19 декабря**

1863 г. Англичанин Фредерик Уолтон запатентовал линолеум.

1866 г. Создание Русского телеграфного агентства.

1876 г. В Петербурге открывается Музей связи.

1945 г. В Москве Государственная комиссия приняла телецентр, приступивший к регулярным передачам 2 раза в неделю.

1972 г. На Землю возвратился экипаж американского космического корабля «Аполлон-17». Астронавты Сернан и Шмитт провели на поверхности Луны рекордное время - 74 ч 59 мин.

## **20 декабря**

1880 г. Первые электрические фонари зажглись на Бродвее.

1917 г. Образована Всероссийская чрезвычайная комиссия (ВЧК) по борьбе с контрреволюцией и саботажем.

1920 г. Приказом председателя ВЧК Ф. Дзержинского в системе Всероссийской чрезвычайной комиссии (ВЧК) создан иностранный отдел (ИНО).

1994 г. На полигоне в Плесецке проведен первый испытательный пуск российской межконтинентальной ракеты нового поколения «Тополь-М» (РС-12М2).

1997 г. В центре Москвы состоялся митинг интернетчиков против планируемого МГТС введения повременной оплаты за телефон.

#### **21 декабря**

1846 г. Роберт Листон провел первую в Европе хирургическую операцию с анестезией.

1891 г. В Спрингфилде (США) состоялся первый в истории баскетбольный матч.

1898 г. Пьер и Мари Кюри открыли радий.

1902 г. В Берлине появился первый регулировщик автомобильного движения.

1988 г. На Землю возвратились космонавты Владимир Титов, Муса Манаров и француз Жан-Лу Кретьен. Титов и Манаров установили новый рекорд пребывания на околоземной орбите - 366 дней.

2012 г. Конец «длинного цикла» в календаре майя (тот самый «конец света», который мы «пережили» в прошлом году).

#### **22 декабря**

1857 г. Вышла первая почтовая марка России.

1882 г. Помощник Эдисона Эдвард Джонсон придумал электрическую елочную гирлянду.

#### **23 декабря**

1947 г. Американские ученые Уильям Шокли, Уолтер Браттейн и Джон Бардин из Bell Laboratories создали транзистор. В 1956 году за это открытие им была присвоена Нобелевская премия.

1968 г. Американские астронавты Борман, Лоуэлл и Андерс стали первыми людьми, достигшими лунной орбиты.

#### **24 декабря**

1877 г. Томас Эдисон подал патентную заявку на изобретение фонографа для записи звука.

1906 г. В американском городке Брант Рок (шт. Массачусетс) канадец Реджинальд Фессенден первым в мире передал по радио музыкальную программу.

1924 г. В Ленинграде вышла в эфир первая городская радиопередача.

межпланетной станцией «Луна-13», совершившей мягкую посадку на Луну.

1982 г. Первый полет транспортного самолета АН-124 «Руслан».

#### **25 декабря**

336 г. Первое документально подтвержденное празднование Рождества Христова в Риме.

1730 г. В Москве зажглись первые уличные фонари.

1939 г. Опубликованы ответные телеграммы Сталина Гитлеру и Риббентропу («Дружба народов Германии и Советского Союза, скрепленная кровью, имеет все основания быть длительной и прочной»).

1946 г. В Москве на экспериментальном уран-графитном реакторе осуществлена первая в Советском Союзе цепная ядерная реакция.

1951 г. Комиссия АН СССР приняла МЭСМ в эксплуатацию. МЭСМ стала первой действующей ЭВМ в СССР и одной из первых в Европе.

1993 г. В Москве открылся всероссийский учредительный съезд Партии любителей пива.

#### **26 декабря**

1865 г. Американец Джеймс Мейсон запатентовал кофейник с ситечком.

#### 1946 г. В СССР запущен первый атомный реактор Ф-1 («Физический первый»), главным конструктором которого был Николай Антонович Доллежаль.

1982 г. В традиционной номинации журнала «Time» Человеком Года назван... компьютер.

#### **27 декабря**

1968 г. В Китае прошли первые испытания собственной водородной бомбы.

#### **28 декабря**

1895 г. Рождение кинематографа. В Париже, в «Гранд-кафе» на бульваре Капуцинок, 14, публично показана первая программа синематографа братьев Люмьер.

Немецкий физик Вильгельм Рентген объявил об открытии особого рода излучения, впоследствии получившего у нас название рентгеновского.

#### **29 декабря**

1798 г. Император Павел I был избран Великим магистром Мальтийского ордена.

1989 г. В ходе летных испытаний состоялся первый вертикальный взлет самолета вертикального взлета и посадки ЯК-141.

#### **31 декабря**

1879 г. Томас Эдисон устроил презентацию разработанных электрических ламп накаливания: подключенные через подземный кабель к центральному электрогенератору, они сотнями горели в здании лаборатории и вокруг него. Это вызвало падение курса акций компаний газового освещения. BARTAIN (1910) ПОРТАВМА) ПОРТАВМА В СОБРЕЧЕНИЕ В МАРИ В ПОРТАВМА В ПОРТАВМА В ПОРТАВМА В ПОРТАВМА В ПОРТАВМА В ПОРТАВМА В ПОРТАВМА В ПОРТАВМА В ПОРТАВМА В ПОРТАВМА В ПОРТАВМА В ПОРТАВМА В ПОРТАВМА В ПОРТАВМА В ПОРТАВМА В

1898 г. В России открылась первая междугородная телефонная линия Санкт-Петербург - Москва.

1935 г. В Ленинграде с Балтийского вокзала в Красное Село отправился первый электропоезд.

1968 г. Свой первый полет совершил первый в мире сверхзвуковой пассажирский самолет Ту-144.

1990 г. Гари Каспаров выигрывает чемпионат мира по шахматам у Анатолия Карпова.

**ВИЗИТНЫЕ КАРТОЧКИ**

BM3MTHBE KAPTOHKM

#### **«сктв»**

#### **ЗАО «РОКС»**

*Украина, 03148, г. Киев, ул. Г. Космоса, 2Б т/ф: (044)407-37-77; 407-20-77, 403-30-68 e-mail: [pks@roks.com.ua](mailto:pks@roks.com.ua) [http://www.](http://www) roks. com. ua*

Спутниковое, эфирное ТВ. Многоканальные цифровые системы с интегрированной системой условного доступа МИТРИС, MMDS.

Телевизионные и цифровые радиорелейные линии. Модуляторы ЧМ, QPSK, QAM 70 МГц, RF, L-band. Охранная сигнализация, видеонаблюдение.

## **НПФ «Видикон»**

*Украина, 02099, Киев, ул. Зрошувальна, 6 тел.: 567-74-30, 567-83-68, факс: 566-61-66*

*e-mail:vcb@vidikon. kiev. ua*

*<http://www>. vidikon. kiev. ua* Разработка, производство, продажа для КТВ усилителей домовых и магистральных, фильтров и изоляторов, ответвителей магистральных и разъемов, головных станций и модуляторов.

#### **«ВИСАТ» СКВ**

*Украина, 03115, г. Киев, ул. Святошинскоя, 34, т/ф: (044) 403-08-03, тел: 452-59-67, 452-32-34 e-mail: [visat@i.kiev.ua](mailto:visat@i.kiev.ua) <http://www>. visatUA.com* Спутниковое, кабельное,радиорелей-

ное 1,5...42ГГц. МИТРИС, MMDS-оборудование. MB, ДМВ, FM передатчики. Кабельные станции BLANKOM. Базовые антенны DECT; PPC; 2.4 ГГц; MMDS 16 dBi; GSM, ДМВ 1 кВт. СВЧ модули: гетеродины, смесители, МШУ, усилители мощности, приемники, передатчики. Проектирование и лицензионный монтаж ТВ сетей. Спутниковый интернет.

## **«Влад+»**

*Украина, 03134, г. Киев, ул. Булгакова, 18, т/ф: (044) 458-56-68, тел.: (044) 361-22-89, (044) 383-87-13.* e-mail: [vlad@vplus.kiev.ua](mailto:vlad@vplus.kiev.ua) [www.vlad.com.ua](http://www.vlad.com.ua)

Оф. представитель фирм ABE Elettronika-AEV-CO. EI-ELGA-Elenos, ANDREW. ТВ аналоговые и цифровые передатчики, FM транзисторные передатчики, радиорелейные линии, студийное оборудование. Антенны передающие для ТВ и FM, фидер для тракты ТВ и FM, модернизация и ремонт ТВ передатчиков. Доставка оборудования из-за границы и таможенная очистка груза. Услуги таможенно-лицензионного склада. Монтаж печатных плат.

#### **Beta tvcom**

*Украина, 83004, г. Донецк, ул. Гаражная, 39, т/ф. (062) 381-81-85, 381-98-03, 381-87-53, 386-36-33, 386-36-45 <http://www>. betatvcom.dn. ua, e-mail: [office@betatvcom.dn.ua](mailto:office@betatvcom.dn.ua)* Производство сертифицированного оборудования: полный спектр оборудования для цифрового ТВ; ГС на цифровых

и аналоговых модулях для КТВ, цифровые и аналоговые ТВ и FM передатчики 1 - 2000 Вт, системы MMDS, МИТРИС, ЦРРС диапазона7-40ГГцдо 155 Мбит/с, оптические передатчики 1310 и 1550 нм. Измерительные приборы 5-26000 МГц.

## **РаТек-Киев**

*Украина, 03056, г. Киев, пер. Индустриальный, 2 тел: (044) 277-67-41, т/ф: (044) 277-66-68 e-mail: [ratek@torsat.kiev.ua](mailto:ratek@torsat.kiev.ua)* Спутниковое, эфирное, кабельное ТВ. Производство радиопультов, усилителей, ответвителей, модуляторов, фильтров. Программное обеспечение цифровых приемников. Спутниковый интернет.

#### **ЭЛЕКТРОННЫЕ КОМПОНЕНТЫ**

## **ООО НПП «ПРОЛОГ-РК»**

*Украина, 04212,* г. *Киев, ул. Маршала Тимошенко, 4а, к. 74 тел: (044) 451-46-45, 451-85-21, факс: 451 -85-26 e-mail: [prolog@ipnet.ua](mailto:prolog@ipnet.ua)* Оптовые и мелкооптовые поставки импортных и отечественных р/электронных компонентов, в том числе с приемкой «1», «5», «9».

Техническая и информационная поддержка, гибкая система скидок, поставка в кратчайшие сроки.

#### **ООО «АМел»**

*02098, м. Київ, пр-т. Тичини, буд. 4, оф. 9 тел: (044) 294-26-84 факс: (044) 294-24-66 <http://www>. amel. com.ua e-mail: [info@amel.com.ua](mailto:info@amel.com.ua)* Активные и пассивные радиоэлектронные компоненты импортного производства (NXP.Atmel), коннекторы, кабельнопроводниковая продукция, изготовление и монтаж печатных плат. Гибкие цены, доставка.

# **«РКС КОМПОНЕНТЫ»**

*Украина, 03087, г. Киев, ул. Чоколовский бульвар, 42а, 1 -й этаж. тел./факс: (044) 220-01-72 e-mail: res 1 @rcs 1. relc. com www. rcscomponents. kiev. ua* Склад ЭЛЕКТРОННЫХ КОМПОНЕНТОВ в Киеве. Прямые поставки от производителей.

# **ООО «РТЭК»**

*Украина, 04119, г. Киев, ул. Дегтяревская, 62, офисный центр «Ферммаш», оф. 46. тел: (044) 456-98-69, (044) 456-51-27, (044) 520-04-77, 520-04-78, 520-04-79 e-mail:chip@roinbow. com. ua [http://www.](http://www) rainbow, com. ua http:/'/www. rtcs. ru*

Официальный дистрибьютор на Украине ATMEL, MAXIM/DALLAS, INTERNATIONAL RECTIFIER, NATIONAL SEMICONDUCTOR, ROHM.

#### **RCmarket.com.ua**

**Розничный интернет-магазин радиодеталей**

*Украина, 61108, Харьков, а/я 9416 e-mail: [info@RCmarket.com.ua](mailto:info@RCmarket.com.ua) <http://www>. RCmarket. com. ua* Возможность оплаты при получении. Доставка по всей Украине.

- Конденсаторы
- Микросхемы
- Транзисторы • SMD компоненты
- 

И многое другое!

#### **Компанія СЕА**

*Україна, 02094, м. Київ, вул. Краківська, 13Б. тел.: (044) 291-00-41 (багатоканальний) т/ф: 291-00-42 e-mail: [info@sea.com.ua](mailto:info@sea.com.ua) h ttp://www. sea.com.ua Регіональні представництва: Дніпропетровськ: [dnipro@sea.com.ua](mailto:dnipro@sea.com.ua); Харків: [kharkiv@sea.com.ua](mailto:kharkiv@sea.com.ua) Львів: [lviv@sea.com.ua;](mailto:lviv@sea.com.ua) Севастополь: [sevastopol@sea.com.ua;](mailto:sevastopol@sea.com.ua) Одеса: [odessa@sea.com.ua;](mailto:odessa@sea.com.ua) Донецьк: [den@sea.com.ua.](mailto:den@sea.com.ua)* Електронні компоненти; електротехнічна продукція; промислові комп'ютери; бездротові компоненти; світлотехнічна продукція; AC/DC-, DC/DC-, DC/AC- перетворювачі; вимірювальні пристрої; лічильники електроенергії; паяльне обладнаня; контрактне виробництво.

## **SPARE-PART**

*Украина, 03150, г. Киев, ул. Большая Васильковская, 80 тел. (098) 561-8558, (066) 355-39-44 <http://www>. sparepart. com. ua e-mail: support@sparepart. com.ua* Электронные компоненты: микросхемы, модули, дисплеи, лазерные головки, конденсаторы. Со склада и под заказ, от 1 ед.

# **VD MAIS**

*Украина, г. Киев, 03061, ул. М. Донца, 6 тел: (044) 492-88-52 (многокан), 220-0101, факс: 220-0202 e-mail:info@vdmais.kiev. ua http;//www. vdmois. kiev. ua* Эл. компоненти, системы промавтоматики, измерительные приборы, шкафи и корпуса, оборудование SMT, изготовление печатных плат. Дистрибьютор: Agilent Tehnologies, AIM, ANALOG DEVICES, ASTEC POWER, Cree, DDC, ELECTROLUBE, ESSEMTEC, FILTRAN, GEYER ELECTRONIC, IDT, Hameg, HARTING, KINGBRIGHT, Kroy, LAPPKABEL, LPFK, MURATA, PACE, RECOM, Rittal, Rohm, SAMSUNG, Siemens, SCHROFF.

#### **«ТРИОД»**

*Украина, 03194, г. Киев-194, ул. Зодчих, 24 т/ф: (044) 405-22-22, 405-00-99 e-mail: [ur@triod.kiev.ua](mailto:ur@triod.kiev.ua) <http://www>. triod. kiev. ua* Радиолампы пальчиковые 6Д.., 6H.., 6П.., 6Ж.., 6С и др. Генераторные лампы Г, ГИ, ГМ, ГМИ, ГУ, ГК, ГС и др. Тиратроны, кенотроны. Магнетроны, лампы бегущей волны, клистроны, разряд

ники. Электронно-лучевые трубки, видиконы, ФЭУ. Контакторы ДМР, ТКС, ТКД и др. Автоматы защиты АЗР, АЗСГК и др. СВЧ модули 1ГИ...1УИ.., 1УСО и др. Сельсины , двигатели. Высоковольтные конденсаторы К15-11 ,К15У-2 и др. Гарантия. Доставка. Скидки. Продажа и закупка.

#### **ООО «Дискон»**

*Украина, 83008, г. Донецк, ул. Умова, 1 т/ф: (062) 385-49-09, 385-48-68 e-mail: [sales@discon.ua](mailto:sales@discon.ua) <http://www>. discon.ua*

Электронные компоненты. Компоненты для компенсации реактивной мощности Epcos (Германия). Элементы для индустриальной автоматики: термостаты, гигростаты, решетки, нагревательные элементы и пр. продукция Fandis (Италия). Вентиляторы Sunon (Тайвань). Лампы СКП, ЛПО, ЛПС, Протон-Импульс (Россия, г. Орел). Трансформаторы для печатного монтажа Zettler. Силовые модули Semikron (Германия). В наличии на складе. Прямые поставки.

#### **ООО «ПАРИС»**

*01013, г. Киев,ул. Промышленная, 3 тел: (044) 286-25-24, 284-58-24/25, т/ф: 285-17-33 e-mail:paris@mail. paris, kiev. ua*

*www. parisgroup. com. ua*

Разъемы, соединители, кабельная продукция, сетевое оборудование, выключатели и переключатели. Электрооборудование: шкафы, щиты, короба, лотки, пускатели. ЖКИ, светодиодная продукция. Инструмент.

#### **ФИРМА ТКД**

*Украина, г. Киев, бул. И. Лепсе, 8 тел./факс: (044) 497-72-89, 454-11-31, 408-70-45 e-mail: [tkd@iptelecom.net.ua](mailto:tkd@iptelecom.net.ua) <http://www>. tkd. com.ua*

Электронные компоненты стран СНГ и импортные: конденсаторы, кварцевые резонаторы, дроссели, трансформаторы, ферриты, резисторы и другие необходимые Вам электронные компоненты со склада и под заказ.

#### **GSM СТОРОЖ**

*Украина, г. Ровно тел.: (097) 48-13-665 [http://www.](http://www) gsm-storozh. com. ua e-mail: [info@gsm-storozh.com,](mailto:info@gsm-storozh.com) [mapic@mail.ru](mailto:mapic@mail.ru)*

Охранные устройства с оповещением по каналу сотовой связи - охрана объектов с оповещением на телефон (звуковое, SMS и GPRS сообщения), дистанционное управление устройствами, определение координат автотранспорта (GSM и GPS навигация), возможность дистанционного контроля группы объектов (DTMF, CSD, GPRS диспетчер). Разработка, производство, внедрение. Гибкие цены, гарантия, доставка по СНГ.

#### **ООО «НЬЮ-ПАРИС»**

*01013, г. Киев, ул. Промышленная, 3 Тел.: (044) 277-35-87, 277-35-89 факс: (044) 277-35-88 e-mail: newparis@newparis. kiev. ua <http://www>. newparis.kiev. ua* Электронные компоненты: соединители, оптические компоненты, шкафы и распределительные элементы, кроссовое оборудование, источники бесперебойного питания.

## **«ЭлКом»**

*Украина, 69000, г. Запорожье, пр. Ленина, 152, (левое крыло), оф. 309 т/ф: (061) 220-94-11, тел.: 220-94-22 e-mail: [elcom@elcom.zp.ua](mailto:elcom@elcom.zp.ua) [http://www.elcom.zp.](http://www.elcom.zp) ua* Эл. компоненты отечественного и импортного производства со склада и под заказ. Спец. цены для постоянных покупателей. Доставка почтой. Продукция в области проводной связи, электроники и коммуникаций. Разработка и внедрение.

## **ТОВ «Бриз ЛТД»**

*Украина, г. Киев, ул. Шутова, 16 тел: (044) 599-32-32, 599-46-01 e-mail: [briz@nbi.com.ua](mailto:briz@nbi.com.ua)* Радиолампы 6Д, 6Ж,6Н,6С, генераторные ГИ, ГС, ГУ, ГМИ, ГК, ГМ, тиратроны ТР, ТГИ, магнетроны, клистроны, разрядники, ФЭУ, лампы бегущей волны. Проверка и перепроверка. Закупка и продажа.

## **ОЛЬВИЯ-Электро**

*Украина, 03113, г. Киев, ул. Дружковская, 10, оф. 711 тел.: (044) 503-33-23, 599-75-50 e-mail: [korpus.kiev@gmail.com](mailto:korpus.kiev@gmail.com) <http://www>. korpus. kiev. ua Корпуса пластиковые для РЭА, кассетницы. Пленочные клавиатуры. Кабельно-проводниковая продукция.*

# **ООО «РЕКОН»**

*Украина, 03168, г. Киев, ул. Авиаконструктора Антонова, 5, оф. 108 e-mail: [rekon@rekon.kiev.ua](mailto:rekon@rekon.kiev.ua) [http://www.](http://www) rekon.kiev.ua* Поставки электронных компонентов. Гибкие цены, консультации, доставка.

#### **Корпорация «ТЕХЕКСПО»**

*Україна, 79015, м. Львів, вул. Героїв У ПА, 71 д тел.: (032) 295-21-65, (032) 245-25-24, т/ф: (032) 244-04-62 e-mail: tehexpo@tehexpo. Iviv. ua* Прямі поставки зі складів ТМЕ (Польща). Електронні компоненти. Контрольно-вимірювальна техніка. Паяльне обладнання та аксесуари. Виготовлення друкованих плат.

#### **ООО «СерПан»**

*Украина, г. Киев, бул. И. Лепсе, 8 тел.: (044) 594-29-25,454-13-02,454-11-00 e-m ail: [cerpan@cerpan.kiev.ua](mailto:cerpan@cerpan.kiev.ua) [www.cerpan.kiev.ua](http://www.cerpan.kiev.ua)* Предлагаем со склада и под заказ: разье-

мы 2РМ, CHIP, ШР и др. Конденсаторы, микросхемы, резисторы. Предохранители, диоды, реле и другие радиокомпоненты.

# **ООО «Имрад»**

*Украина, 04112, г. Киев, ул. Шутова, 9 т/ф: (044) 490-2195, 490-21-96, 495-21-09/10 e-mail: [imrad@imrad.kiev.ua](mailto:imrad@imrad.kiev.ua) [http://www.](http://www) imrad. kiev. ua* Высококачественные импортные электронные компоненты для разработки, производства и ремонта электронной техники со склада в Киеве.

#### **ООО «КОМИС»**

*Украина, 03150, г. Киев, пр. Краснозвездный, 130 т/ф: (044) 525-19-41, 524-03-87 e-mail: [gold\\_s2004@ukr.nel](mailto:gold_s2004@ukr.nel) [http://www.](http://www) komis. kiev. ua* Комплексные поставки всех видов отечественных эл. компонентов со склада в Киеве. Поставка импорта под заказ. Спец. цены для постоянных клиентов.

#### **ДП «ЭЛФА Электронике»**

*04071, г. Киев, ул. Оболонская, 47 тел: +38(044) 221-29-66, 221-29-67 e-mail:office@elfaelectronics. com. ua www. elfaelectronics. com. ua* ДП «ЭЛФА Электронике» официальный представитель компаний ELFA, Visaton, Keystone в Украине. Осуществляет поставку импортных (от более 600 производителей) электрокомпонентов, аку-

стических систем и электрооборудования общим объемом ассортимента 65 ООО наименований. Срок поставки 10-14 дней.

#### **eMarkt.com .ua**

**Интернет-магазин электроники** *тел.: (063) 975-71-61, (067) 173-96-00, (050) 816-80-24. [http://eM arkt.com .](http://eMarkt.com) иа/* • Солнечные батареи; ■ Ветрогенераторы; ■ Светодиодное освещение.

#### **ООО «Радар»**

*Украина, 61058, г. Харьков, (для писем а/я 8864) ул. Данилевского, 20 (ст м. «Научная») тел.: (057) 754-81-50, факс: (057) 715-71-55 e-mail: [radio@radar.org.ua](mailto:radio@radar.org.ua)*

Радиоэлементы в широком ассортименте в наличии на складе: микросхемы, транзисторы, диоды, резисторы, конденсаторы, элементы индикации, разъемы, установочные изделия и многое другое. Возможна доставка почтой и курьером.

#### **ООО «РАДИОКОМ»**

*Украина, 21021, г. Винница, ул. Келецкая, 60, к. 1 тел.: (0432) 53-74-58, 65 72 00, 65 7201, (050) 523-62-62, (050) 440-79-88, (068) 599-62-62*

*e-mail: radiocom@svitonline. com <http://www.radiocom.vinnitsa.com>* Радиокомпоненты импортного и отечественного производства. Керамические, электролитические и пленочные конденсаторы. Резисторы, диоды, мосты, стабилизаторы напряжения. Стабилитроны, супрессоры, разрядники, светодиоды, светодиодные дисплеи, микросхемы, реле, разъемы, клеммники, предохранители. • Солнечные батареи;<br>• Ветрогенераторы;<br>• Светодиодное освещение.<br>• Светодиодное освещение.<br>• Мура*нна, 61058, г. Харьков*,<br>• Мул. Данилевского, 20 (сг м. «Научная»)<br>• Факс: (057) 754-51-55<br>• Факс: (057) 754-71-55<br>• Факс:

#### **ООО «ДЛС-РАДІОДЕТАЛІ»** *WWW.RADIODETALI.COM.UA*

*Киевский радиорынок «Караваевы дачи» павильон 9В тел.: (044) 362-04-24, (044) 242-20-79, (067)445-77-72, (095)438-82-08* **Электронные компоненты и оборудование для производства и ремон-**

# **Содержание журнала за 2013 год**

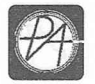

## АУДИО-ВИДЕО

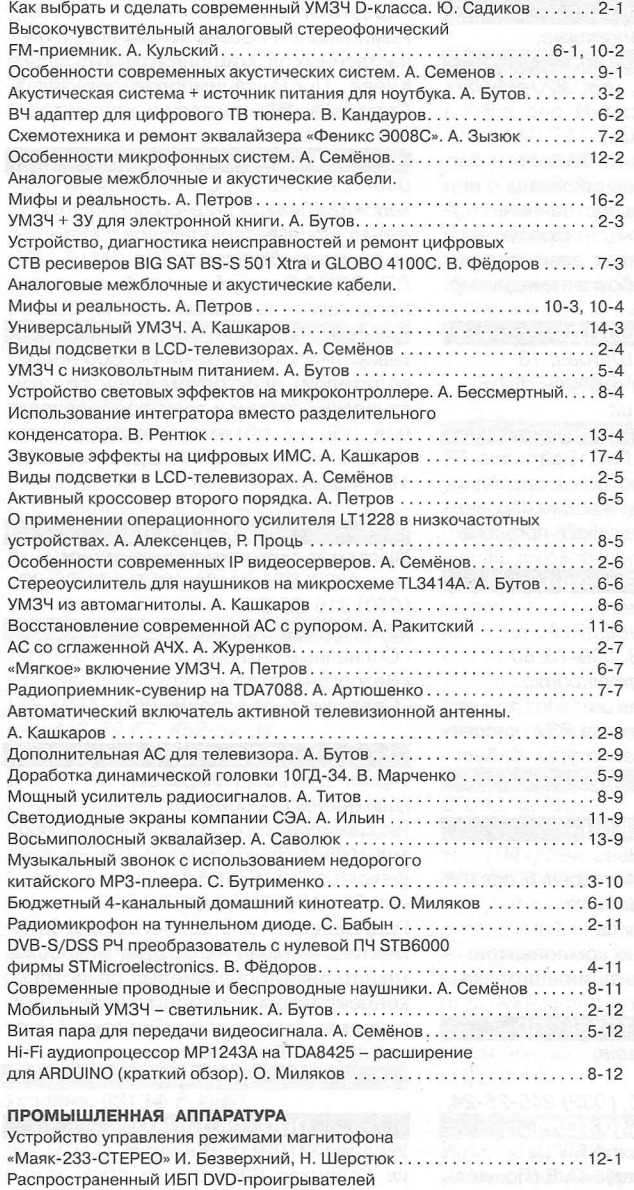

Распространенный ИБП DVD-проигрывателей фирмы Samsung. И. Безверхний.................................................................. 15-3 Обзор тепловизоров производства компании Dali. Тепловизоры серий ТЕ и TEL Л. Рощюк.........................................................43-4 Измеритель давления «Электроника ИАД-1» и его модернизация. М. Кудрявцев...............................................................10-5 Обзор тепловизоров производства компании Dali. Автомобильная тепловизионная камера, инфракрасный бинокль и тепловизоры серий LT и Т. Л. Рощюк............................................12-5 Обзор тепловизоров производства компании Dali. Монокулярные тепловизоры серии S230. Л. Рощюк.................................... 31-6 Телевизионное шасси РТ-92. И. Безверхний...............24-7, 23-8, 28-9, 25-10 Обзор тепловизоров производства компании Dali. Система видеонаблюдения для защиты периметра «S660 Thermal Guard». Л. Рощюк.................................................................. 22-7 Коротко о телевизоре JVC AV-2508TEE. И. Безверхний.............................23-12 Состав некоторых телевизоров на ТВ-процессорах семейства ТМРА88хх. Р. Корниенко............................................................................... 25-12

**ОБМЕН ОПЫТОМ РЕМОНТА РЭА**

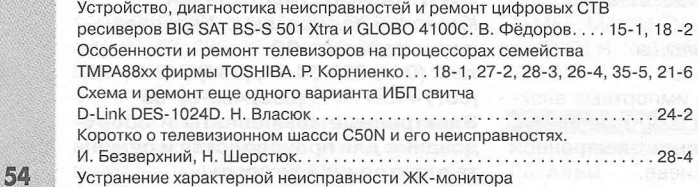

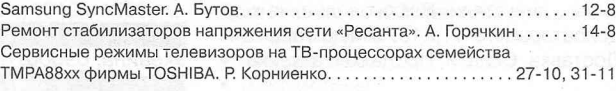

#### ИСТОЧНИКИ ПИТАНИЯ

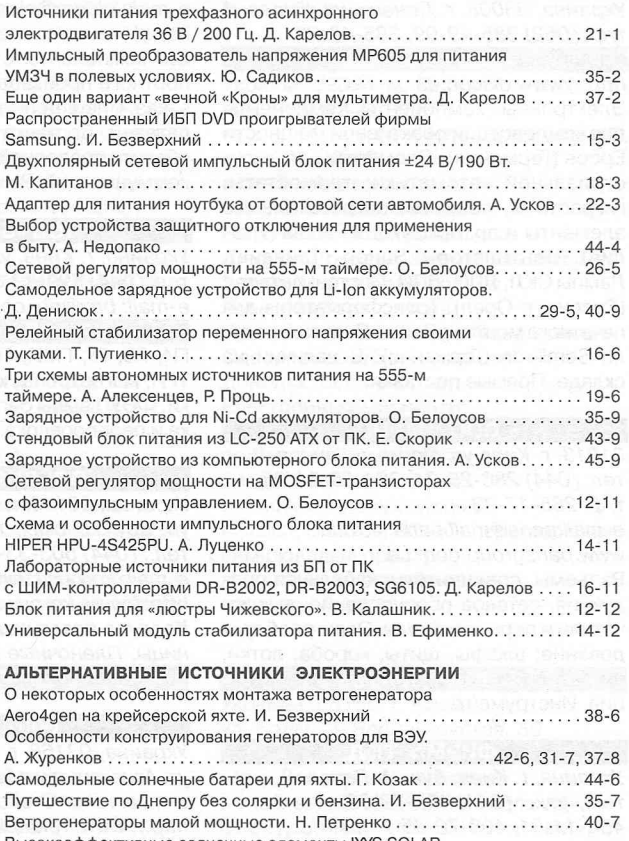

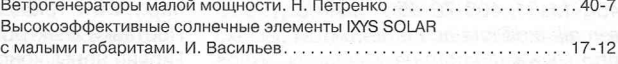

#### АВТОМАТИКА И ИЗМЕРИТЕЛЬНАЯ ТЕХНИКА

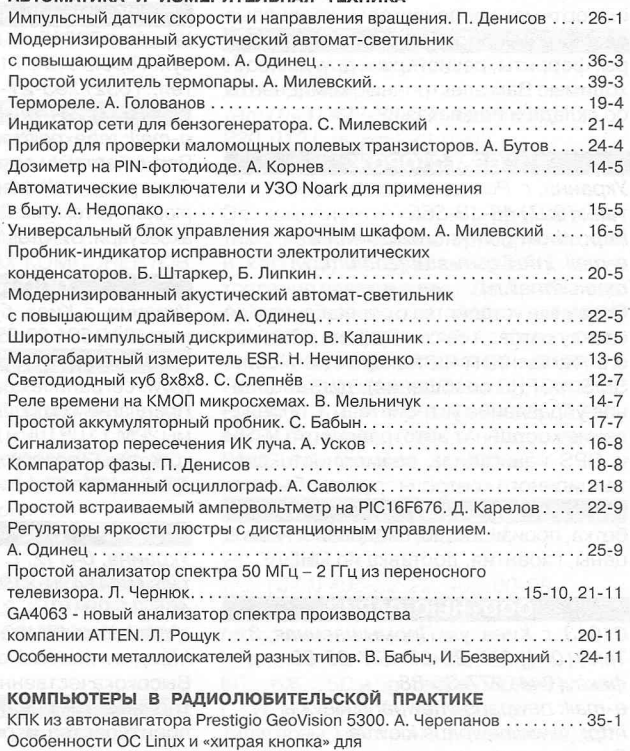

Linux-компьютера. Ю. Садиков.................................................................. 19-9

#### РА ДЛЯ НАЧИНАЮЩИХ

Регулятор температуры для паяльника на 36 В.

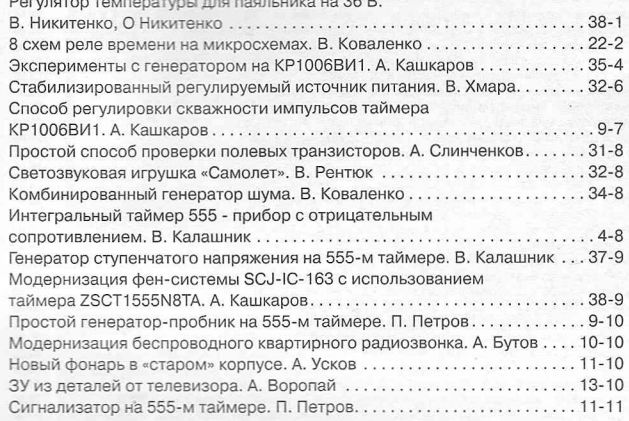

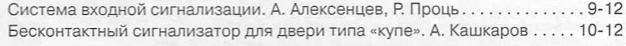

#### МИКРОКОНТРОЛЛЕРЫ В РАДИОЛЮБИТЕЛЬСКОЙ ПРАКТИКЕ

Подпрограмма приема ИК-команд от ПДУ в коде RC5

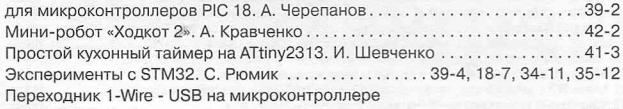

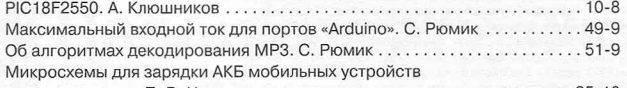

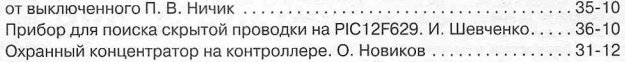

#### ИНСТРУМЕНТЫ И ТЕХНОЛОГИИ

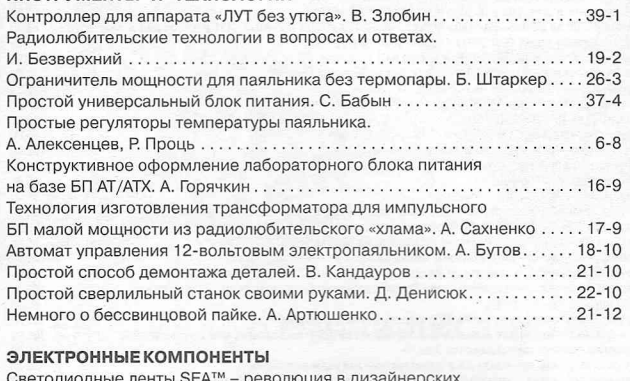

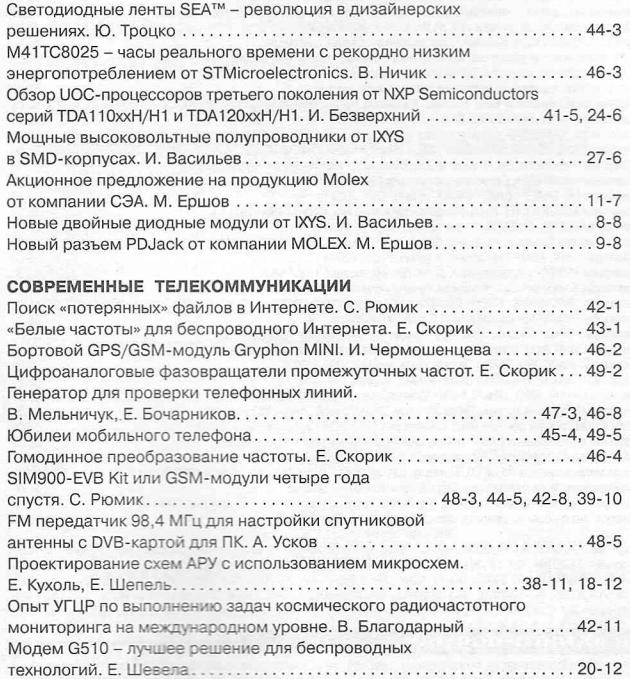

#### ЭЛЕКТРОНИКА НА ТРАНСПОРТЕ

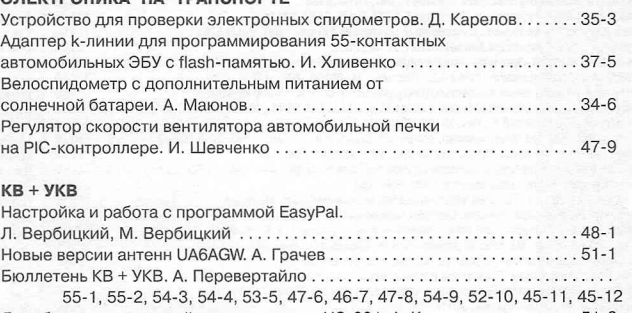

Доработка «игрушечной» радиостанции N5-881. А. Кашкаров................... 51-2 УКВ усилитель мощности UR5YW на транзисторе КТ931. В. Мельничук.... 54-2 Радионяня, или передатчик для младенца. В. Мельничук...........................52-3 Генератор кодов Морзе на микроконтроллере РІС18Г25К20. Н. Викторов.............................................................................50-4 В поисках источников помех на диапазоне 40 метров. В. Белов............... 53-4 Ремонт штыревой антенны переносной УКВ радиостанции. В. Мельничук.........................................................................49-5 Передача речевых сигналов под землей. А. Кашкаров.............................. 50-5 О подготовке радиолюбителей и трансивере «0іді-80». А. Мошенский .... 44-7 ОЗЧУ на УКВ 2013. О. Тарануха......................................................................52-9 Стационарный блок питания для портативной радиостанции. Г. Котов ................................................................................44-10 укв усилитель мощности UR5YW на металлокерамическом триоде ГИ-7Б. В. Мельничук........................................................................46-10 Воспоминания о былом и экспедиции EO10N/p. В. Белов ................ 49-10 [Высокочастотные широкополосные трансформаторы. В. Рентюк............39-12](#page-39-0)

Направленная антенна иА6А6\Л/у.7.00. А. Грачёв......................................41-12

#### **НОВОСТИ ИНФОРМАЦИЯ КОММЕНТАРИИ**

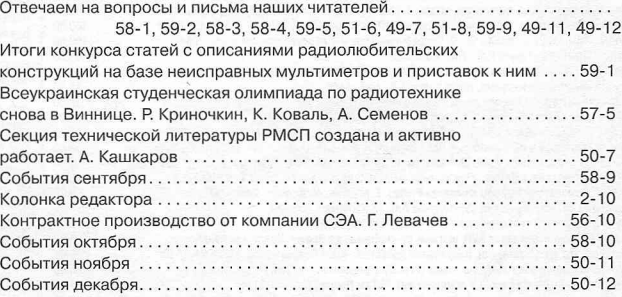

#### ПРИНЦИПИАЛЬНЫЕ СХЕМЫ ПРОМЫШЛЕННОЙ РЭА

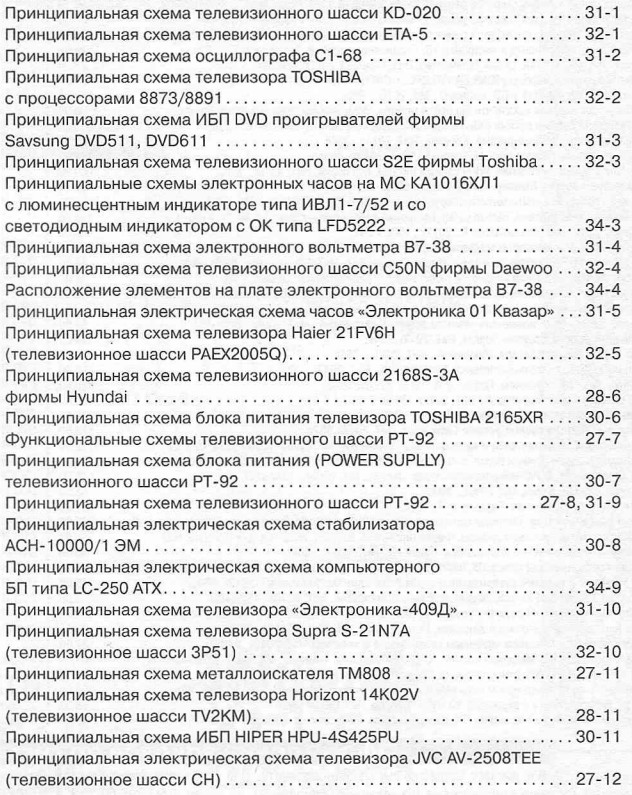

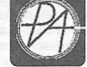

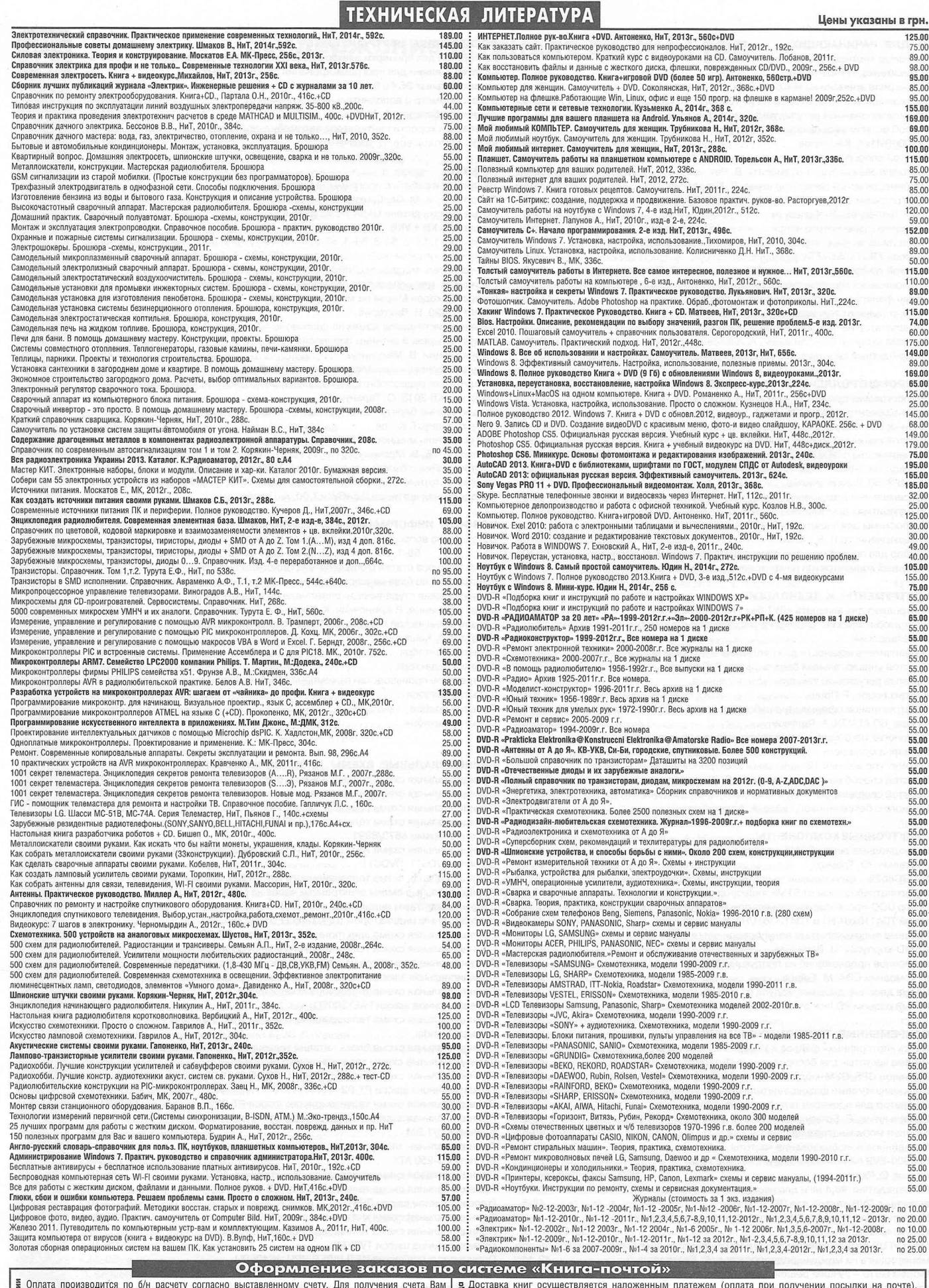

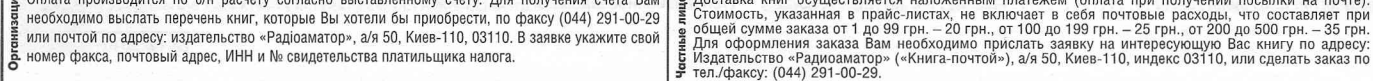

**Цены** действительны до момента выхода следующего номера. Срок получения заказа по почте 2-4 недели. **Полный прайс-лист смотрите на сайте [www.ra-publish.com.ua](http://www.ra-publish.com.ua)**